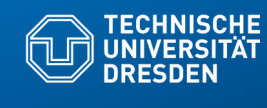

# **Teil I: Einführung in die objektorientierte Programmierung mit Java 10. Objekte, Teams und Klassen**

- Institut Software- und Multimediatechnik - Softwaretechnologie – Prof. A

Prof. Dr. rer. nat. Uwe Aßmann Lehrstuhl Softwaretechnologie Fakultät für Informatik Technische Universität Dresden Version 22-0.1, 30.04.22

- 1) Objekte und biologisches Programmieren
- 2) Klassen
- 3) Objektorientierte Modellierung
- 4) Allgemeines über objektorientierte Programmierung

**Versionskennungen > 1.0 besagen, dass die letzte Korrektur nach der Vorlesung bzw. dem Chat am Montag stattgefunden hat**

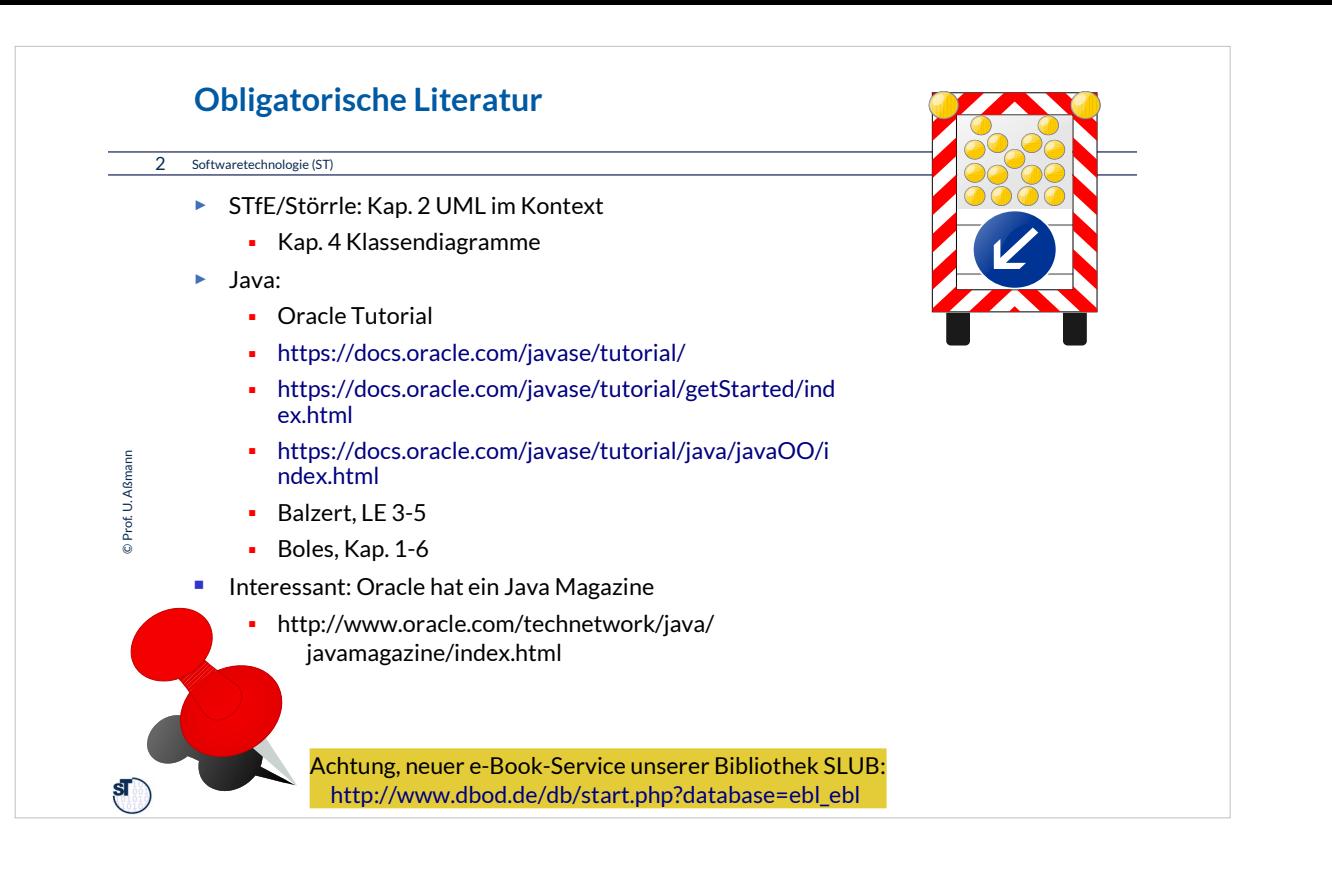

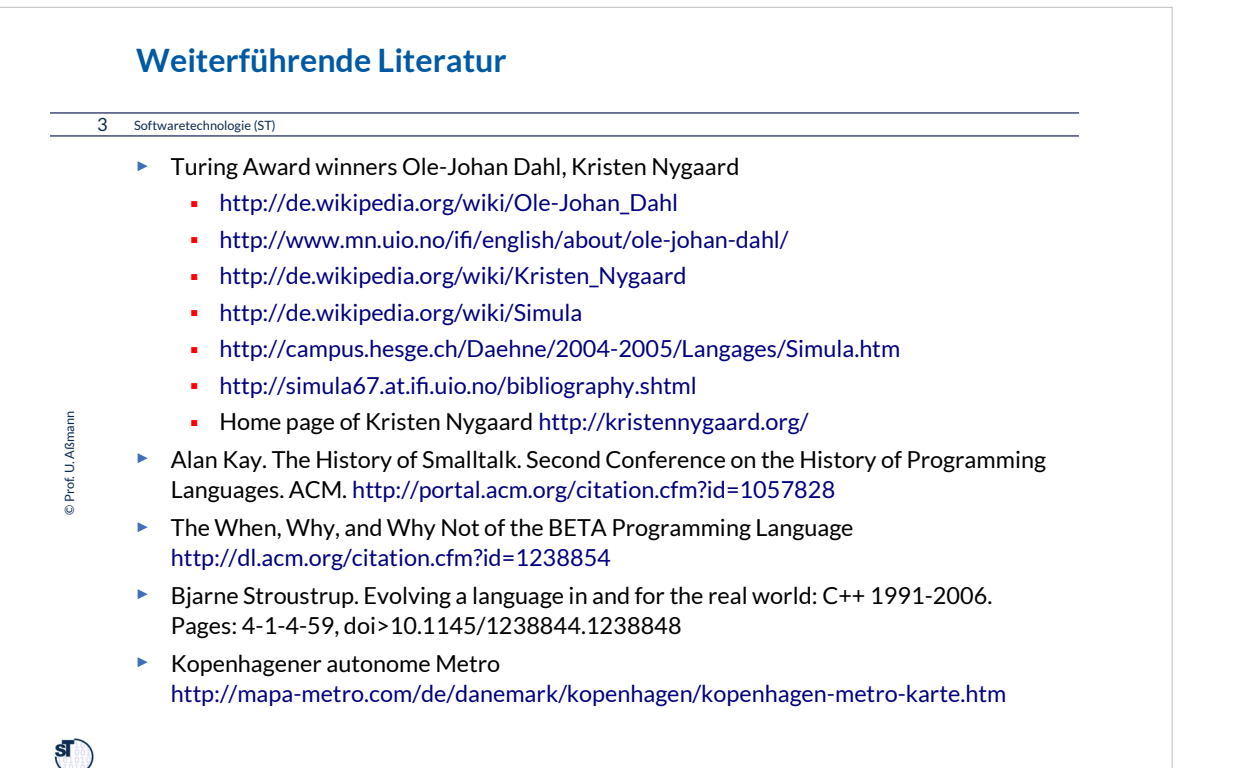

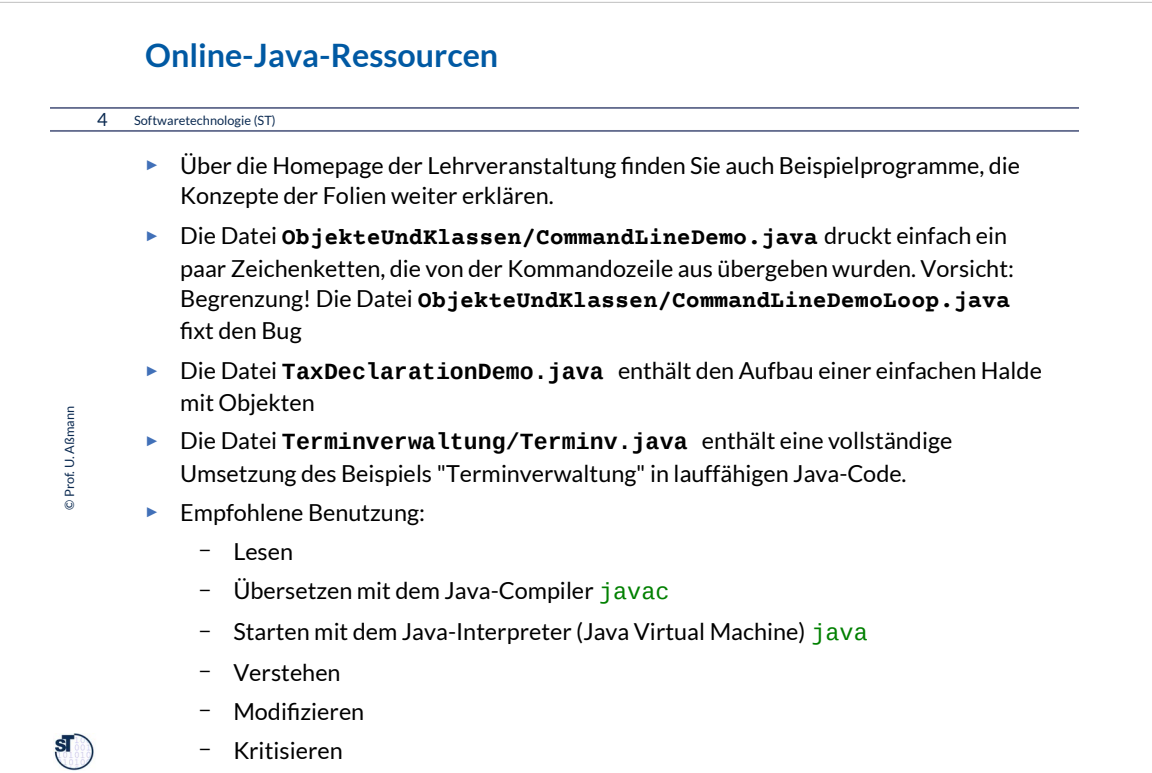

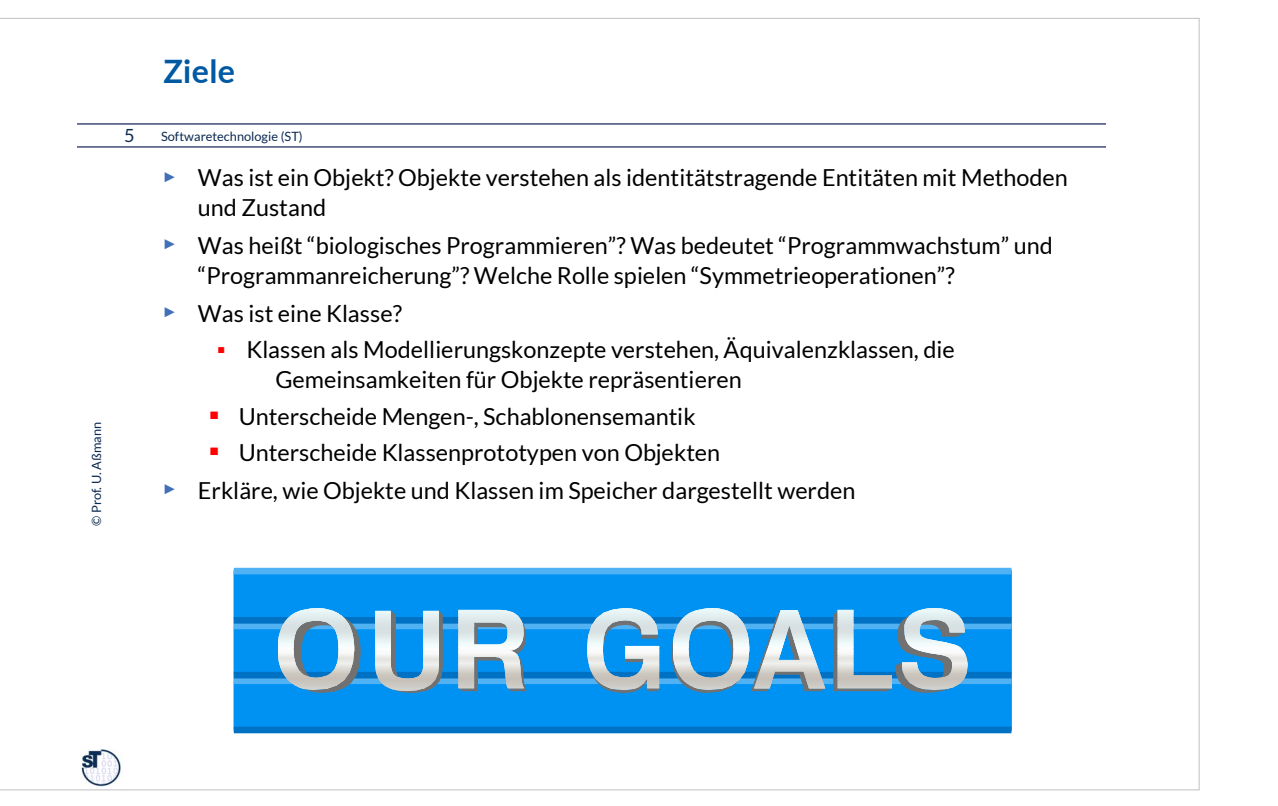

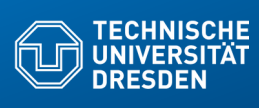

#### **10.1. Objekte: die Idee Objektorientierung bietet eine Grundlage für die Erstellung von Software**

**Fakultät Informatik** - Institut Software- und Multimediatechnik - Softwaretechnologie – Prof. Aßmann

• "Biologisches Programmieren"

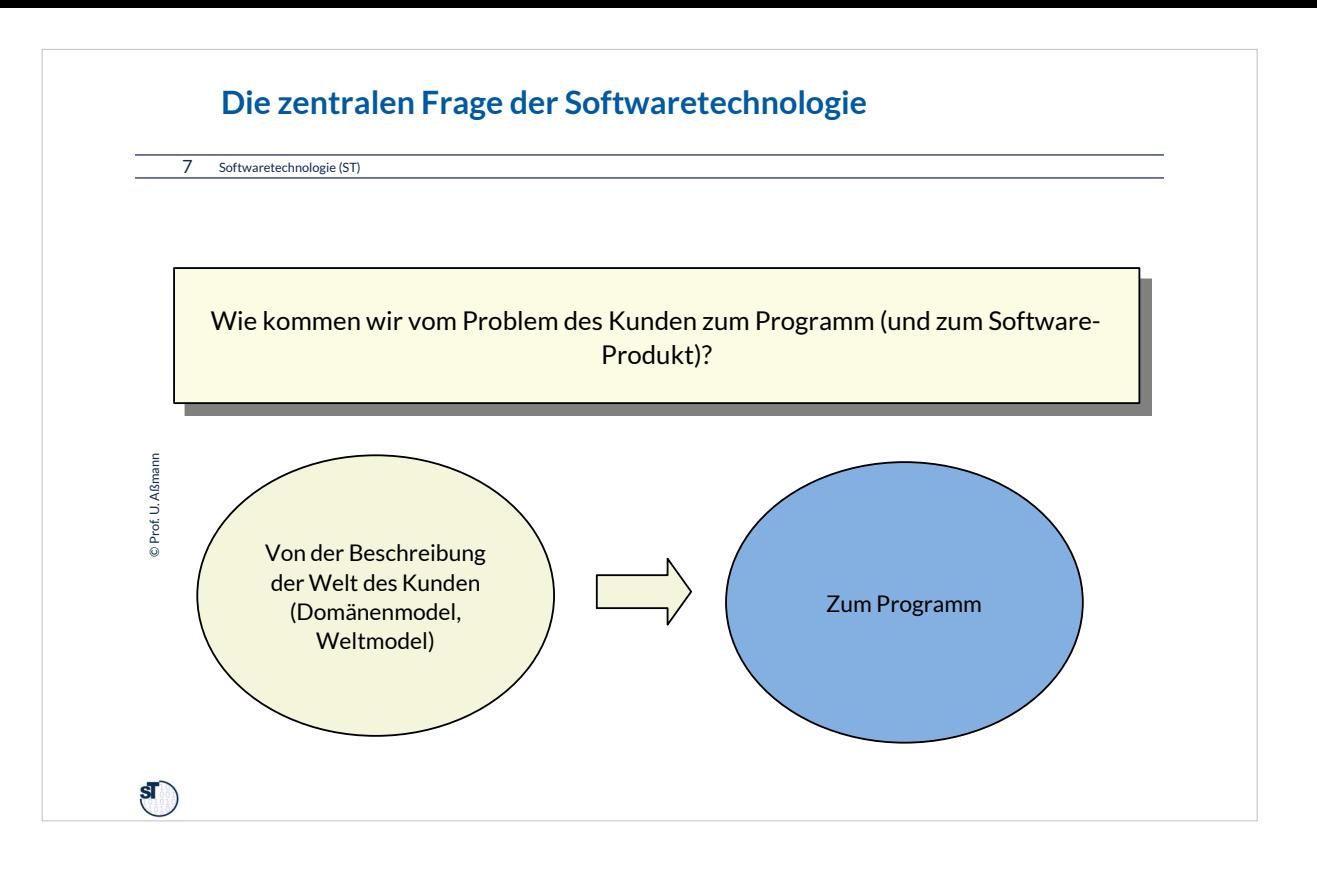

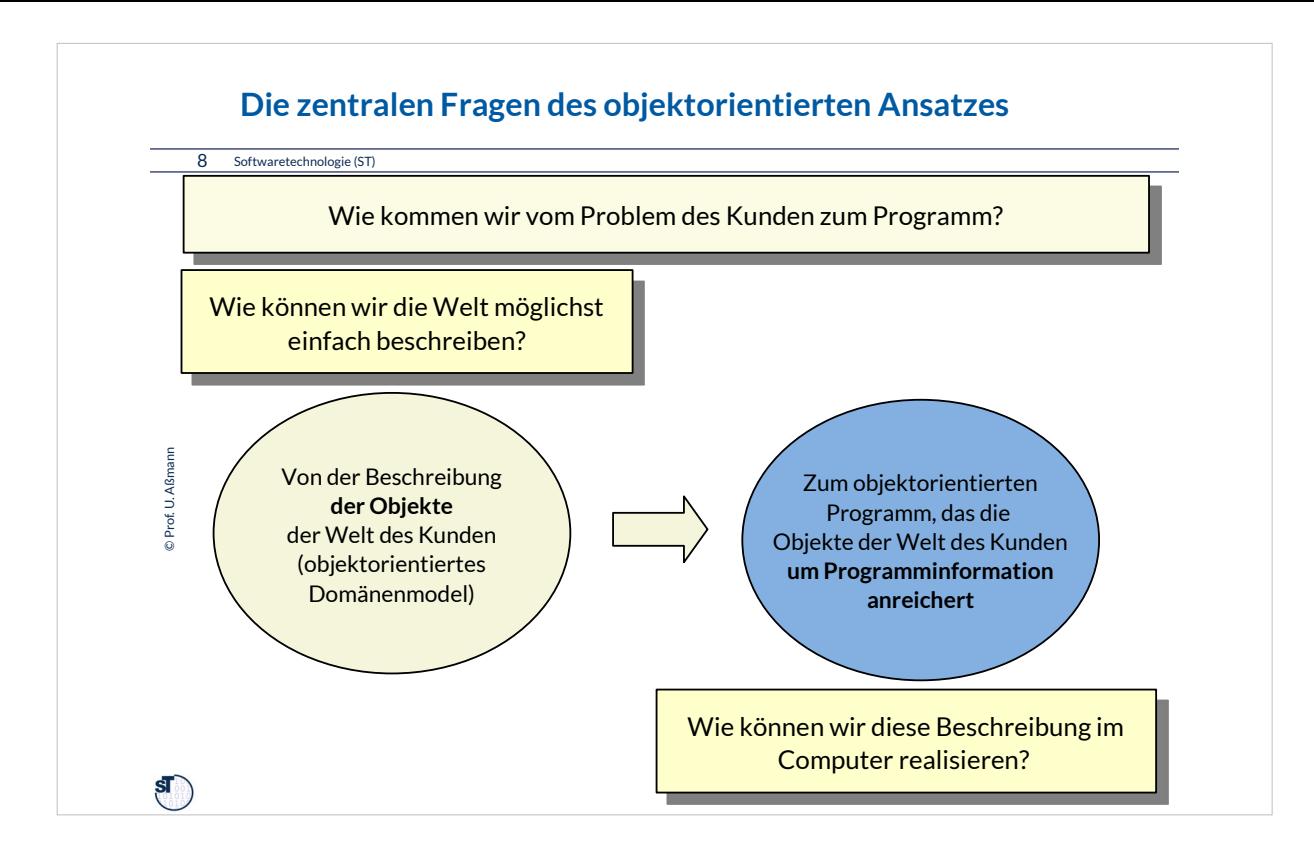

Objektorientierte Entwicklung lässt das Programm aus dem Domänenmodell des Kunden "wachsen", d.h. erweitert das bereits vorhandene Domänenmodell um technische Programmfunktionalität.

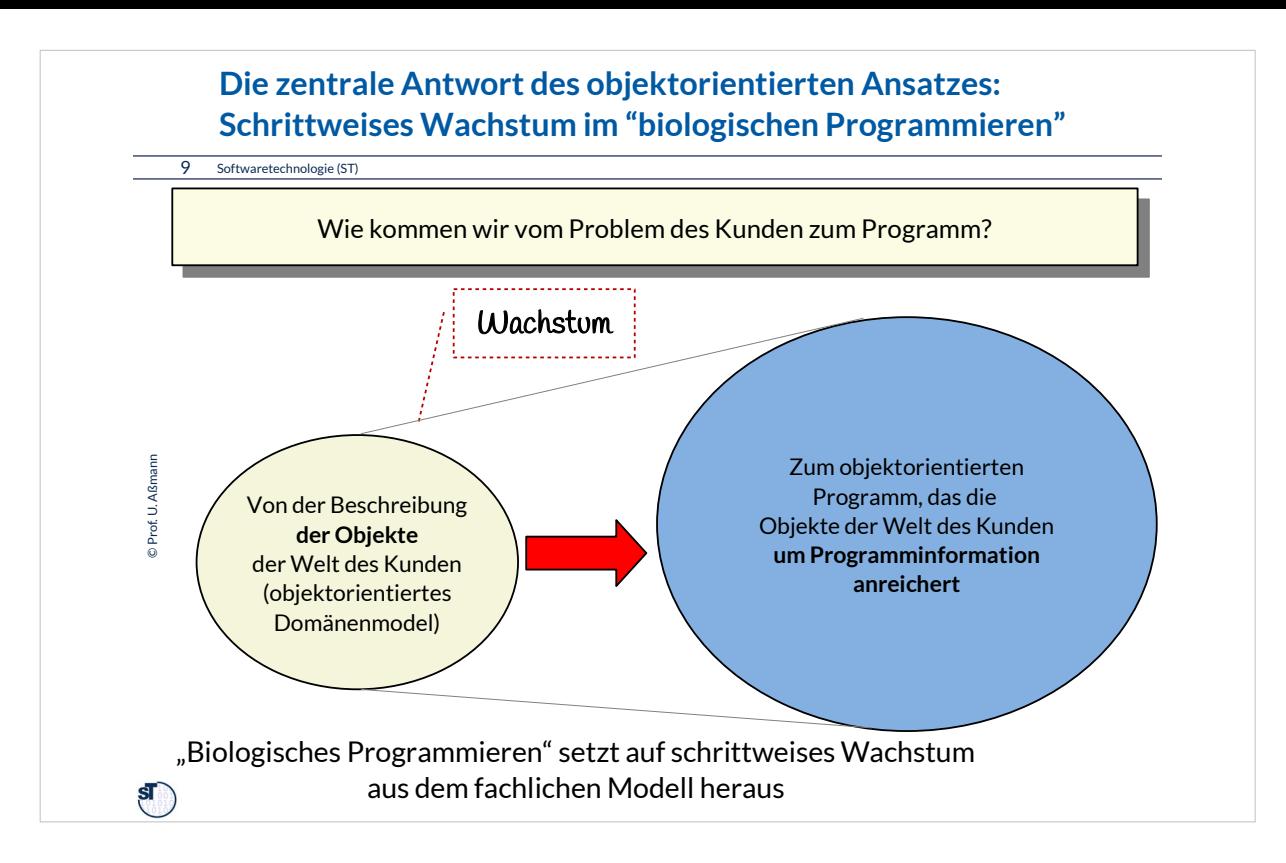

"Biologisches Programmieren" heißt "Wachsen lassen":

•Anreicherung/Verfettung ("object fattening") von Objekten des Domänenmodells hin zu technischen Objekten der **Software** 

– durch technische Programminformation

•Objektorientierte Software enthält immer einen fachlichen Kern (fachliches Skelett), um das herum das "technische Fleisch" angelagert wird

Ein objektorientiertes Programm "wächst wie eine Pflanze". Man beginnt mit einem Analysemodell (Resultat der OOA), erweitert das zum OO Entwurf (OOD) und dann zur Implementierung (OOP) und reichert immer technische Details an.

Aus didaktischen Gründen starten wir aber im Kurs mit OOP (Teil 1+2); danach kommt OOA (Teil3) und OOD (Teil 4).

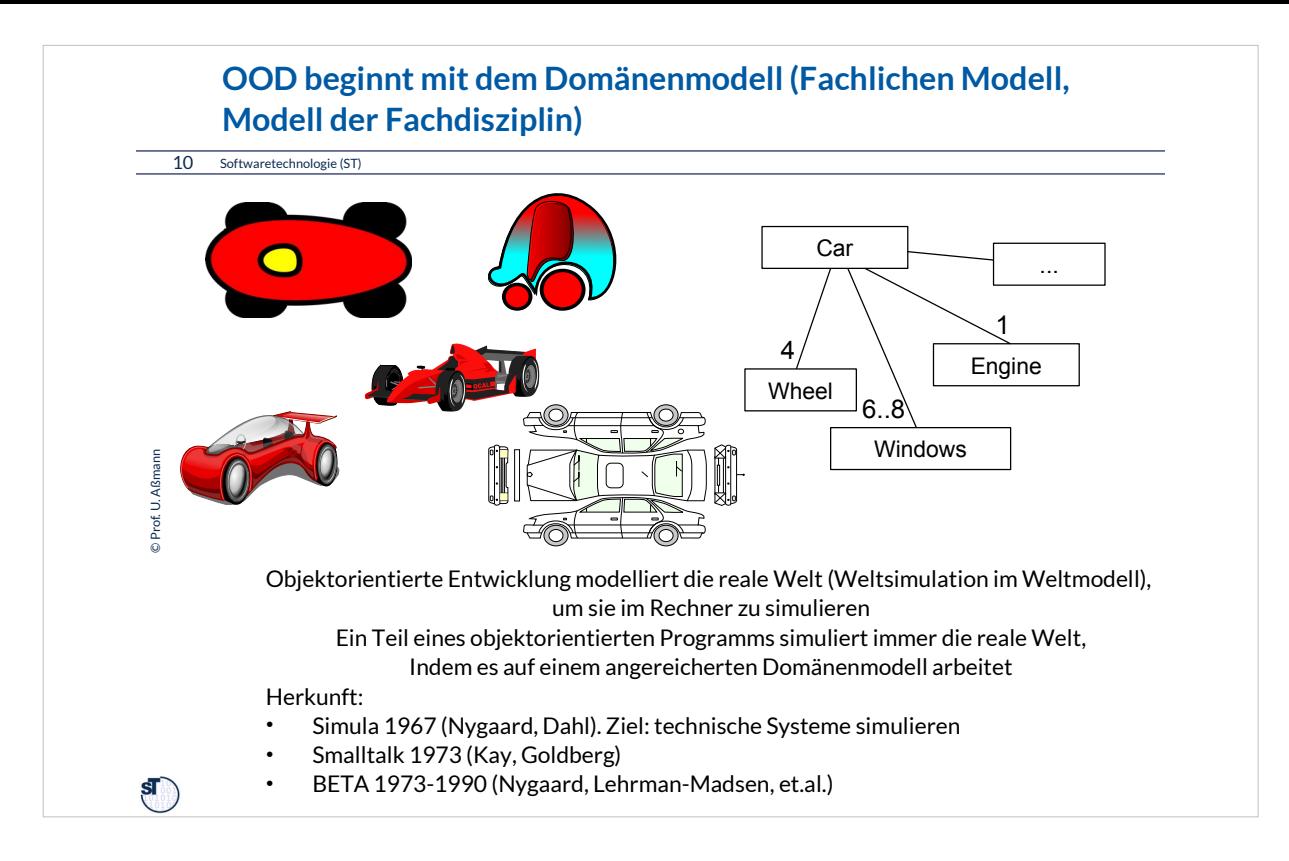

[Clipart from www.openclipart.org ]

*Modelle* bilden eine *Sicht* auf ein System

•Zeichnungen eines Autos (Baupläne, etc.) sind Modelle

•Für ein Objekt der realen Welt gibt es viele Modelle

•UML-Diagramme sind Modelle der Softwareobjekte

– und, wegen des Prinzips des biologischen Programmierens, auch Modelle der Objekte der realen Welt

Modelle können mehr oder weniger *abstrakt* sein (*Abstraktionsgrad***)**

•Welches der auf der Folie vorhandenen Modelle ist das abstrakteste, welches das konkreteste?

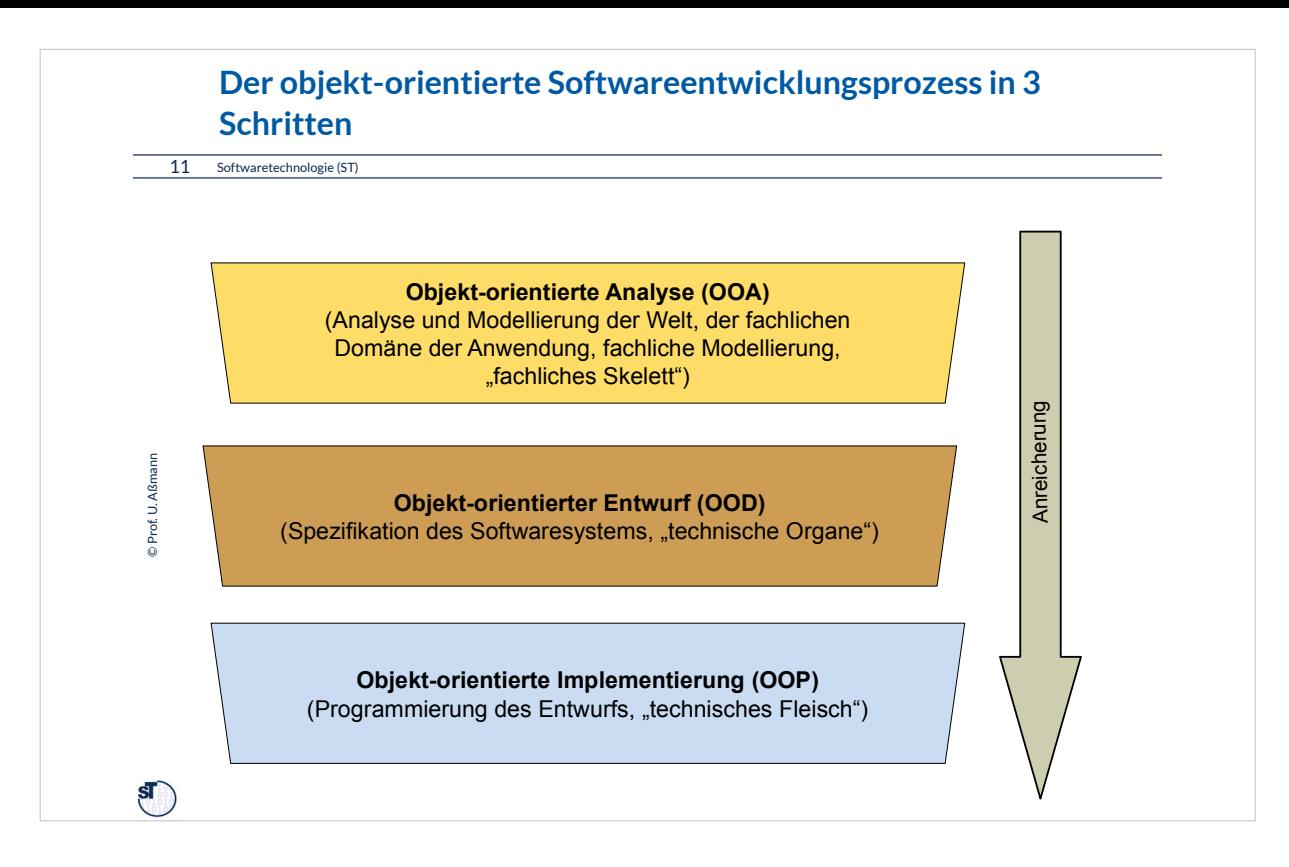

•Objektorientierung startet bei der Welt des Kunden und erweitert diese zum System.

•Erinnerung: die Vorlesung ist entlang dieser Kapitel gegliedert, allerdings beginnen wir mit OOP

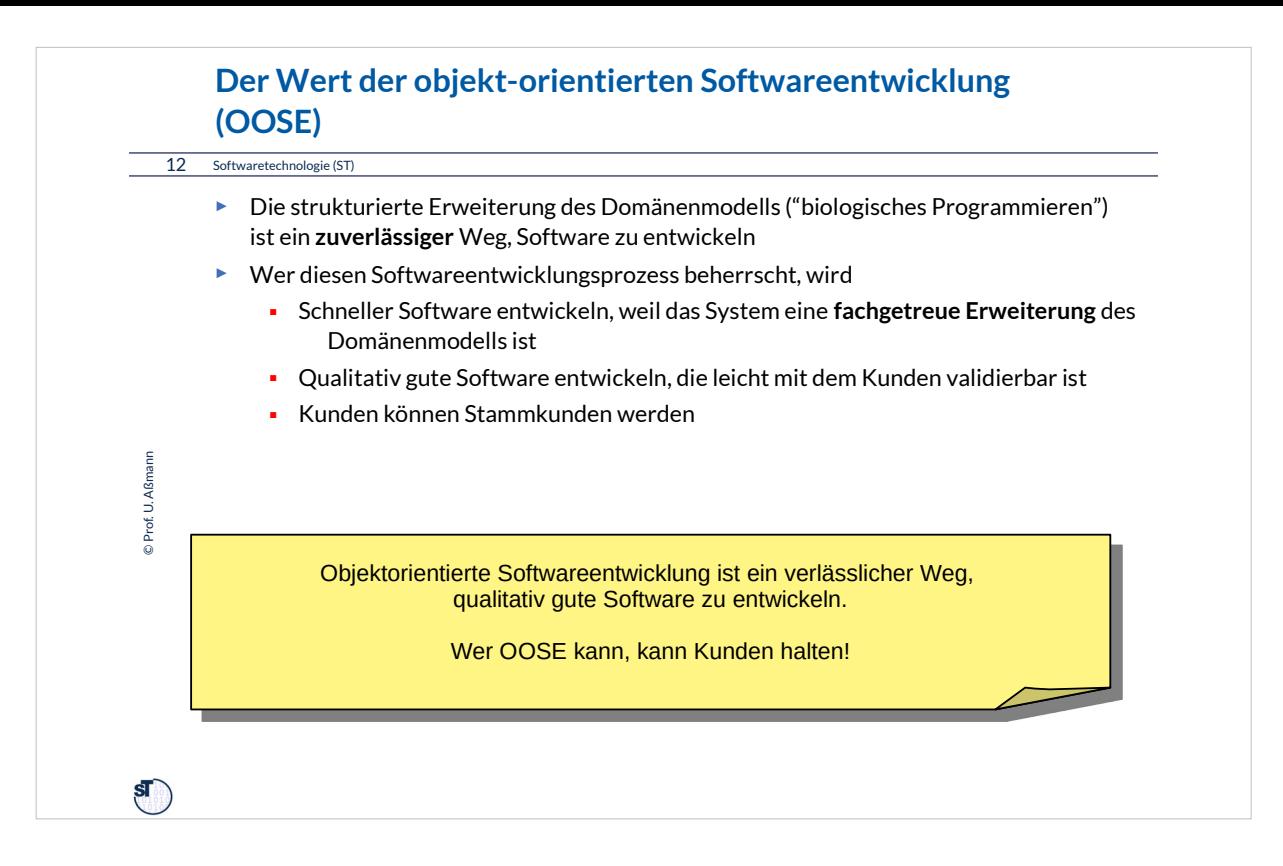

Eine der wichtigsten Eigenschaften erfolgreicher Firmen ist die Fähigkeit, einmal erworbene Kunden *zu halten.* 

Um das Vertrauen dieser Kunden zu behalten, ist qualitätshohe Software äußerst wichtig. Dazu kann objektorientierte Softwareentwicklung einen wesentlichen Beitrag leisten.

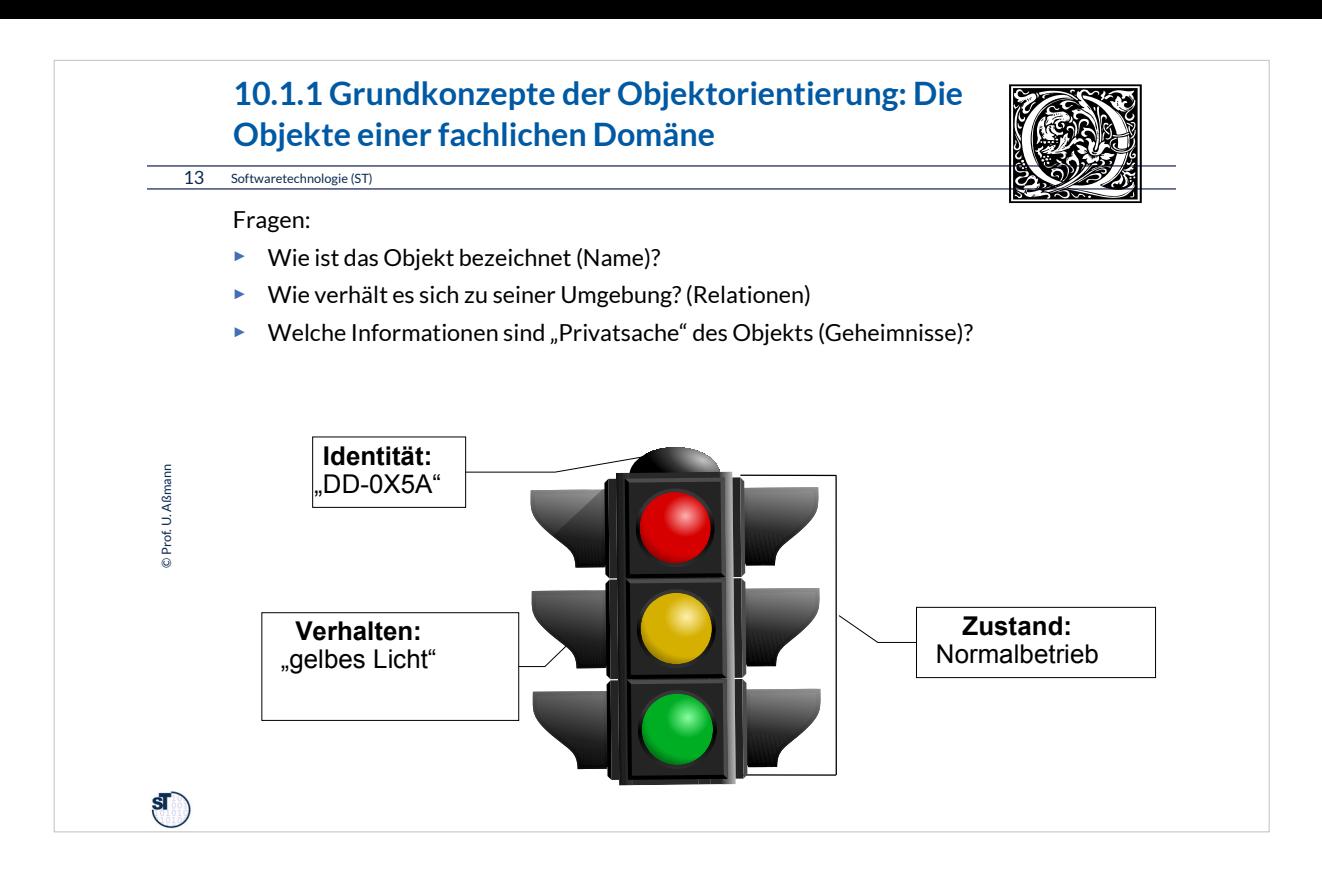

[Clipart from www.openclipart.org ]

Alle Systeme dieser Welt bestehen aus Objekten. Will man über sie im Computer rechnen, muss man sie *nachmodellieren*  oder sogar *simulieren.*

Deswegen erstellt man zunächst ein Objektmodell der Welt (Domänenmodell)

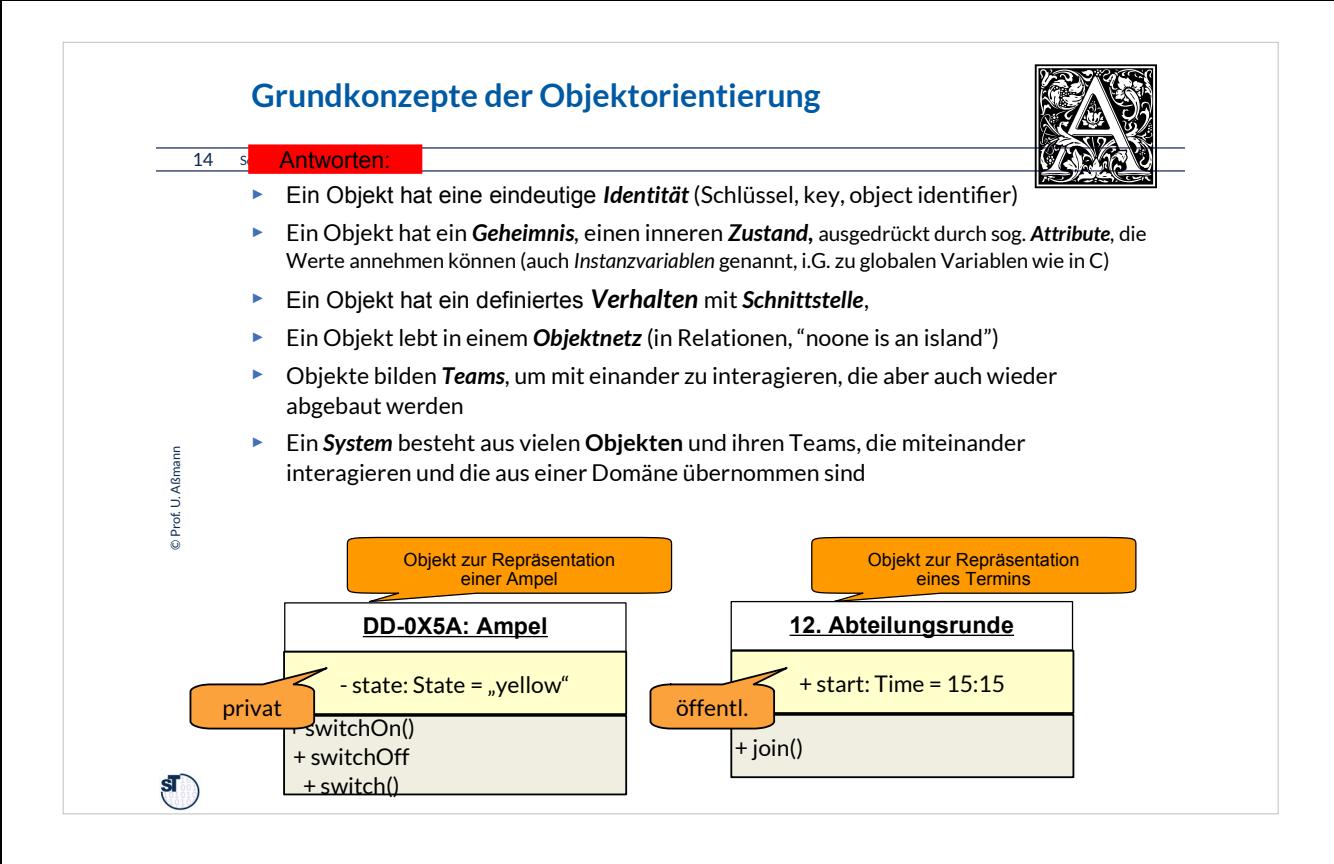

Ein Objekt hat eine eindeutige *Identität,* unabhängig von anderen Eigenschaften.

- Es können mehrere verschiedene Objekte mit identischem Verhalten und identischem inneren Zustand im gleichen System existieren.
- Das Objekt ist kein *Wert (value)*, sondern es kann mehrere Namen haben (Aliase, Referenzen)

## •Ein Objekt hat einen inneren *Zustand*

- Ein Objekt verwaltet den Zustand als *Geheimnis* (*Geheimnisprinzip*, *Kapselung* des Zustandes)
- Der Zustand ist Privatsache; niemand soll sich Annahmen auf den Zustand machen, ausser denen, die das Objekte *freiwillig* angibt
- Der Zustand kann auch von außen sichtbar sein

## •Ein Objekt hat ein definiertes *Verhalten*

- Es besitzt **Schnittstelle**, eine Menge genau definierter *Operationen (Funktionen, Methoden, Prozeduren),* die den Zustand modifizieren
- Es besitzt eine **Reaktion** auf Nachrichten (messages)
	- Eine Operation wird beim Empfang einer *Nachricht (Message)* ausgeführt.
	- Operationen drücken die *Zuständigkeit* eines Objektes für gewisse Aufgaben des Systems aus
	- Das Resultat einer Operation hängt vom aktuellen Zustand ab. Operationen sind nicht unbedingt idempotent

•Ein Objekt lebt in einem *Objektnetz* (in Relationen, "noone is an island")

– Objekte werden zu Objektnetzen verknüpft

#### **Einfaches fachliches Modell: Zustandswechsel einer Ampel in Java**

► Achtung: "class" ist ein spezielles "object"

15 Softwaretechnologie (ST)

```
class TrafficLight {
             private int state = { green, yellow, red, redyellow, 
                 blinking }; 
             public switch () {
               if (state == green) state = yellow;
              if (state == yellow)<br>if (state == red)
                                             if (state == red) state = redyellow;
© Prof. U. Aßmann
  Prof. U. Aßmann
               if (state == redyellow) state = green;
             }
             public switchOn () {
               state = red;
             }
             public switchOff () {
               state = blinking;
             }
         }\mathbf{S}
```
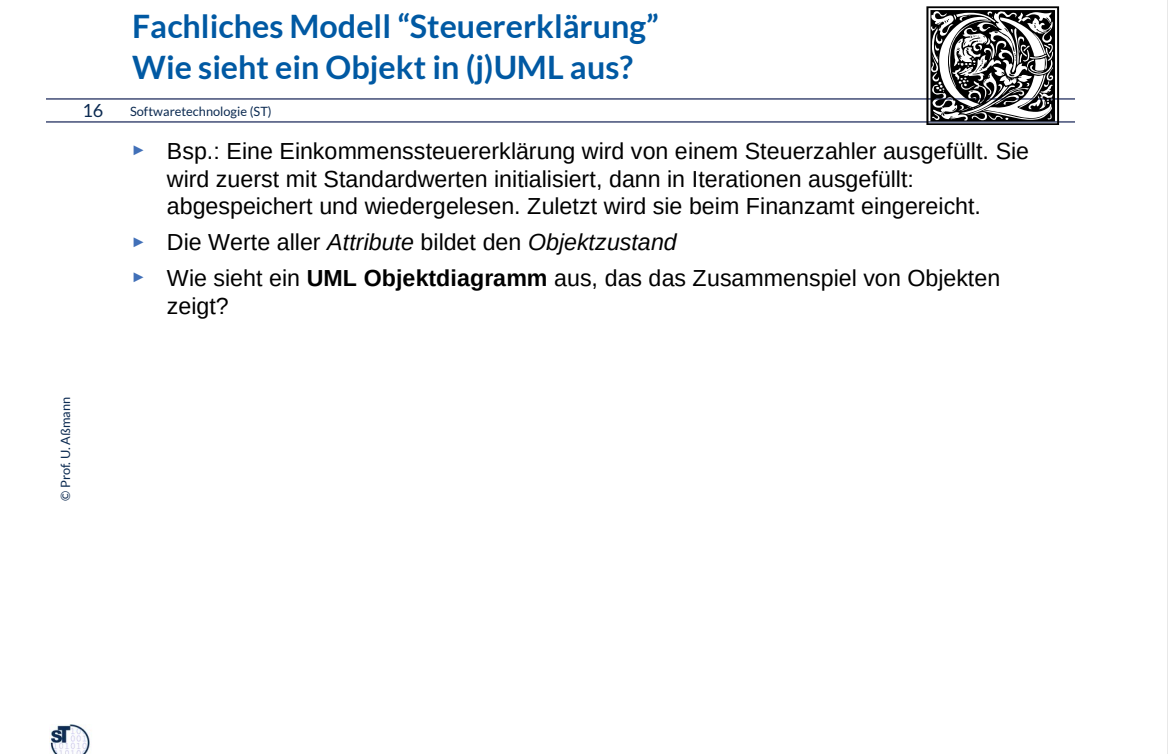

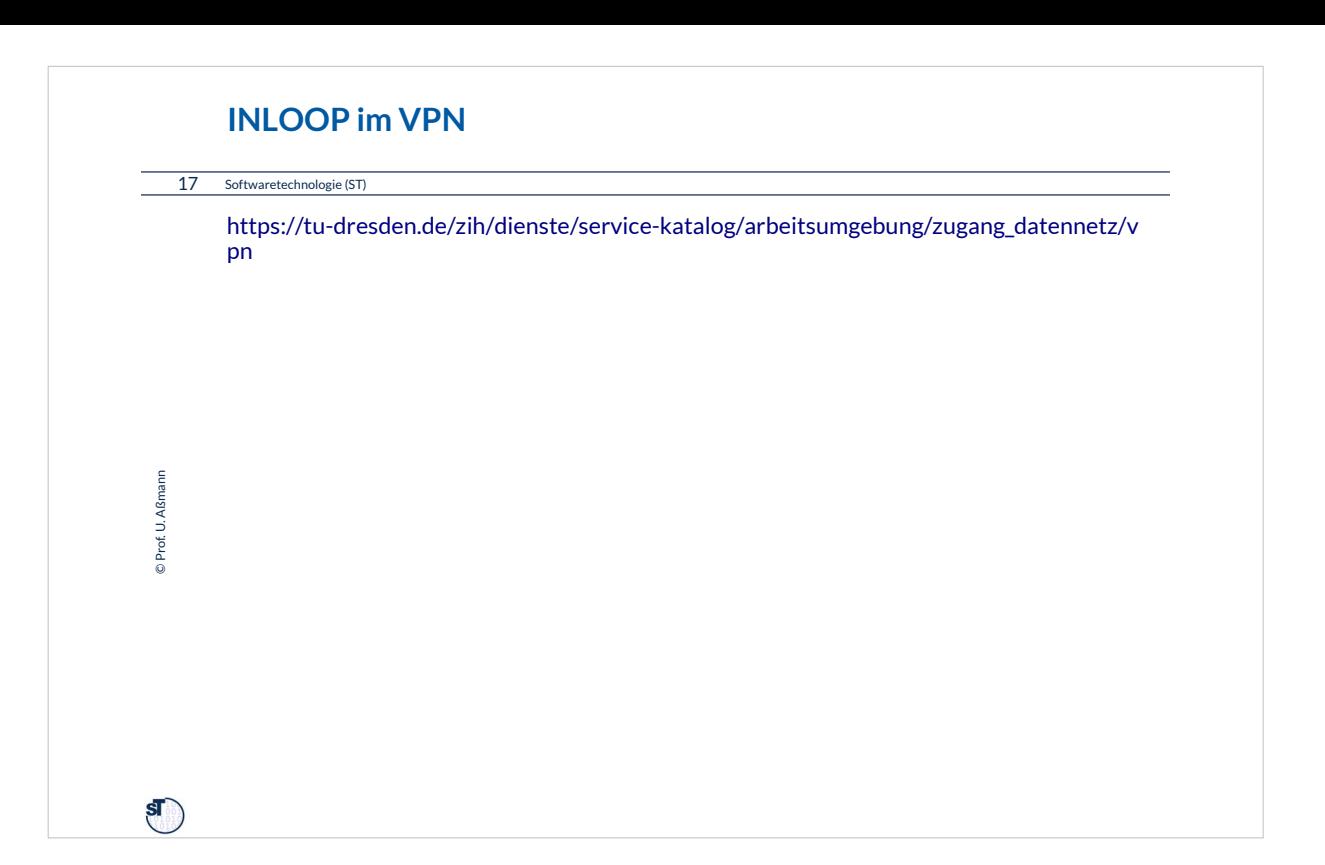

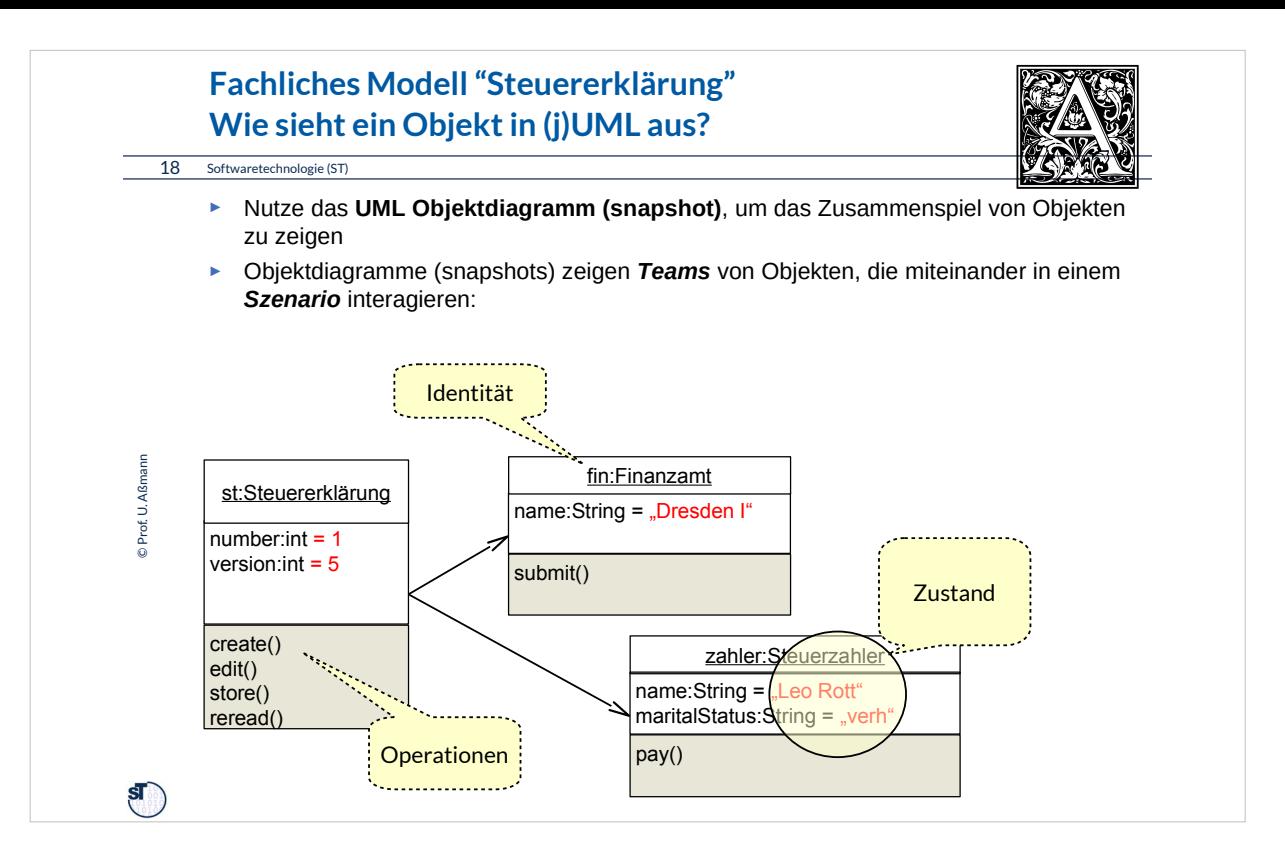

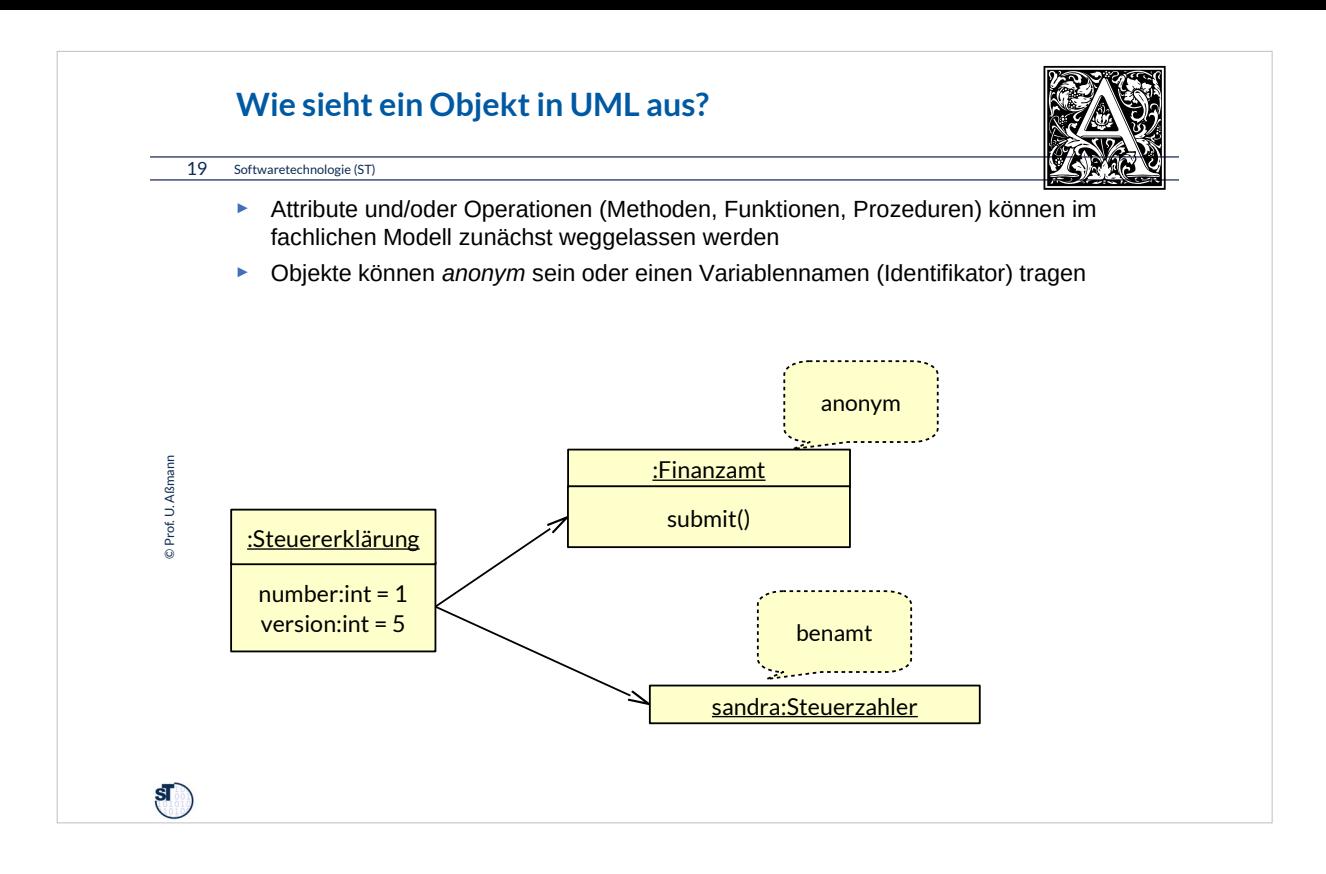

#### **Was können Objekte eines Programms darstellen?**

20 Softwaretechnologie (ST)

© Prof. U. Aßmanr Prof. U. Aßmann

 $\mathbf{s}$ 

- ► **Simulierte Objekte und Teams** der realen Welt (der *Anwendungsdomäne*).
	- Ampeln einer Kreuzung, Uhren, Türen und Menschen, Menschen, Häuser, Maschinen und Bediener, Menschen und Weine, Steuerzahler und Finanzamt, etc.
	- Von ihnen geht das "biologische Programmieren" aus (*Domänenmodell*)
- **Eingebettete Systeme:** Wenn die Software in ein reales System eingebaut wird, wie z.B. in eine Ampel, spricht man von einem *eingebetteten System*
- ► **Simulierte abstrakte Dinge** der Gedankenwelt der Anwender (Anwendungsobjekte, fachliche Objekte, Geschäftsobjekte, business objects)
	- Adressen, Rechnungen, Löhne, Steuererklärungen, Bestellungen, etc.
- ► **Konzepte** und **Begriffe** der Gedankenwelt der fachlichen Domäne
	- **Farben, Geschmack, Regionen, politische Einstellungen, etc.** 
		- Dann nennt man das Modell eine *Ontologie (Begriffsmodell)*
- ► Substantivierte **Handlungen**: Objekte können auch Aktionen darstellen
	- Entspricht der Substantivierung eines Verbs (*Reifikation, reification)*
	- sog. Kommandoobjekte, wie Editieren, Drucken, Zeichnen, etc.

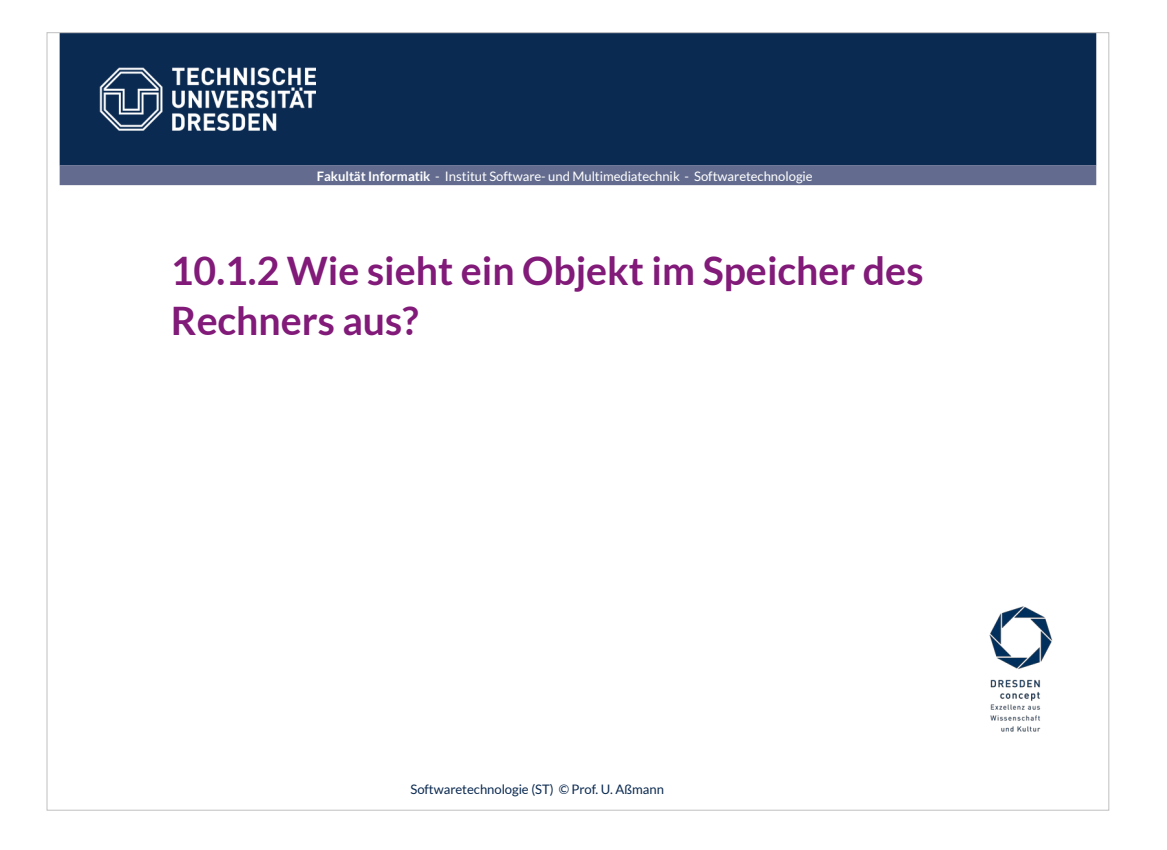

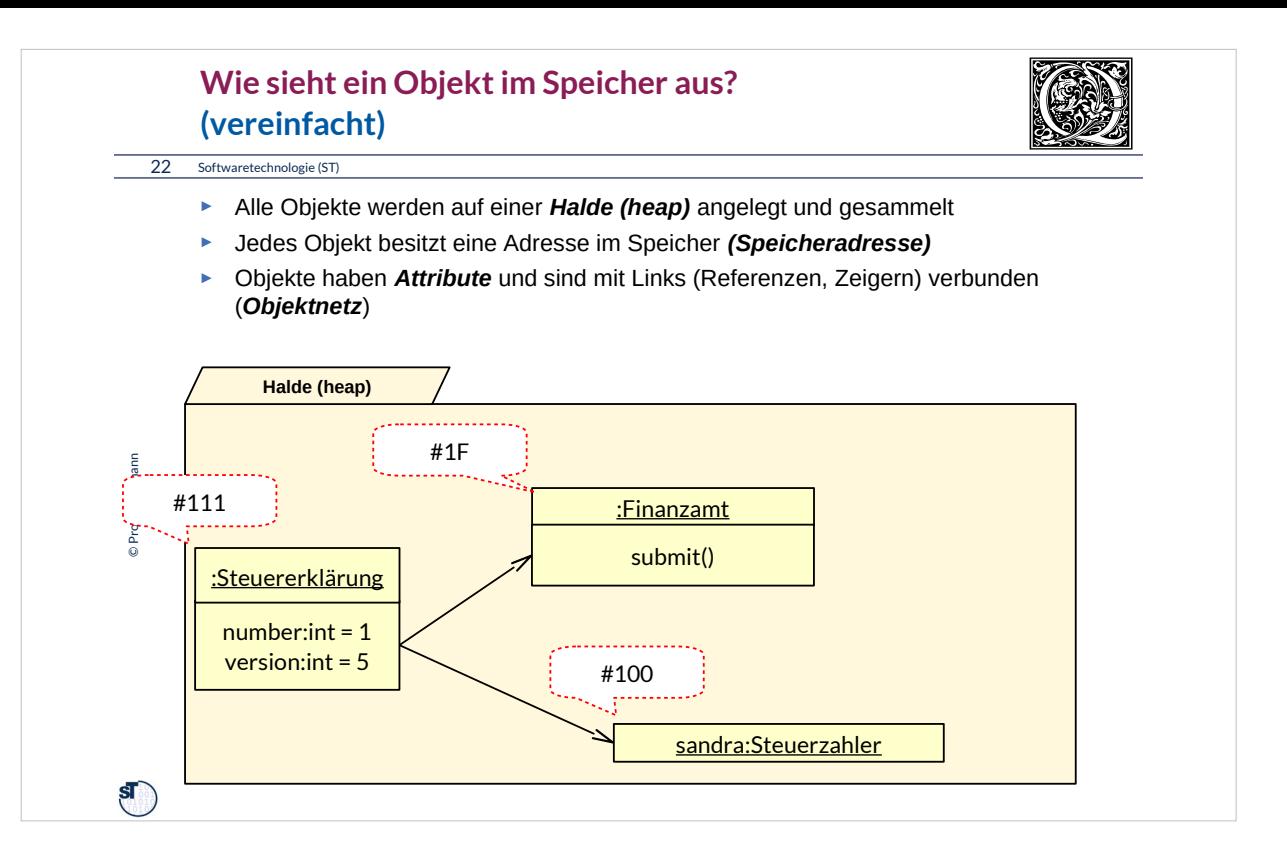

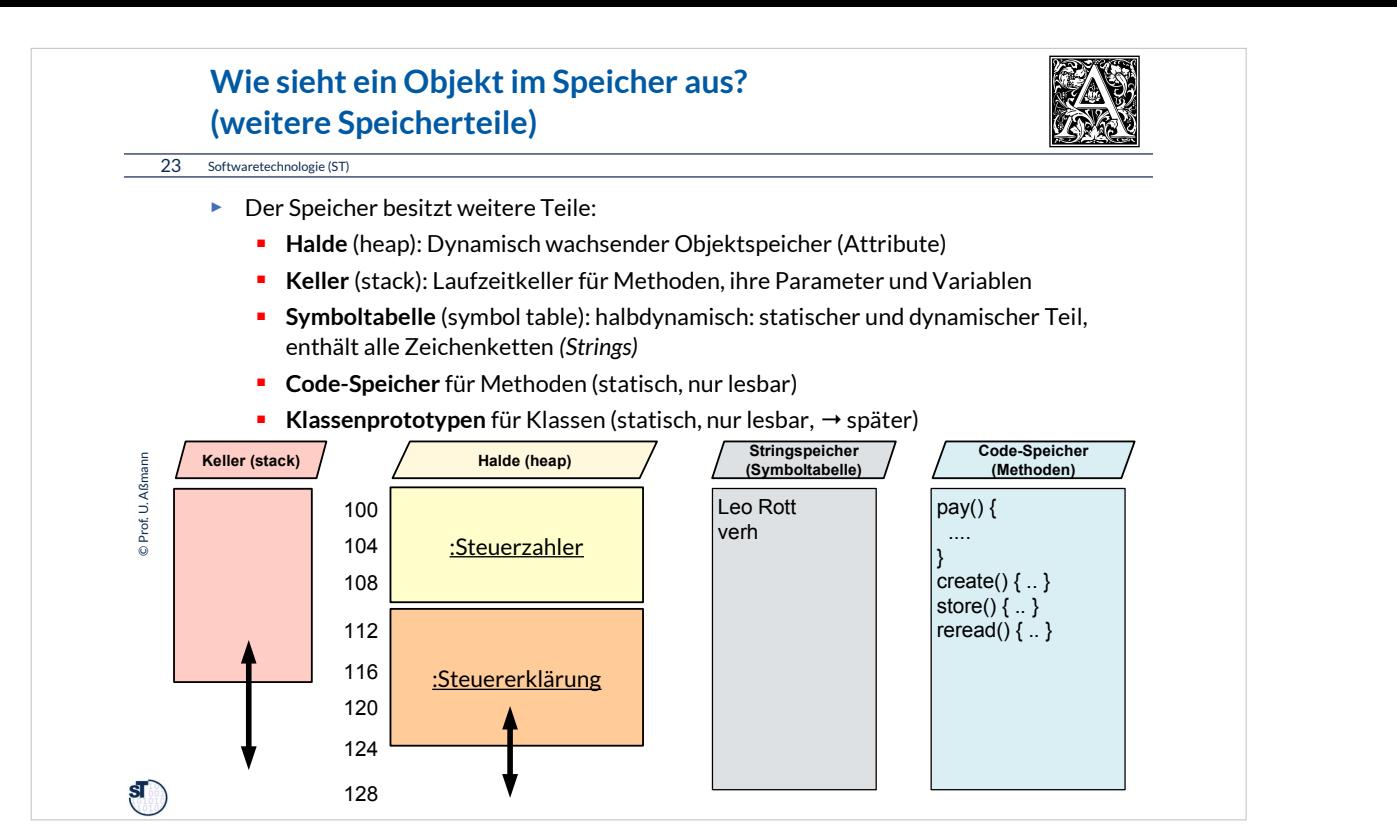

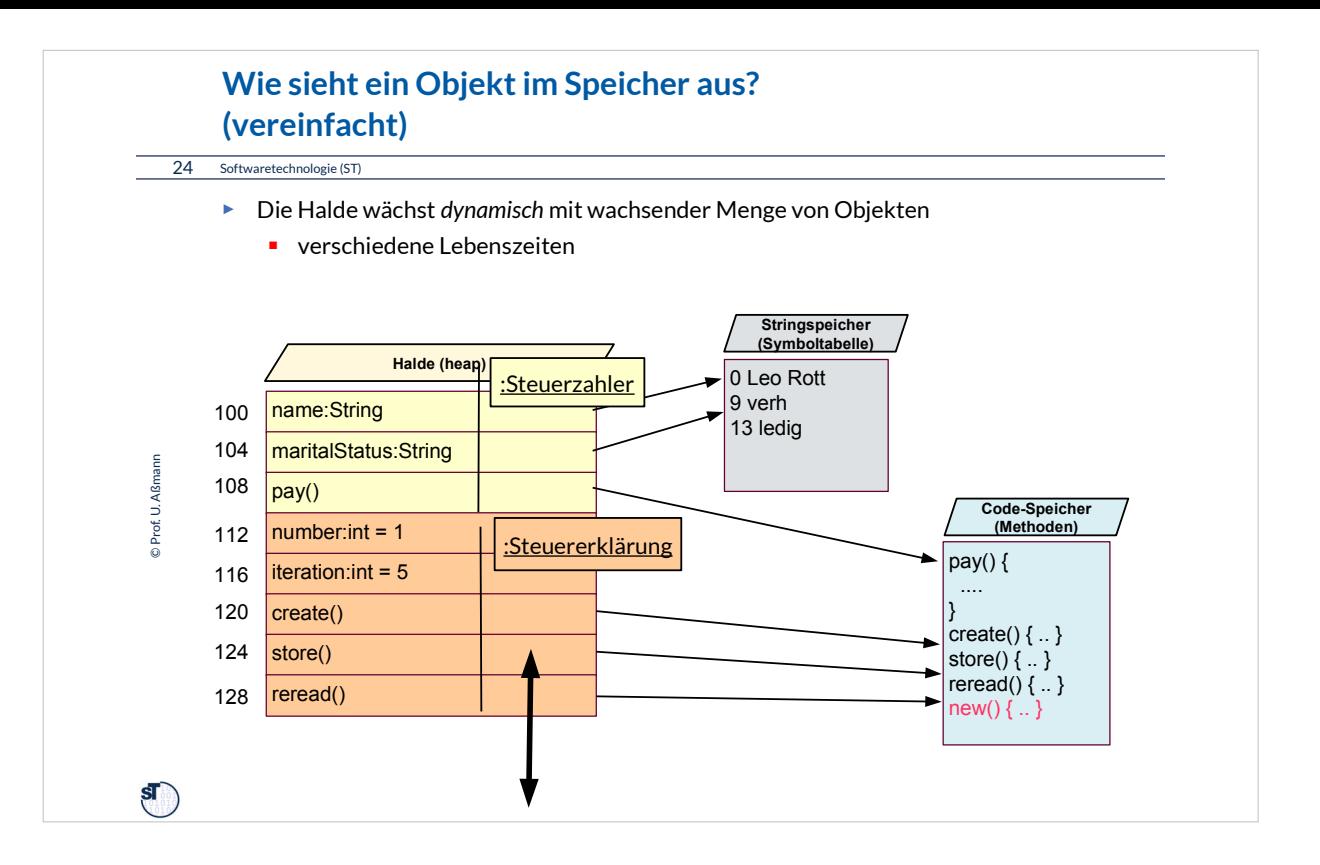

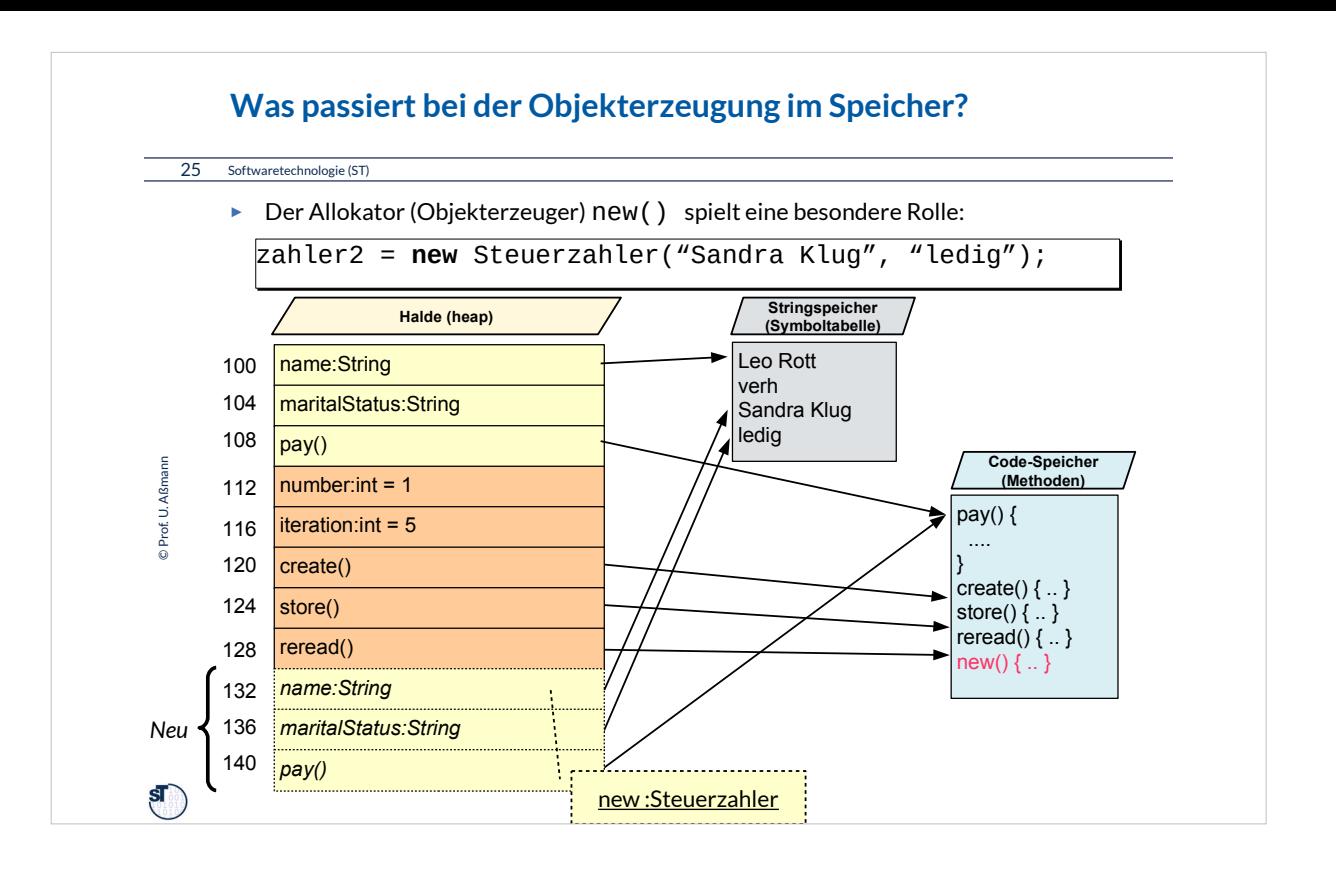

Eine Methode im Code-Speicher spielt eine besondere Rolle: der Allokator (Objekterzeuger) new()

•Erzeugt in der Halde ein neues Objekt,

- mit Platz
	- für die Attribute. Der Allokator arbeitet spezifisch für den Typ eines Objekts und kennt die Platzbedarf eines Objekts
	- für die Zeiger auf die Methoden
- mit Initialisierung: Der Allokator erhält die Initialwerte von Attributen als Parameter

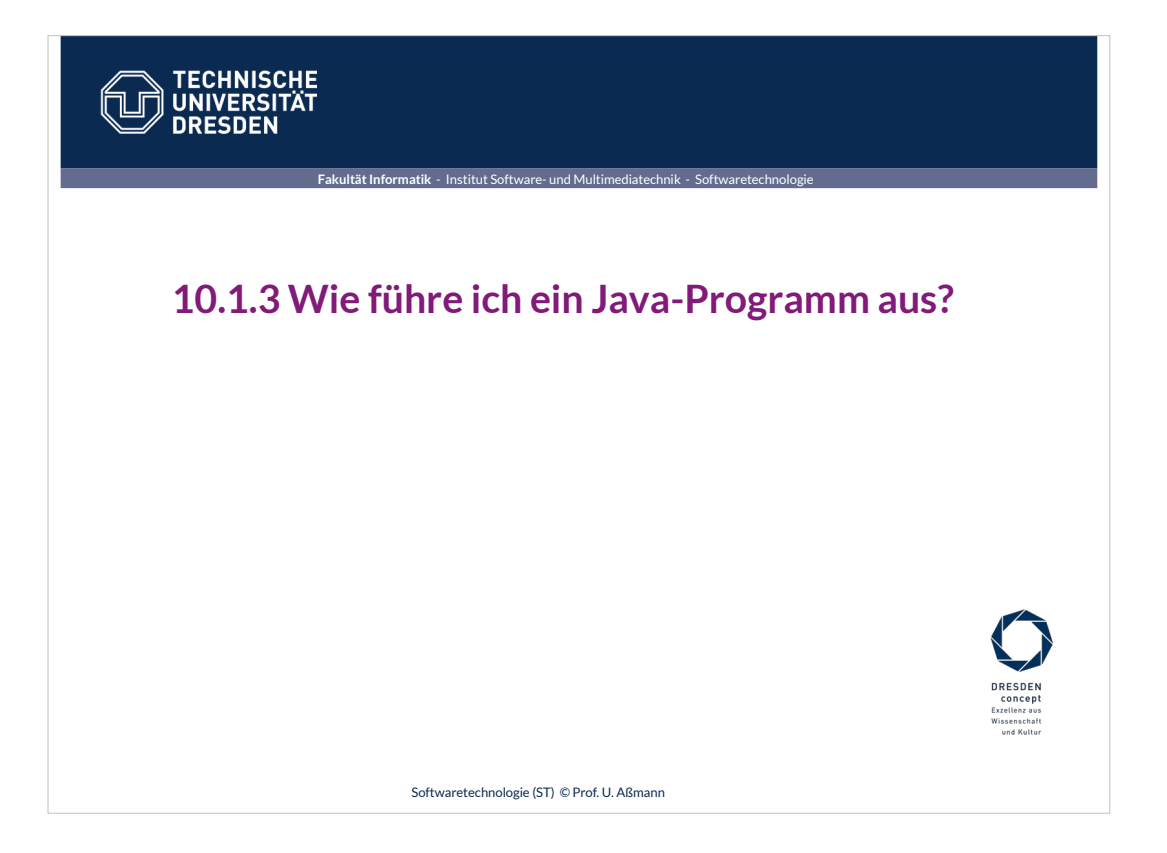

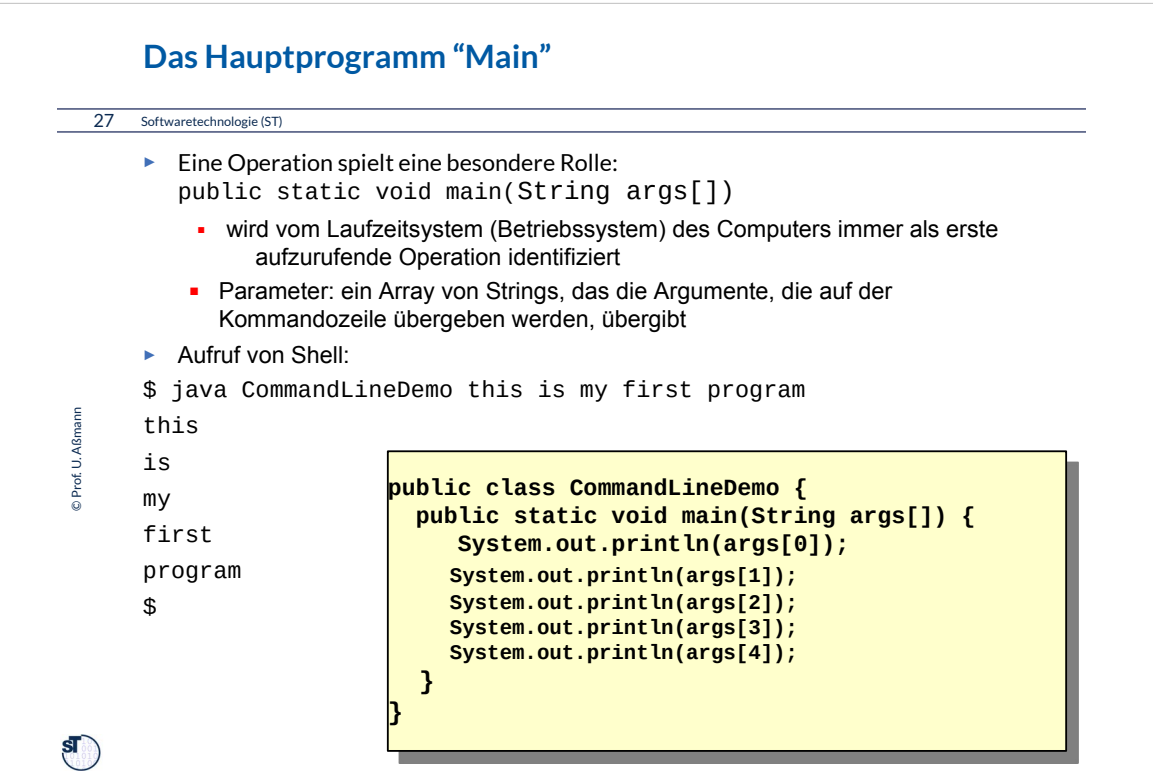

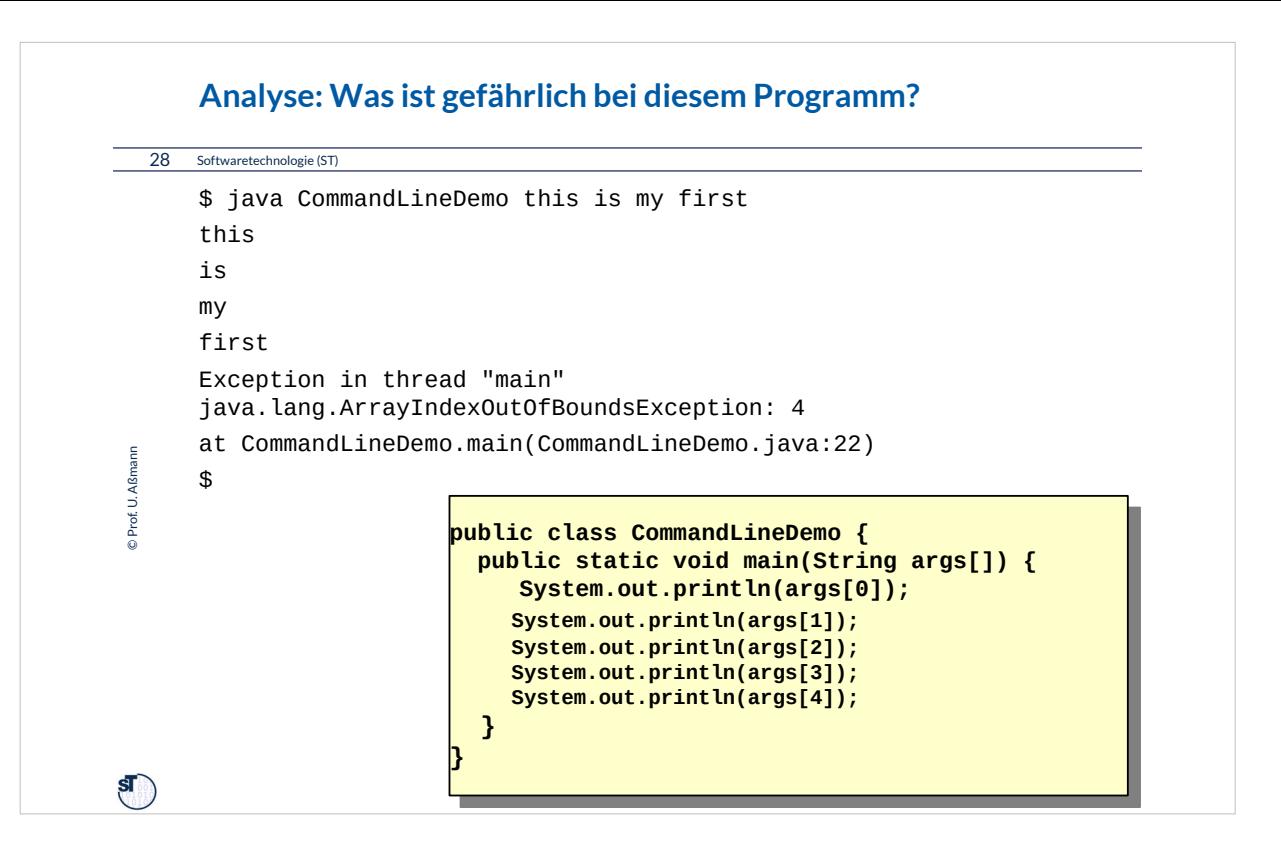

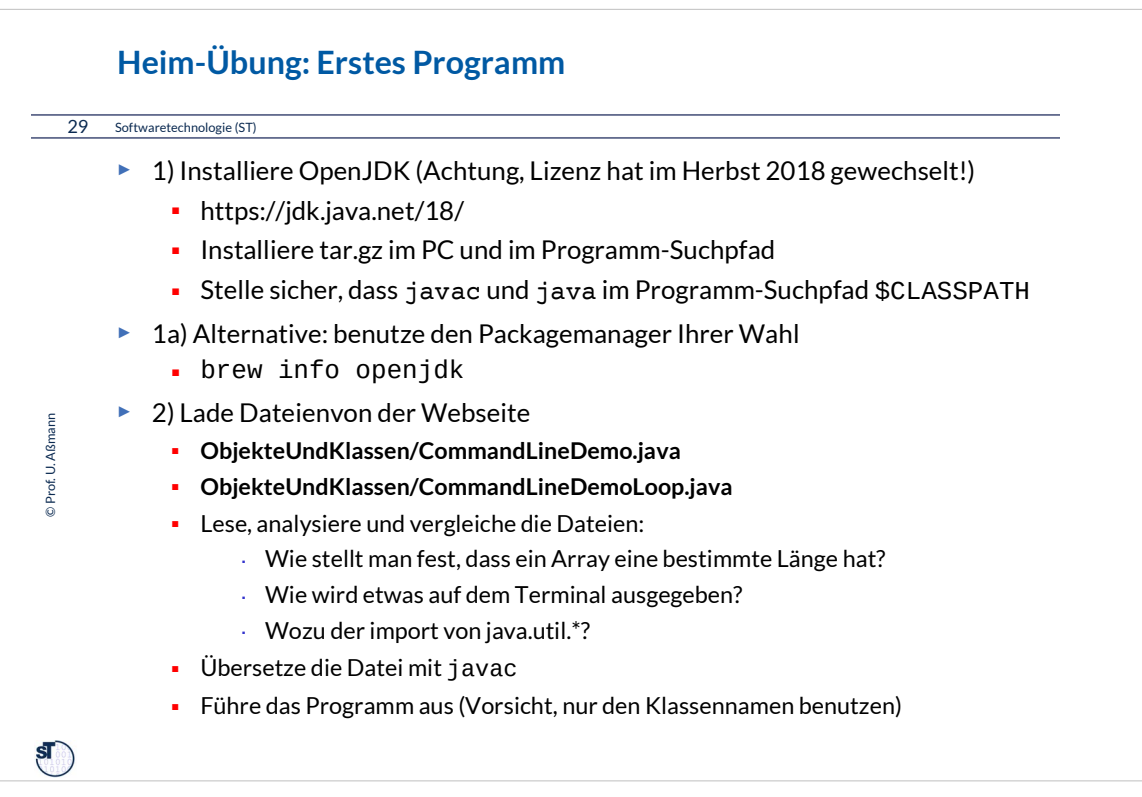

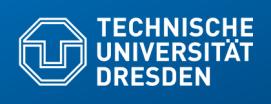

### **10.2. Klassen**

Der Begriff der "Klasse" leitet sich vom Begriff der "Äquivalenzklasse" der Mathematik ab, eine Menge, deren Elemente einer Äquivalenzrelation unterliegen

**Fakultät Informatik** - Institut Software- und Multimediatechnik - Softwaretechnologie – Prof. Aßmann

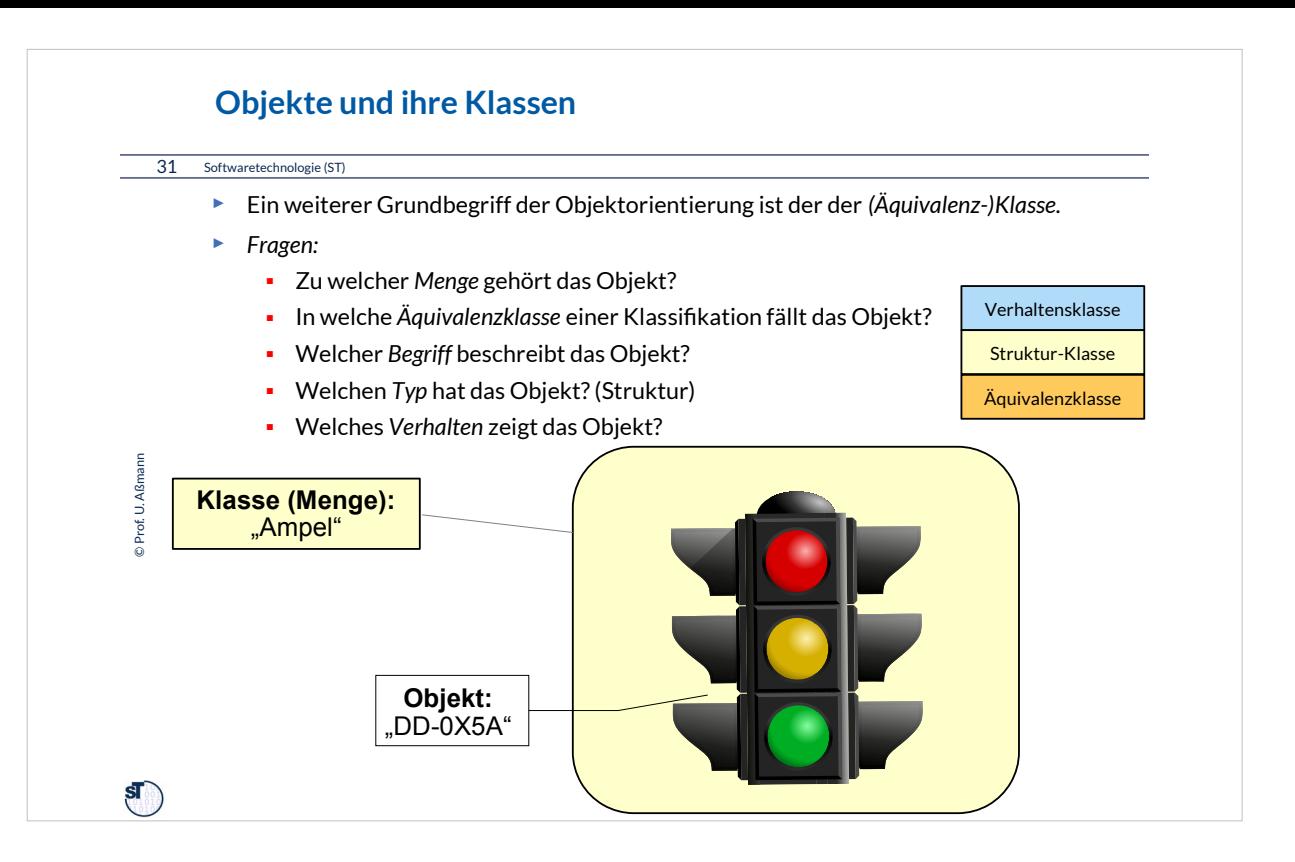

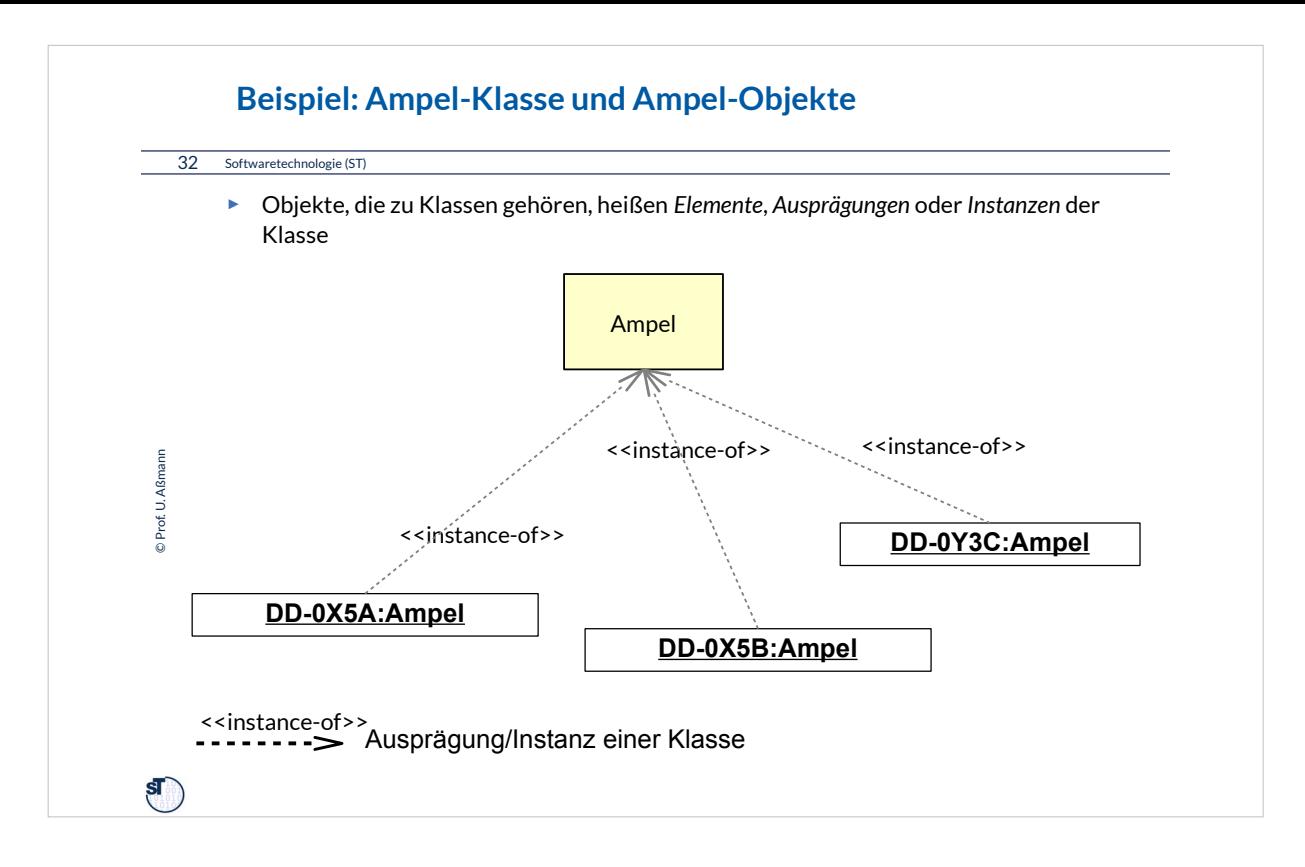

Vorsicht: Das Wort *Instanz* ist Informatiker-Dialekt; es bedeutet im Deutschen eigentlich etwas Anderes

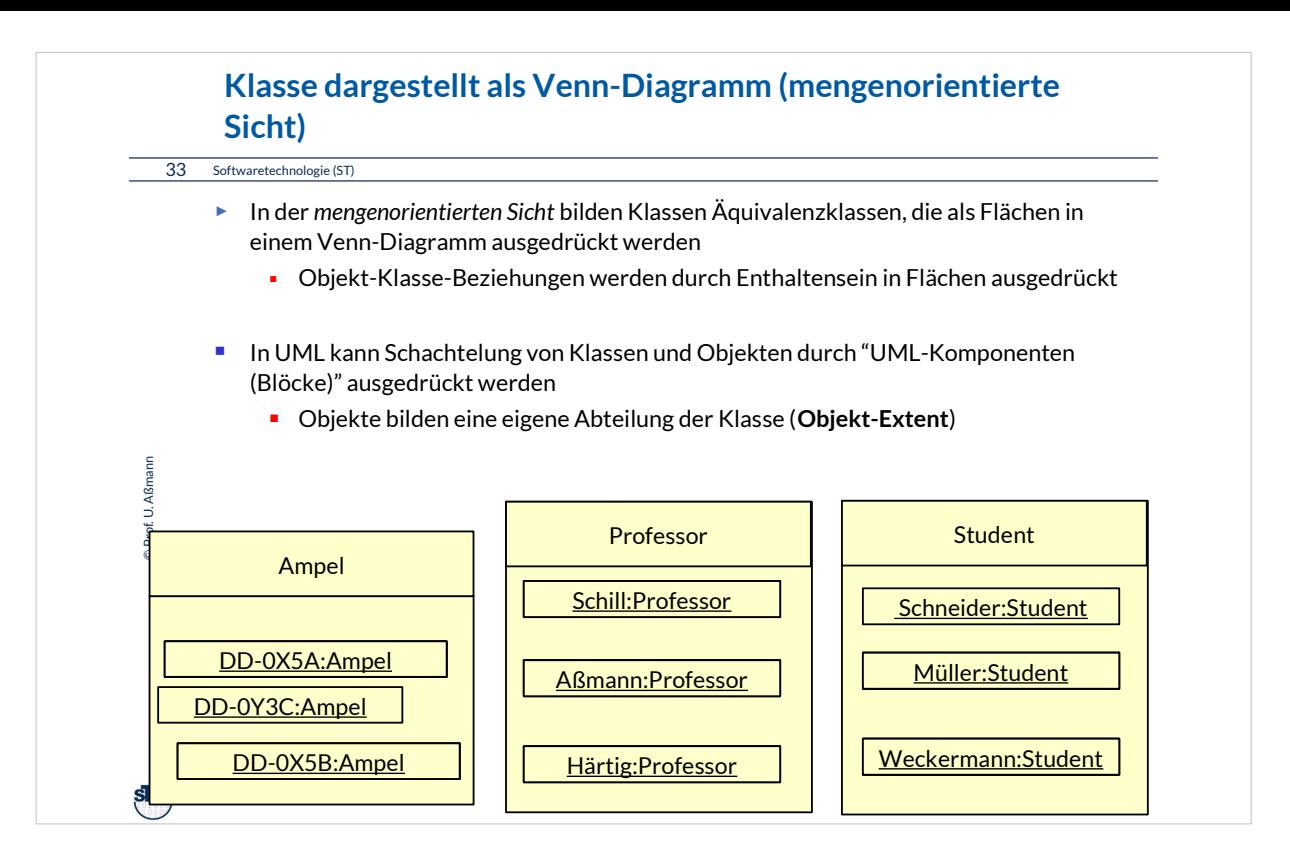

Im Kontext eines Informationssystems (Datenbank) sind Klassen Mengen von Tupeln (Relationen)

- Objekte entsprechen Tupeln mit eindeutigem Identifikator (OID, surrogate)
- Klassen entsprechen Relationen mit Identifikator-Attribut

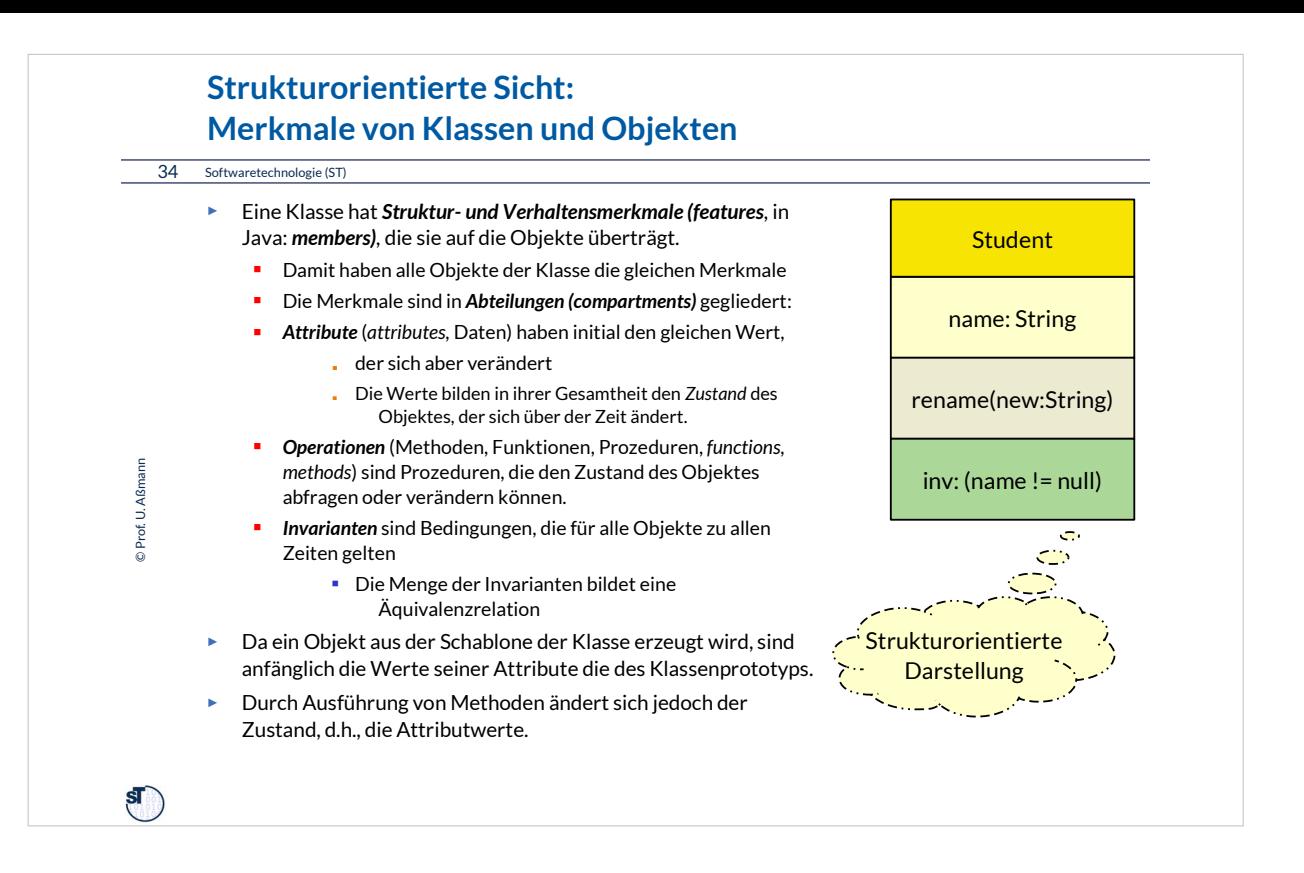

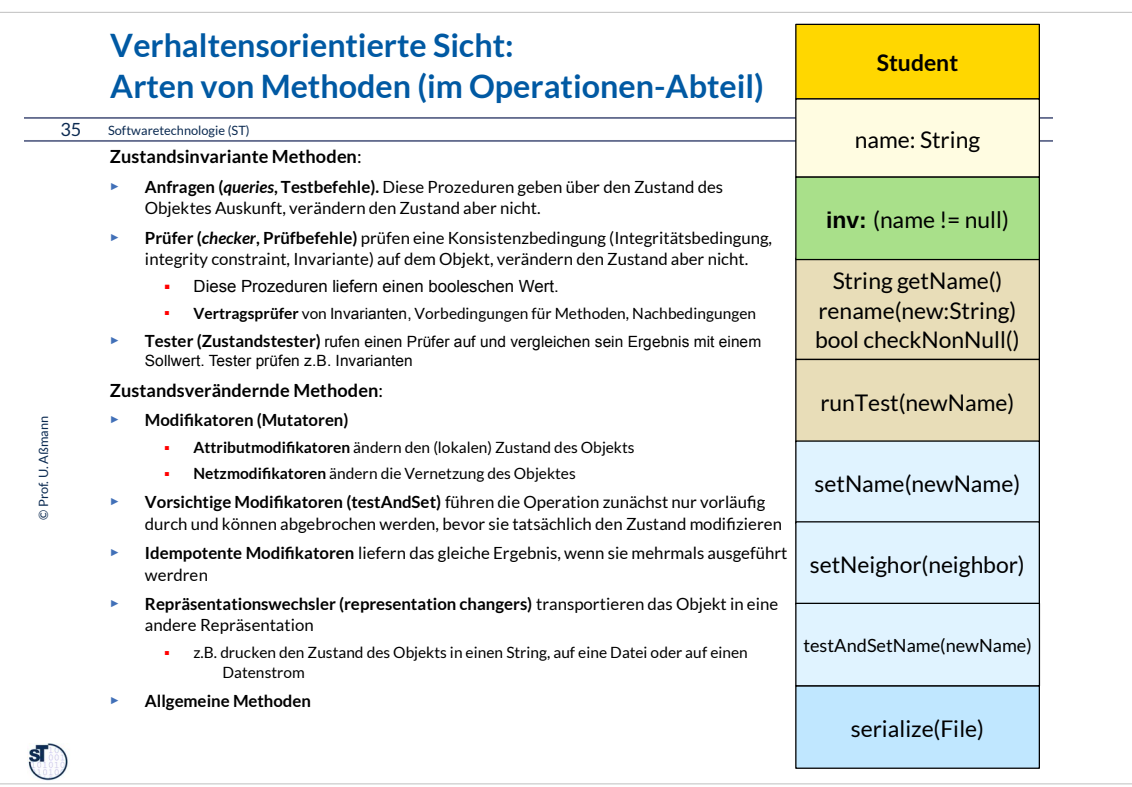

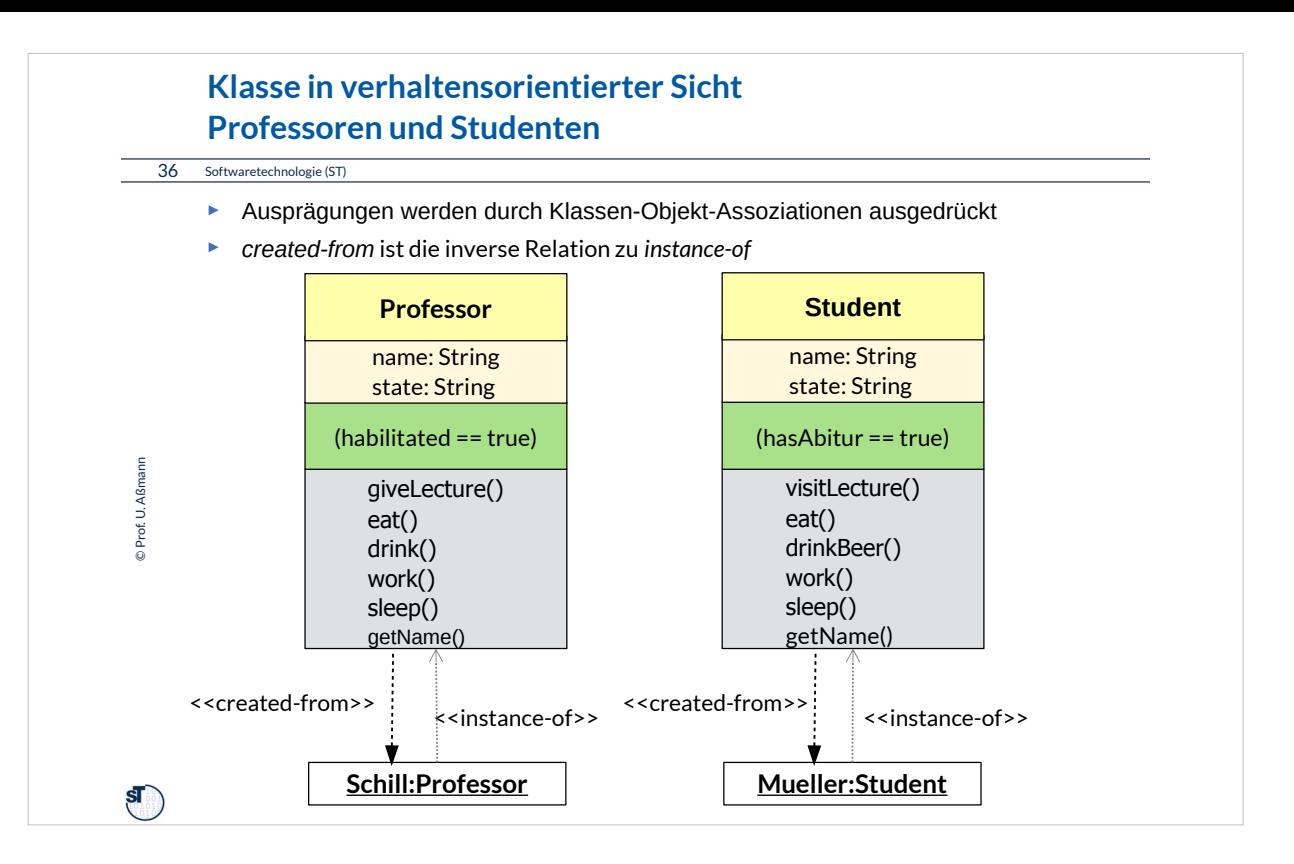
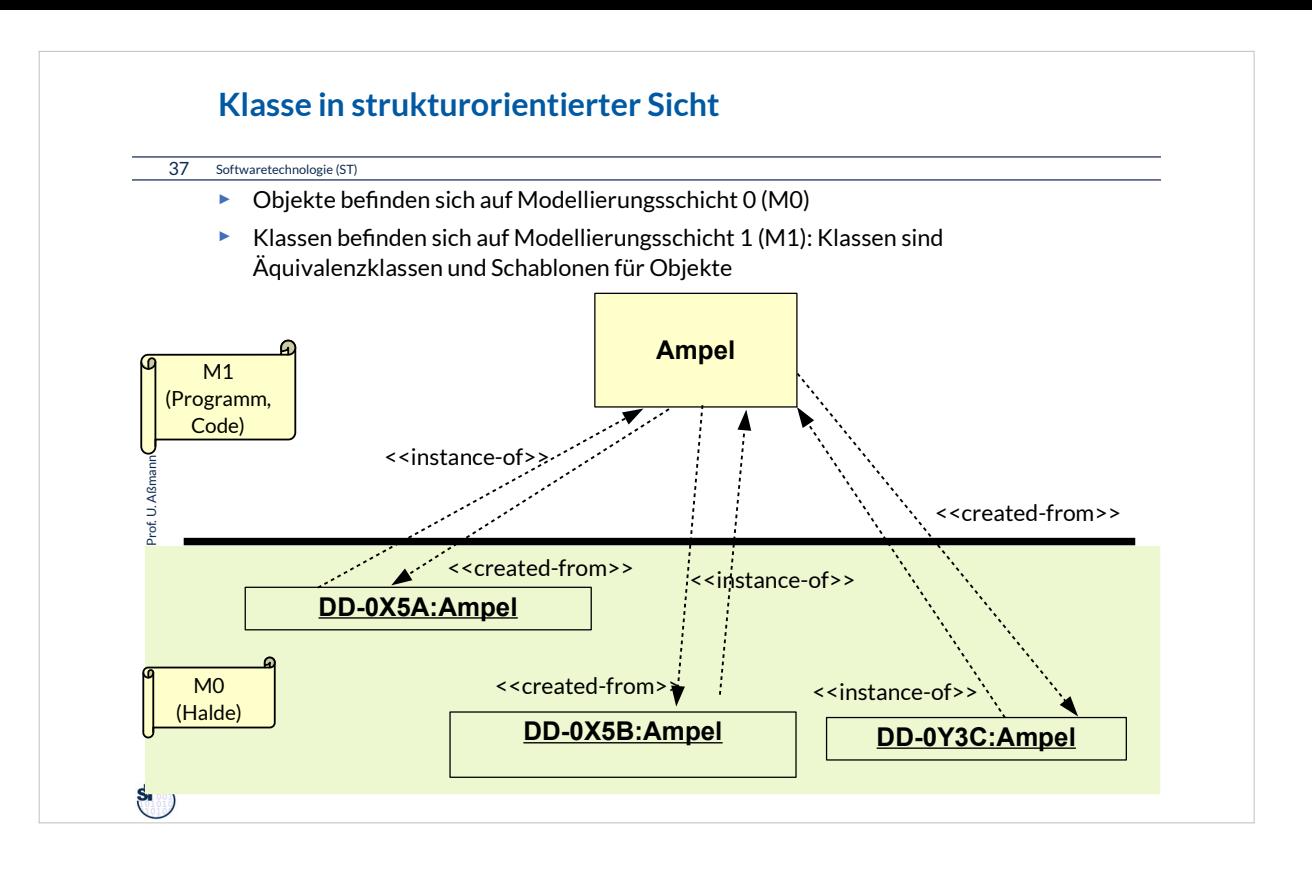

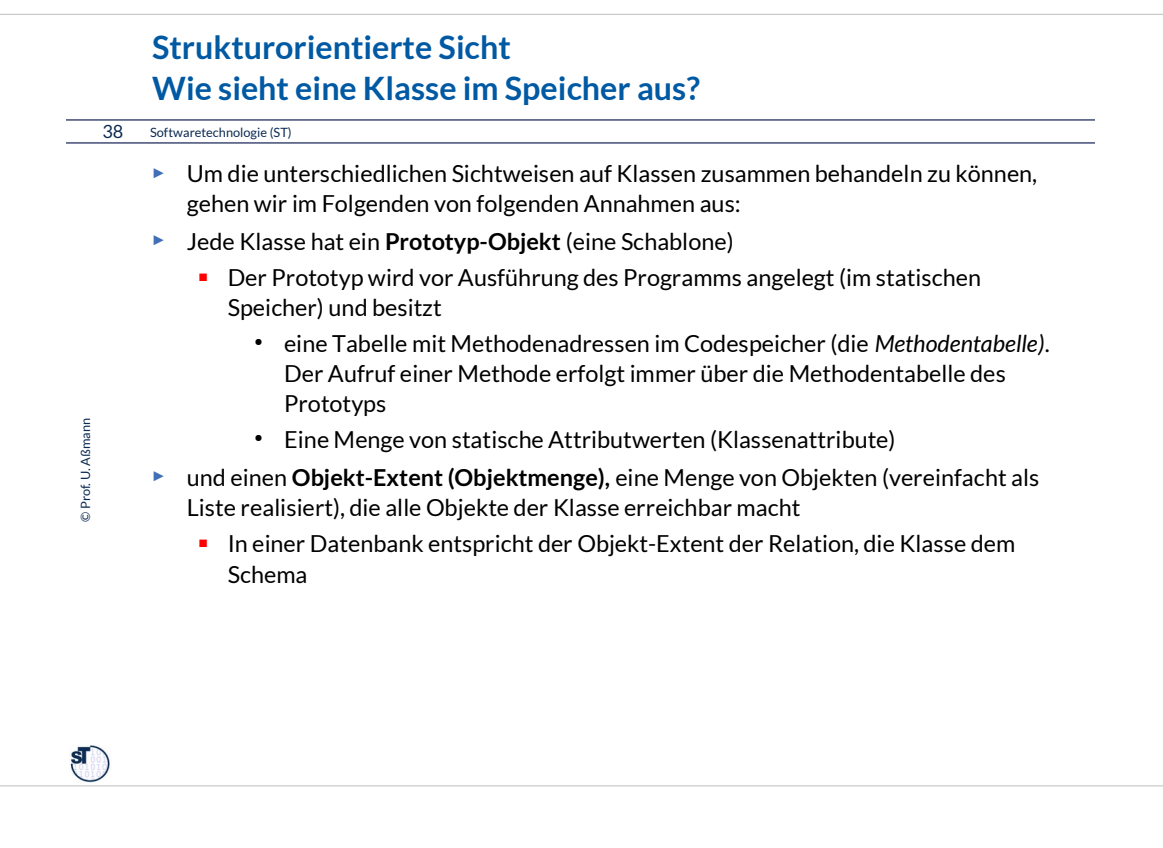

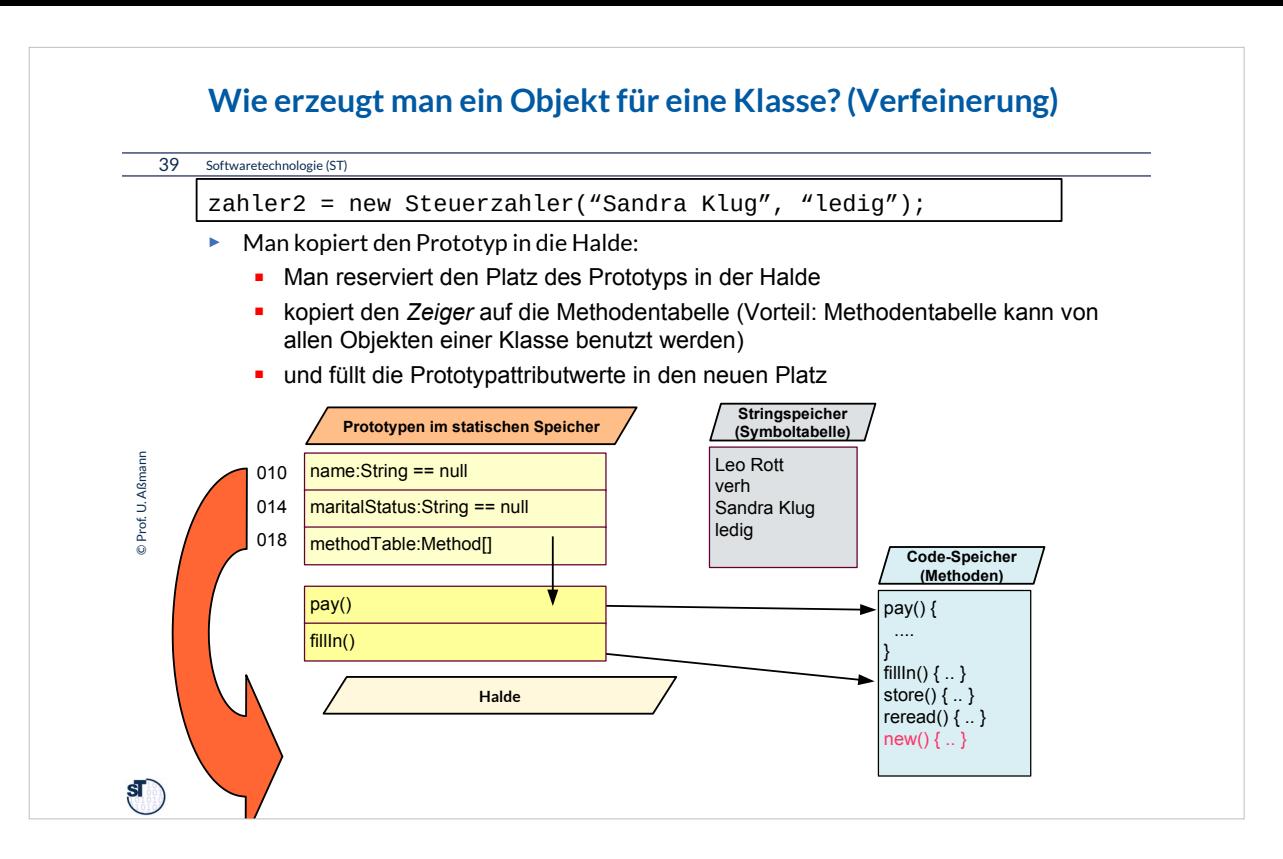

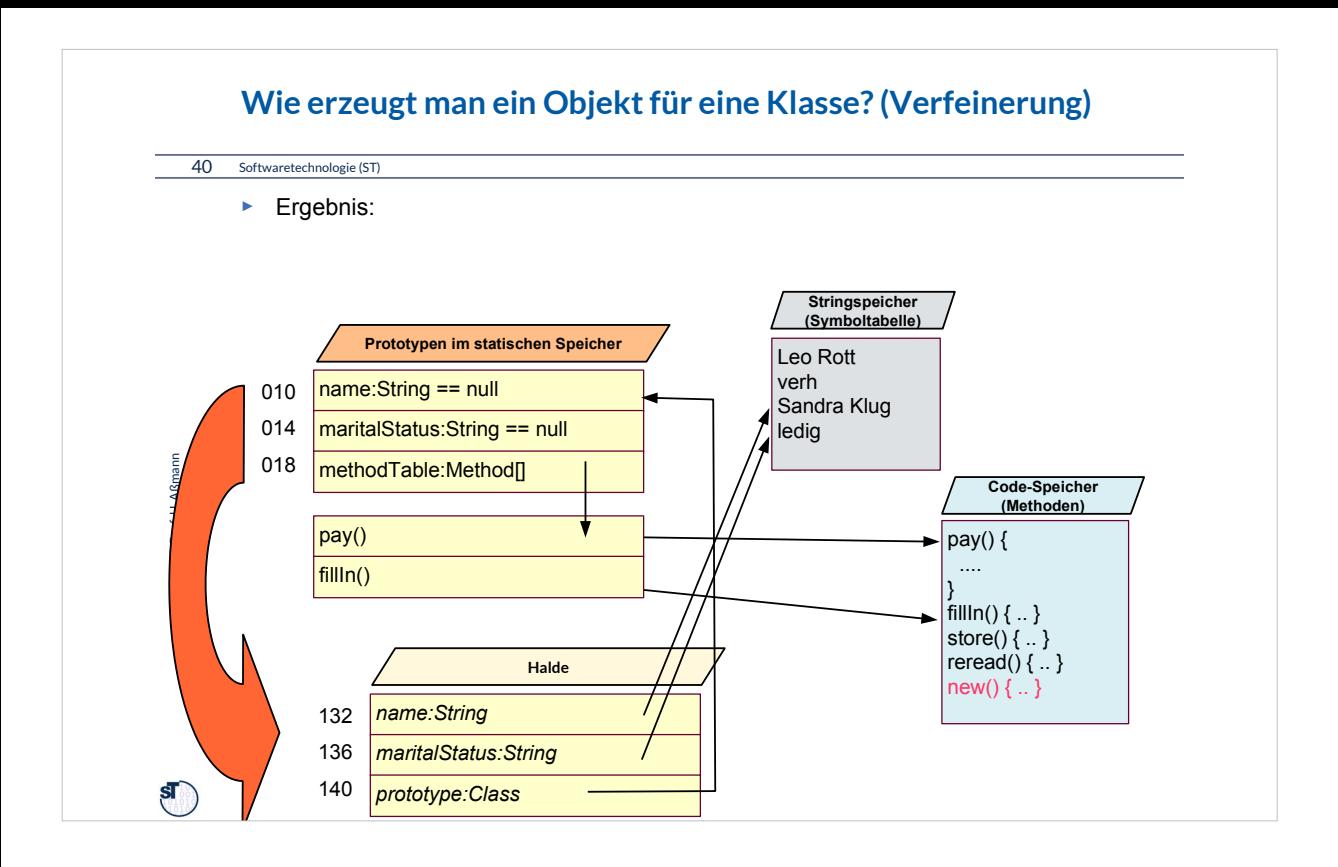

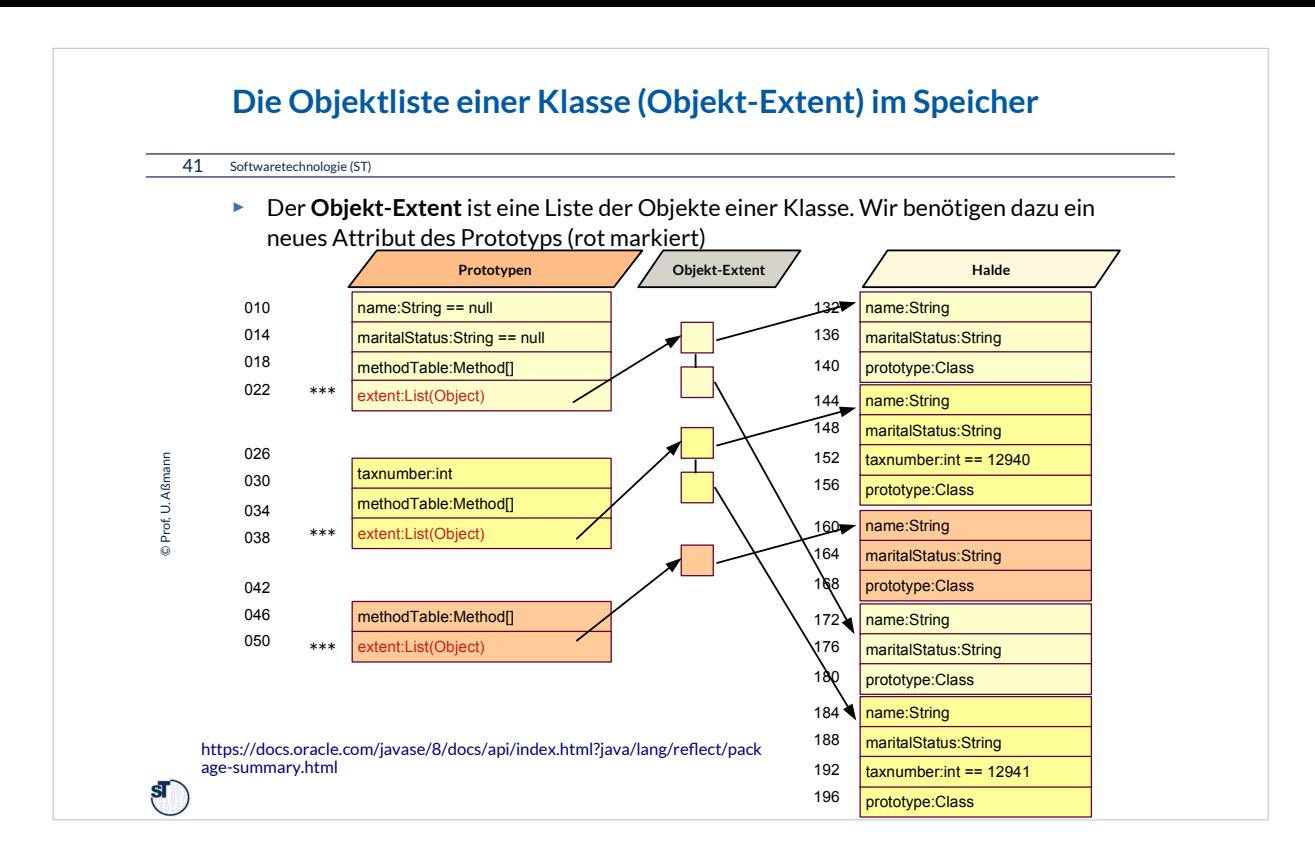

In Sprachen wie C++ oder C kann man keine Objekte zur Klasse ermitteln. Das geht in Java, indem man den Klassenprotoyp besucht und dort die Liste aller Elemente der Klasse (Liste aller Objekte) aufsucht. Die Liste wird für das "Reflection-Interface" genutzt.

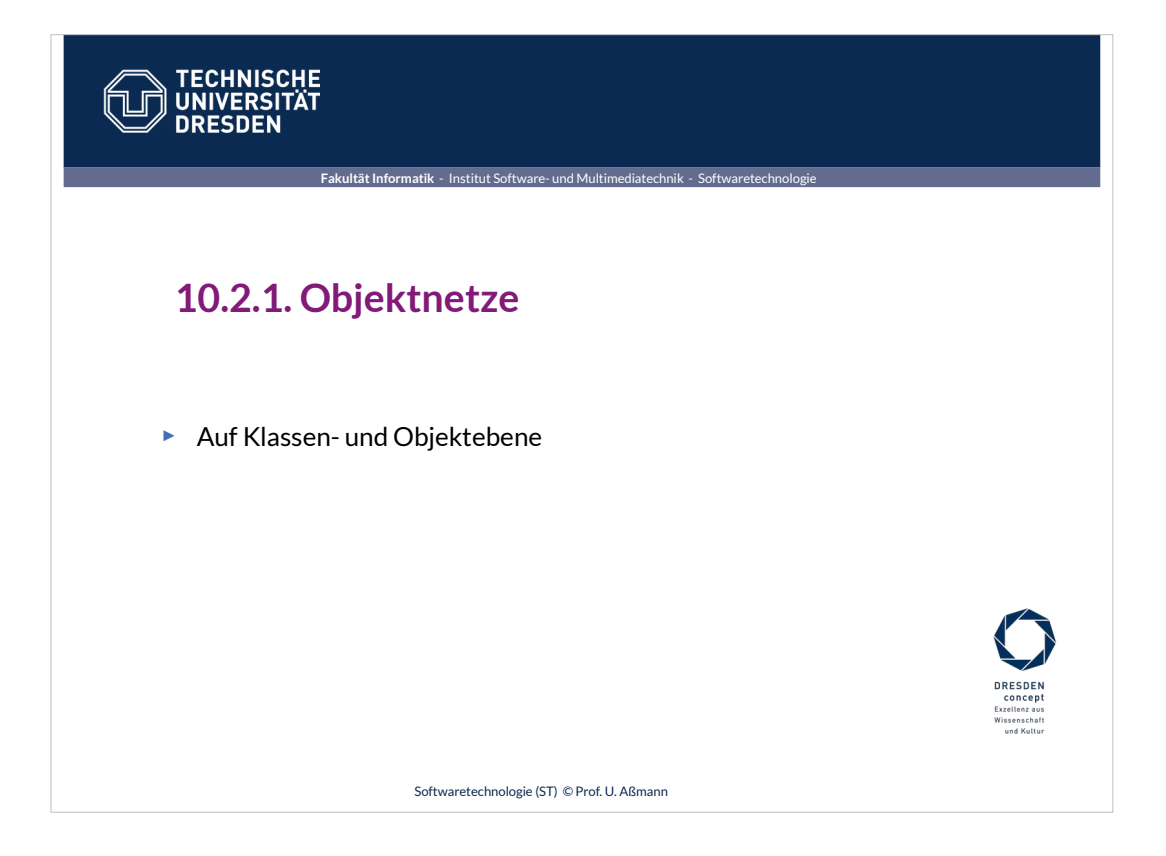

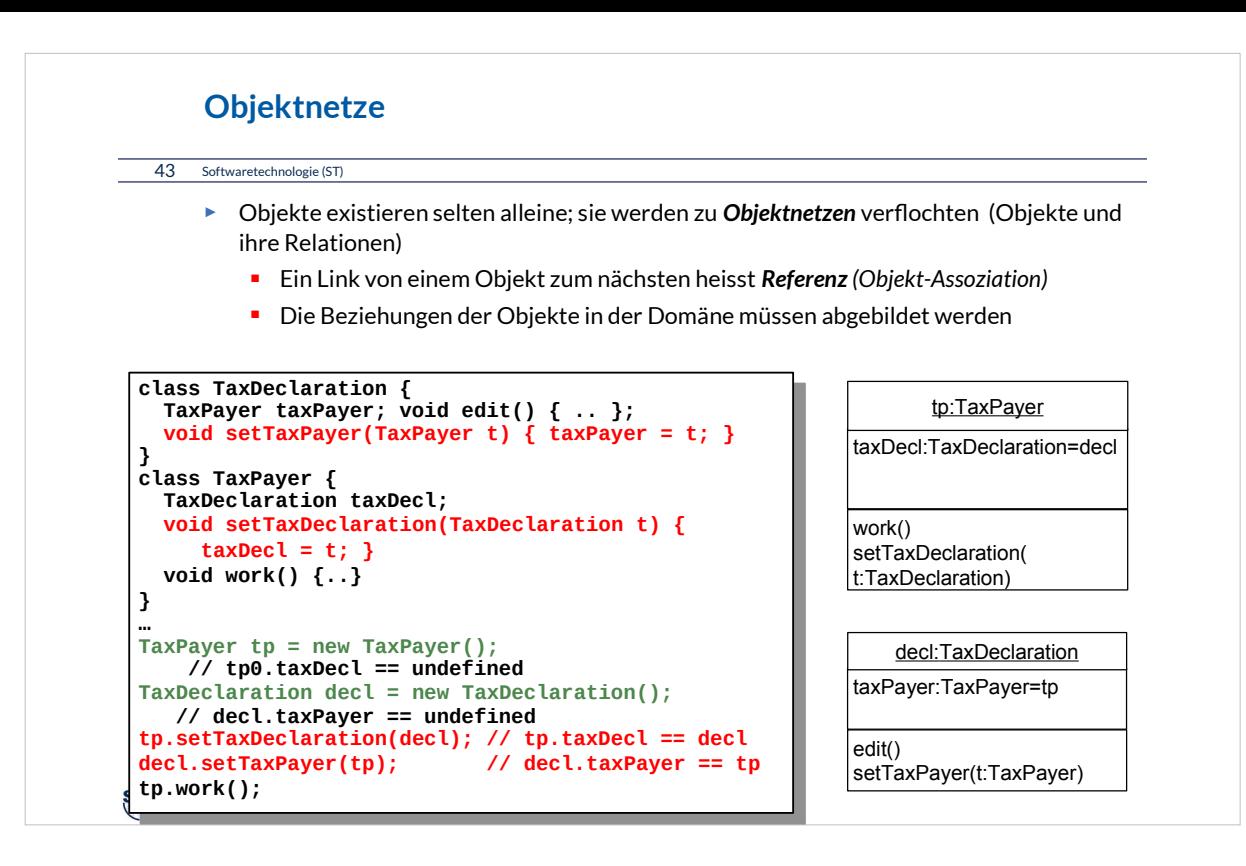

Kein Objekt ist eine Insel, sondern arbeiten mit anderen Objekten zusammen. Daher hat ein Objekt

•Referenzen auf Nachbarobjekte

•Aufrufe an Methoden von Nachbarobjekten

•Zugriff auf Attribute von Nachbarobjekten

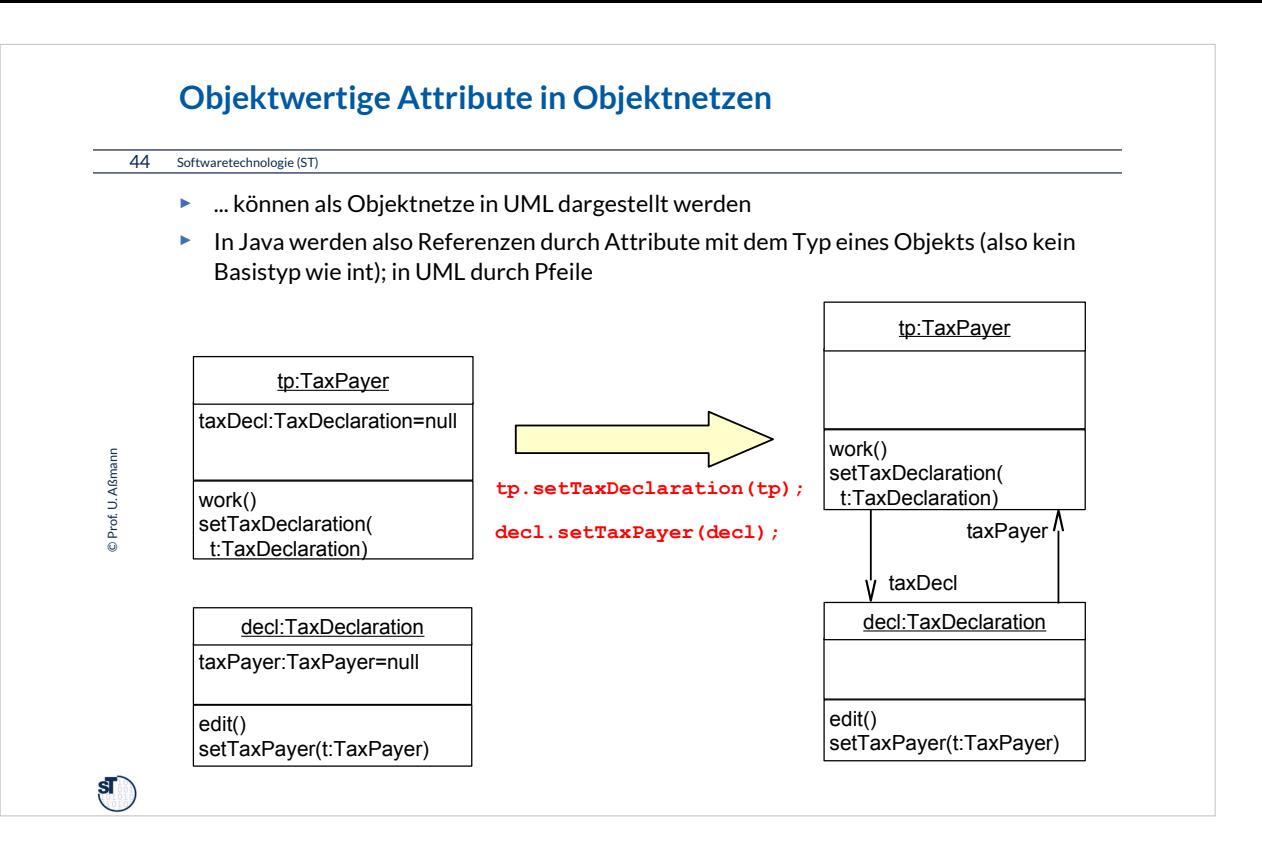

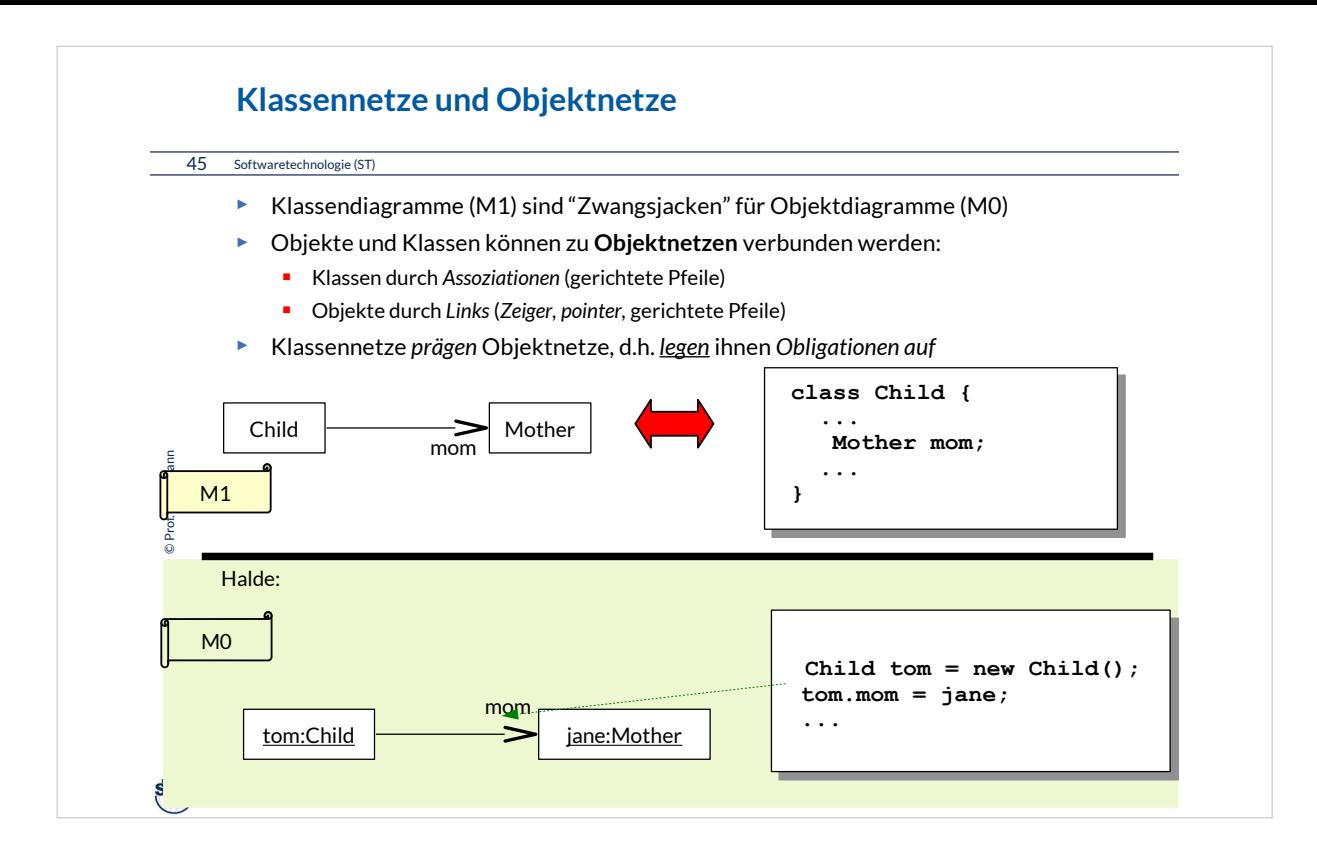

Auf Klassenebene, M1, heißen Netze Assoziationen (relationships).

Auf Objektebene, M0, heißen Netze Graphen mit Links.

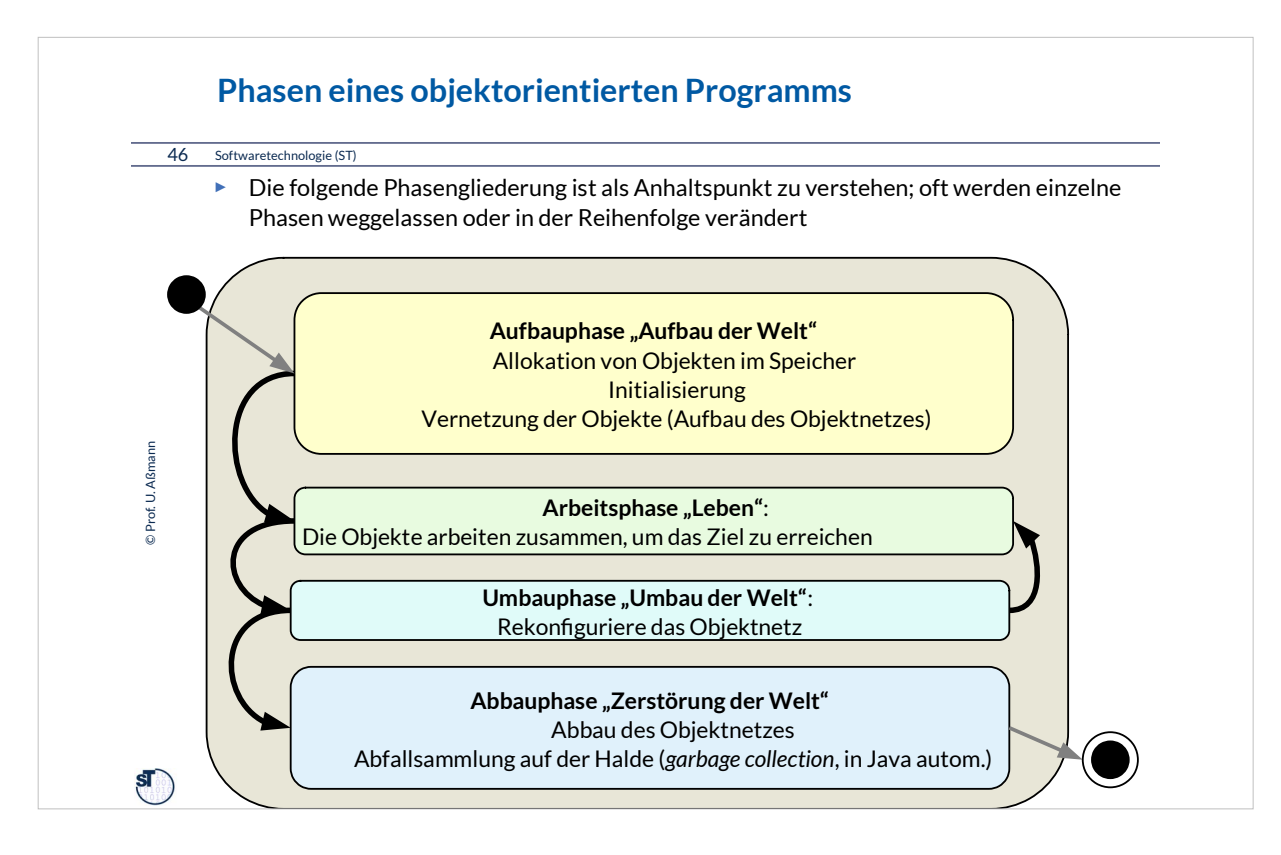

Bevor ein objektorientiertes Programm zu arbeiten beginnen kann, muss ein minimales Objektnetz aufgebaut sein ("Aufbau der Welt").

Da Objektnetze sich über der Zeit verändern können, müssen Phasen des Umbaus berücksichtig werden, in denen das Netz umkonfiguriert wird. Danach wird weitergearbeitet.

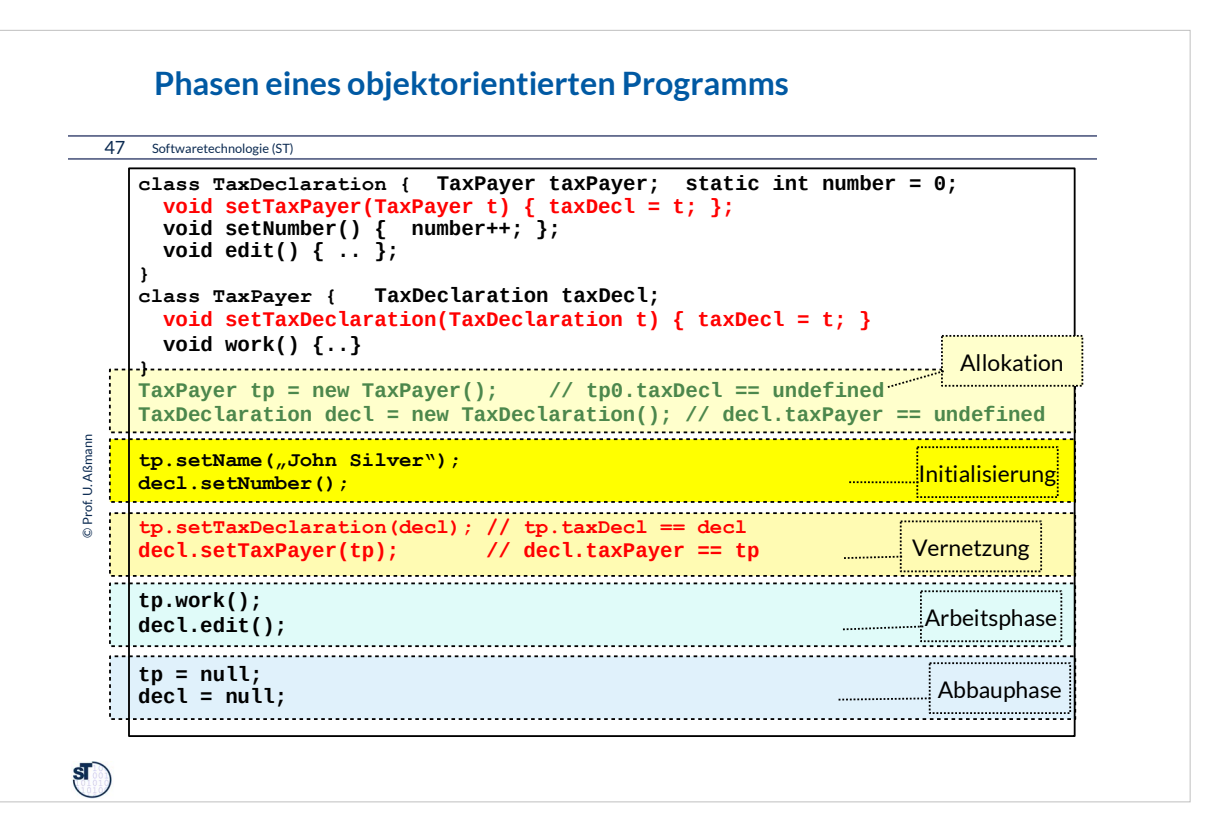

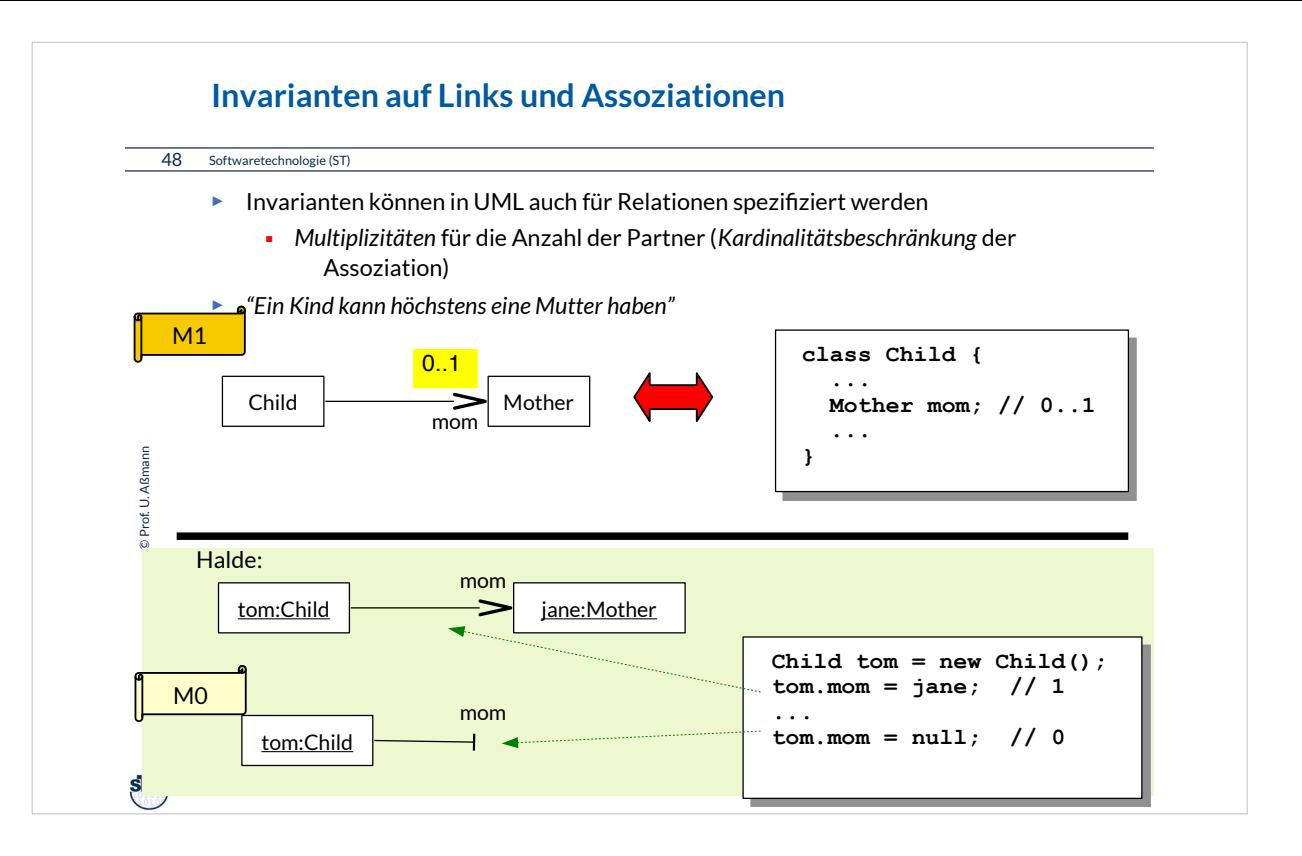

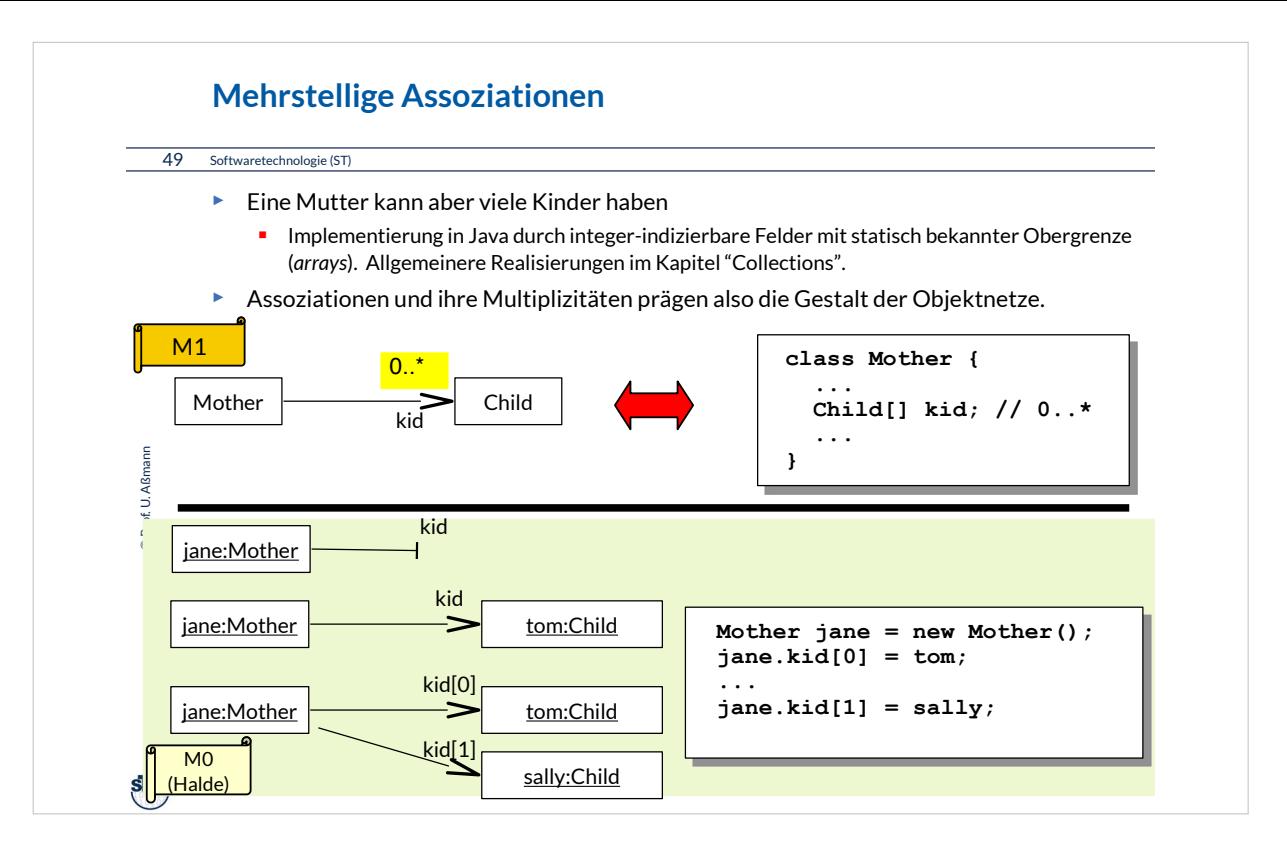

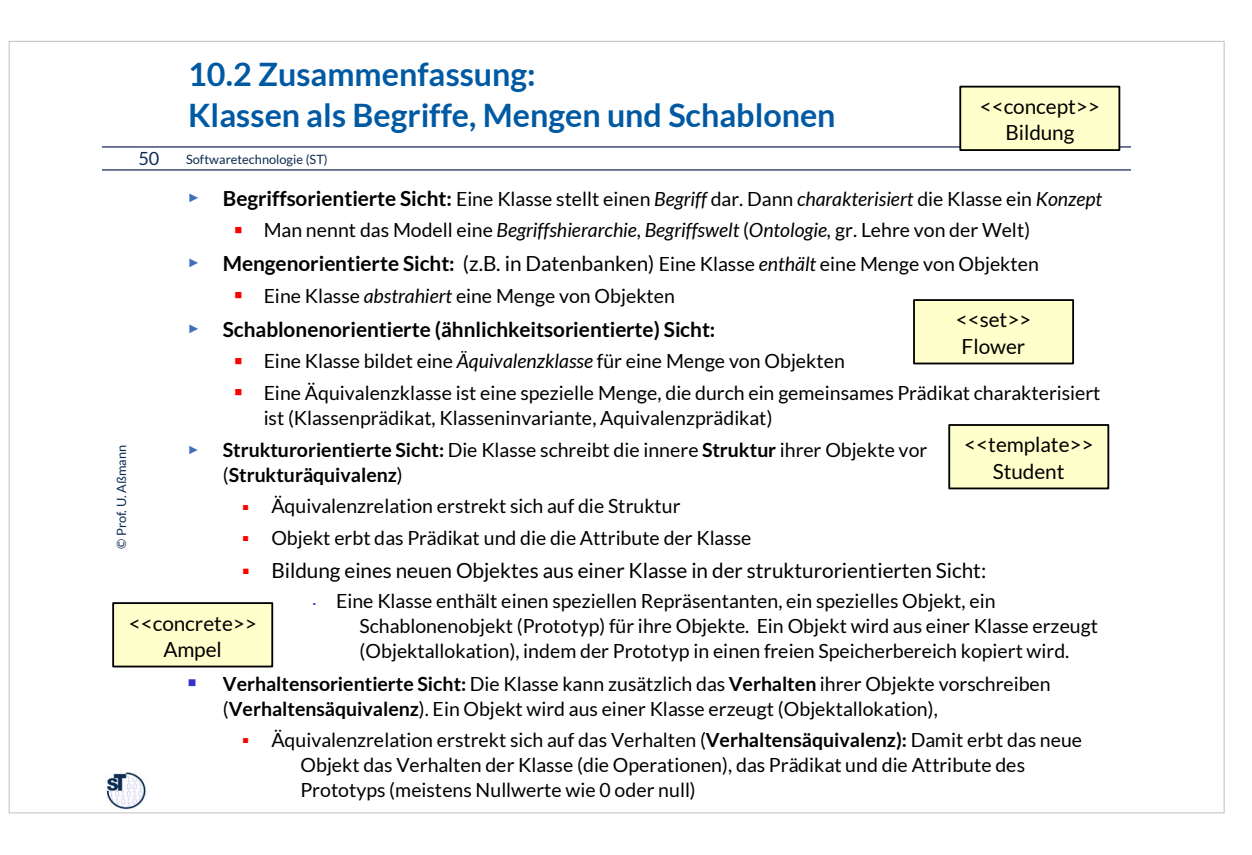

Was bedeutet "instance-of" für die verschieden Sichten auf Klassen?

## •**Begriffsorientierte Sicht:**

– Für Begriffe gibt es kein instance-of

## •**Mengenorientierte Sicht:**

instance-of bedeutet hier Enthaltensein (element-of)

## •**Schablonenorientierte (ähnlichkeitsorientierte) Sicht:**

– Instance-of bedeutet "von einer Schablone abgeleitet"

## •**Strukturorientierte Sicht:** Die Klasse schreibt die innere **Struktur** ihrer Objekte vor (**Strukturäquivalenz**)

- instance-of bedeutet hier Strukturgleichheit
- Objekt erbt das Prädikat und die die Attribute der Klasse

## •**Verhaltensorientierte Sicht:**

– instance-of bedeutet also Verhaltensgleichheit mit den anderen Objekten der Klasse

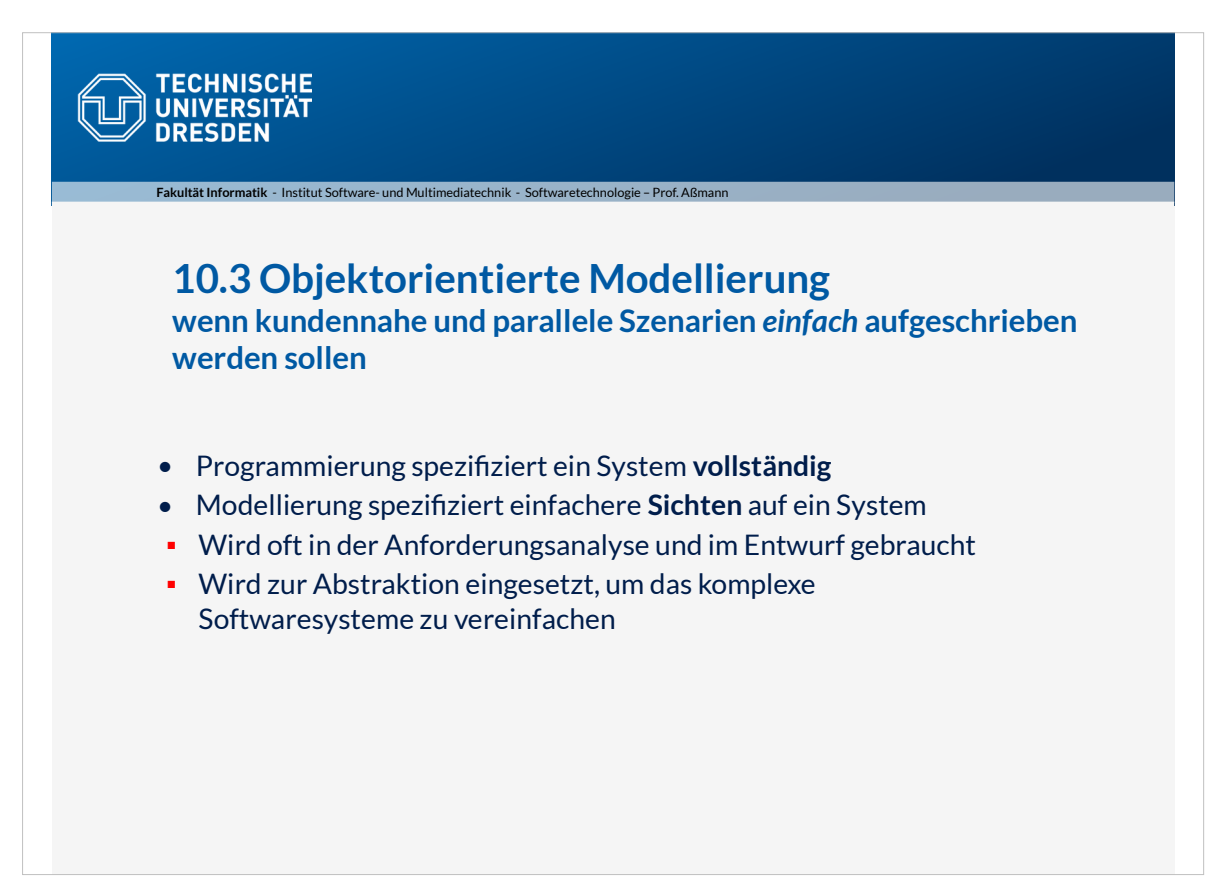

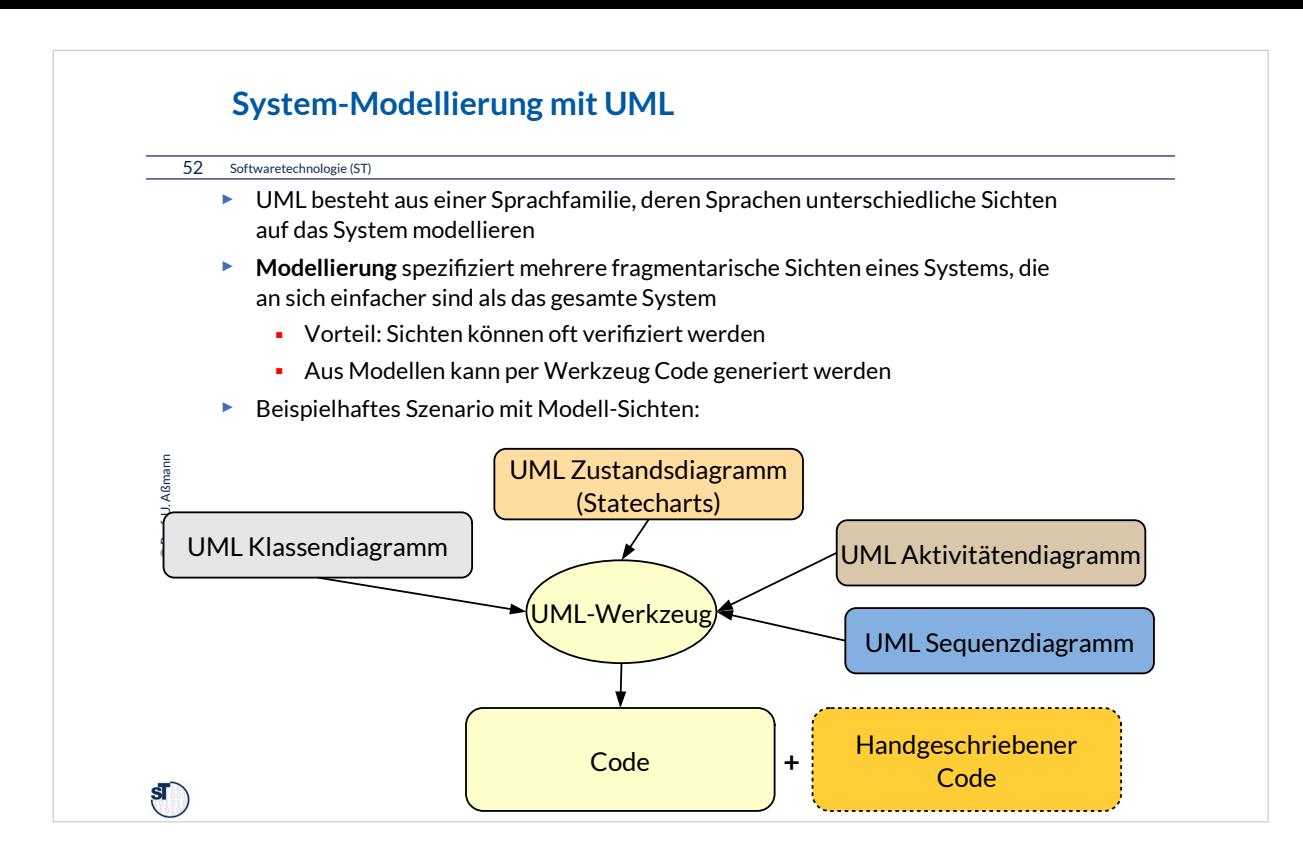

UML kann zur Generierung von Code genutzt werden ("modellgetriebene Softwareentwicklung"). In der Regel betrifft dies dann einen gewissen Prozentsatz einer Anwendung, der Rest wird von Hand ergänzt (z.B. in Java).

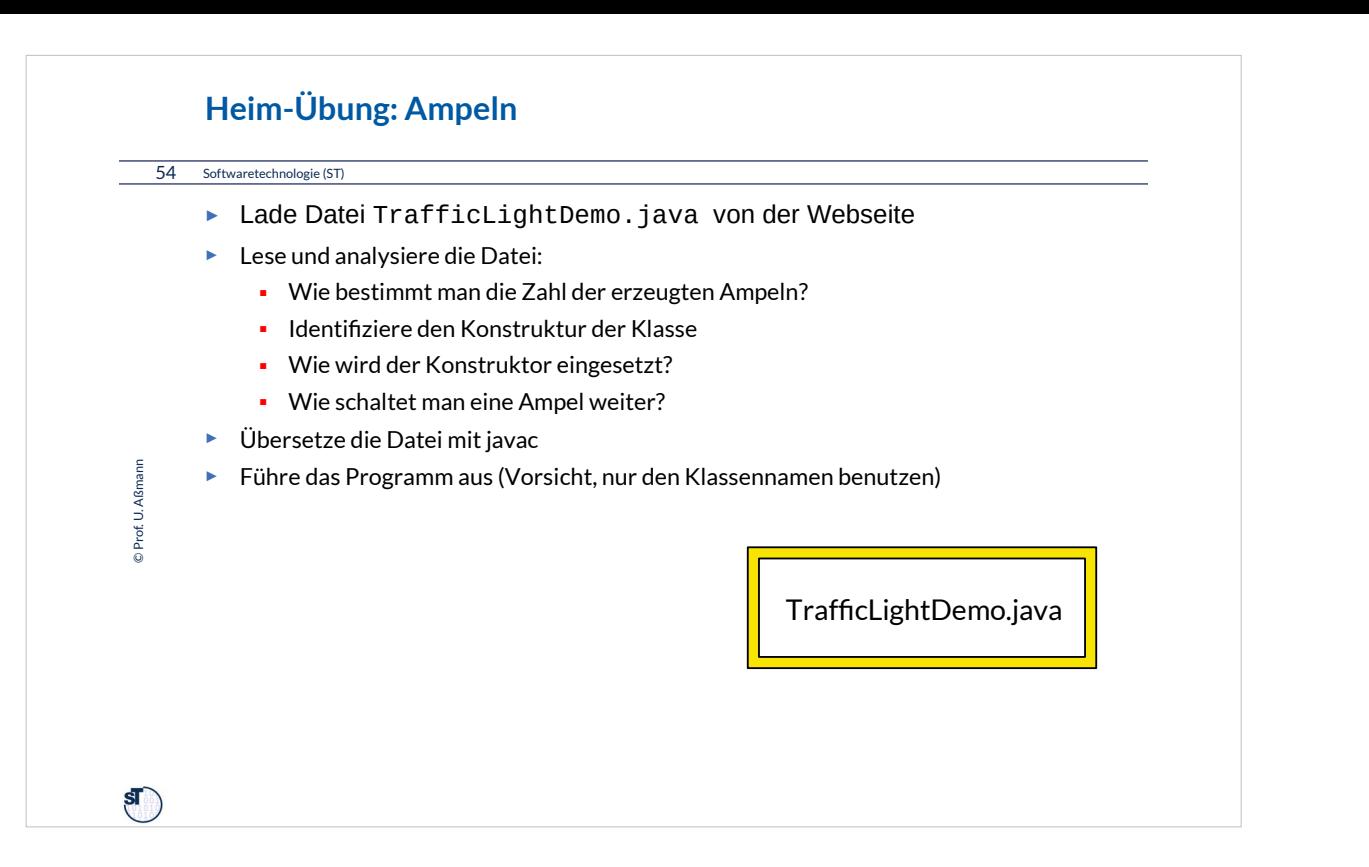

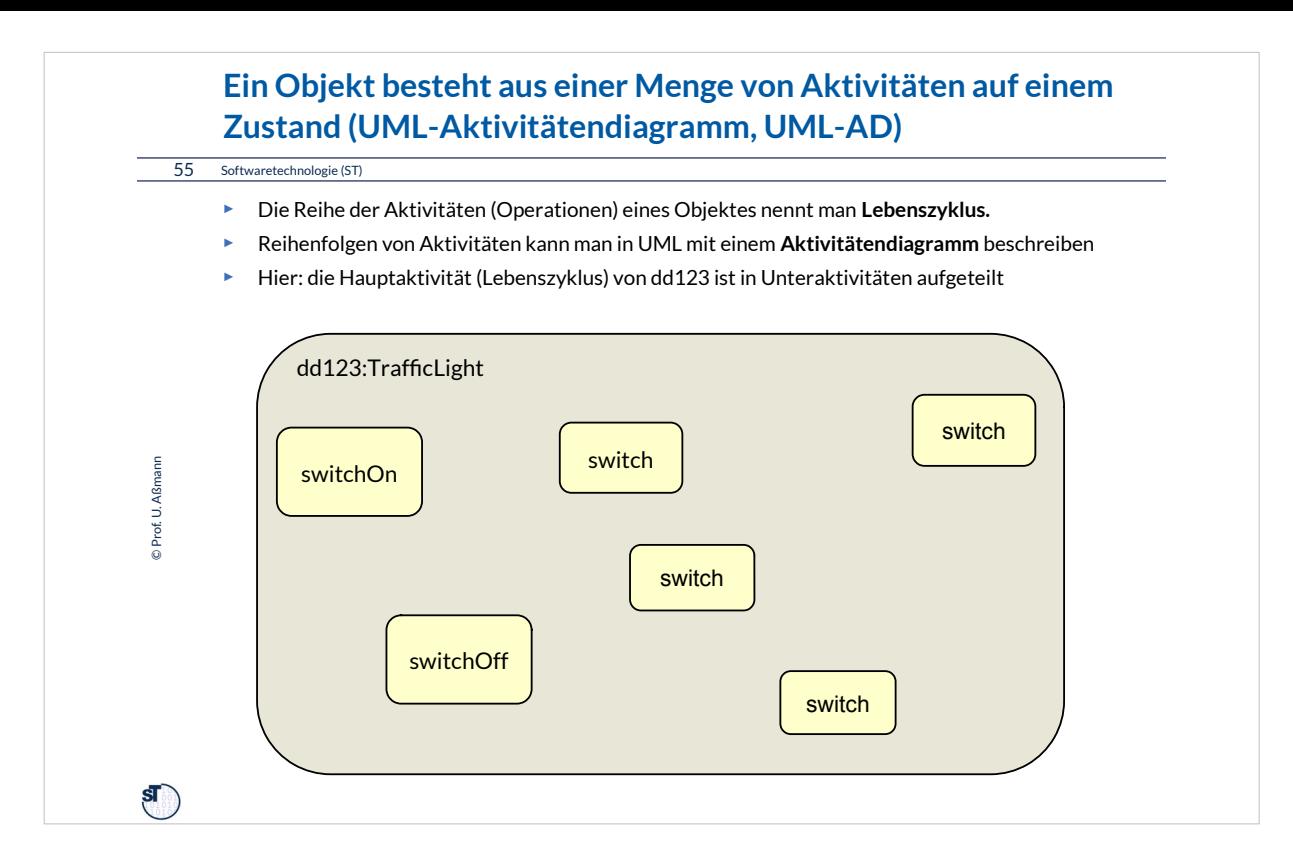

Objekte haben einen internen Zustand, der aus der Wertemenge ihrer Attribute besteht

Aktivitäten sind *in eine spezifische, meist partielle Reihenfolge gebrachte* Operationen, die Attribute modifizieren.

Aktivitätendiagramm tauchen an vielen Stellen in der Analyse, dem Entwurf, und der plattformspezifischen Modellierung auf.

Setzt man einen kontinuierlichen Strom von Daten voraus, nennt man das Aktivitätendiagramm ein *Datenfluss-Diagramm (data-flow diagram, DFD).*

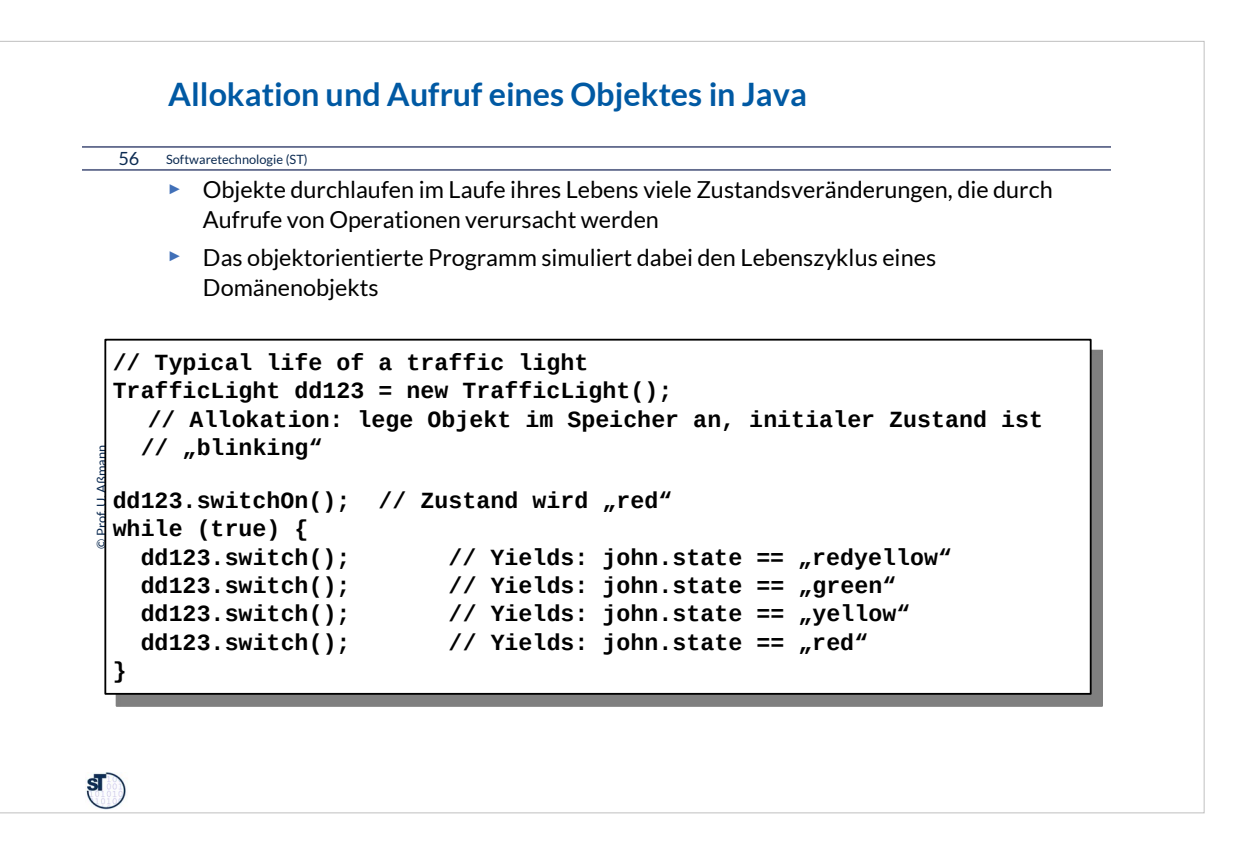

Operationen schalten den Zustand eines Objekts fort. Hat man ein Aktivitätendiagramm gegeben, übersetzt man die Aktivitäten in Aufrufe an Methoden.

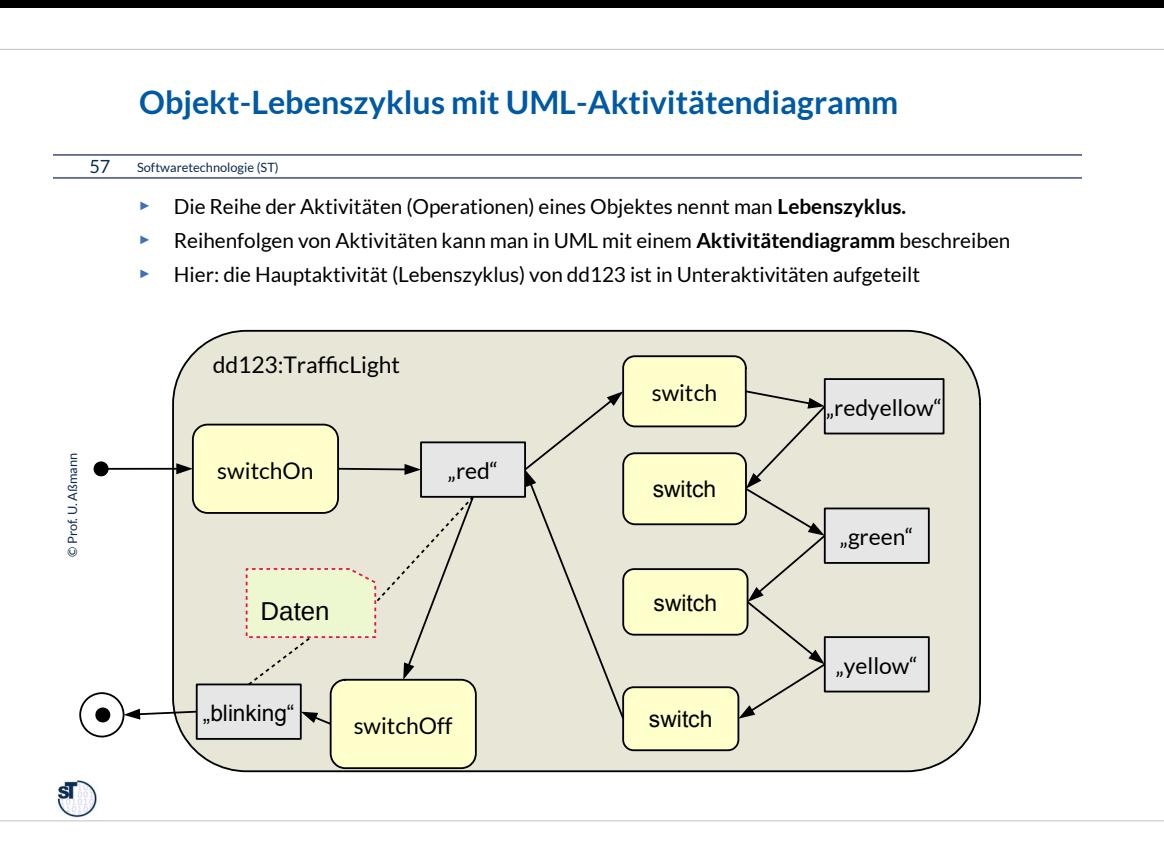

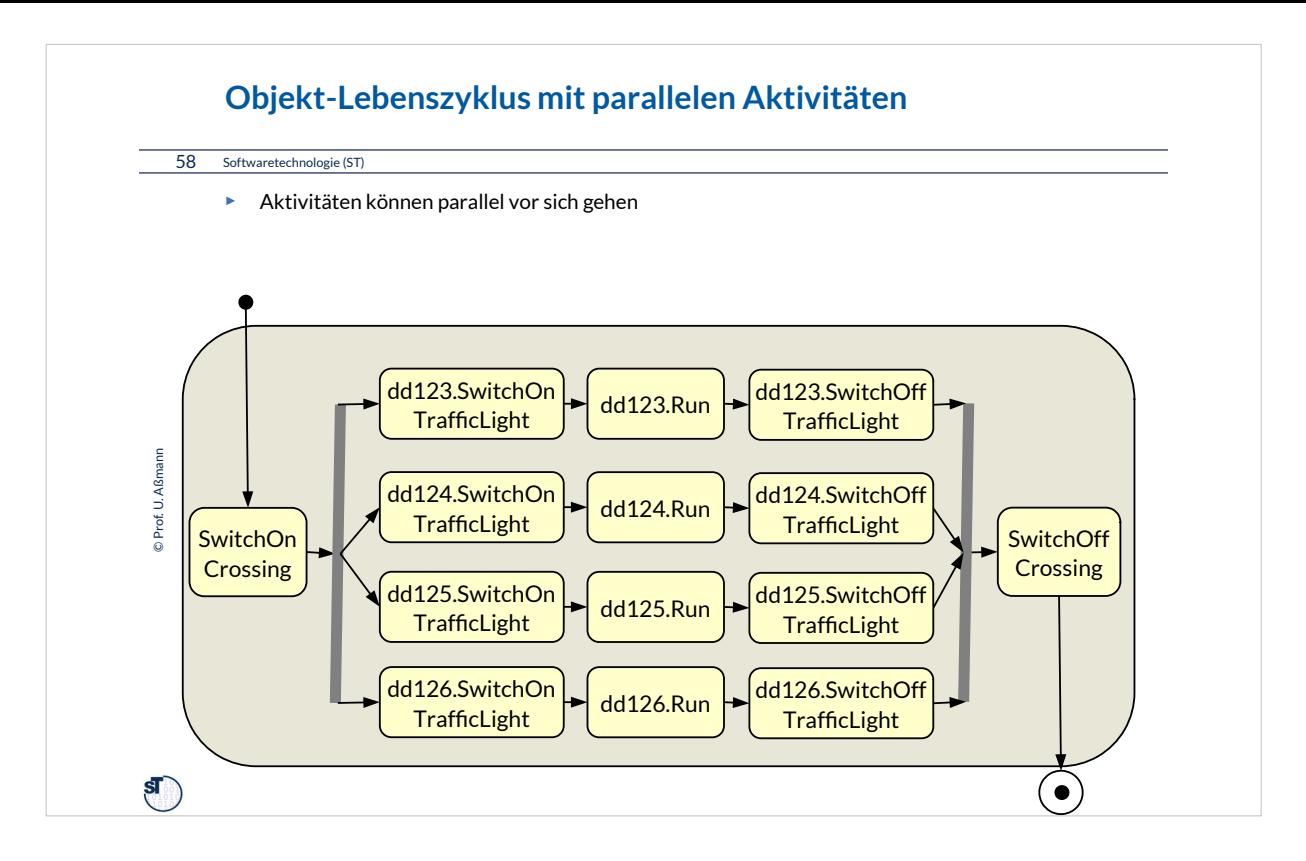

Objekte können parallel arbeiten. In Aktivitätendiagrammen kann Parallelität durch die Ausgänge einer "Synchronizationsbalkens (synchronization bar)" erzeugt bzw. durch die Eingänge eines Synchronizationsbalkens wieder reduziert werden.

In Java ist dies nur möglich durch den Einsatz von speziellen Bibliotheken; die Kernsprache ist sequentiell.

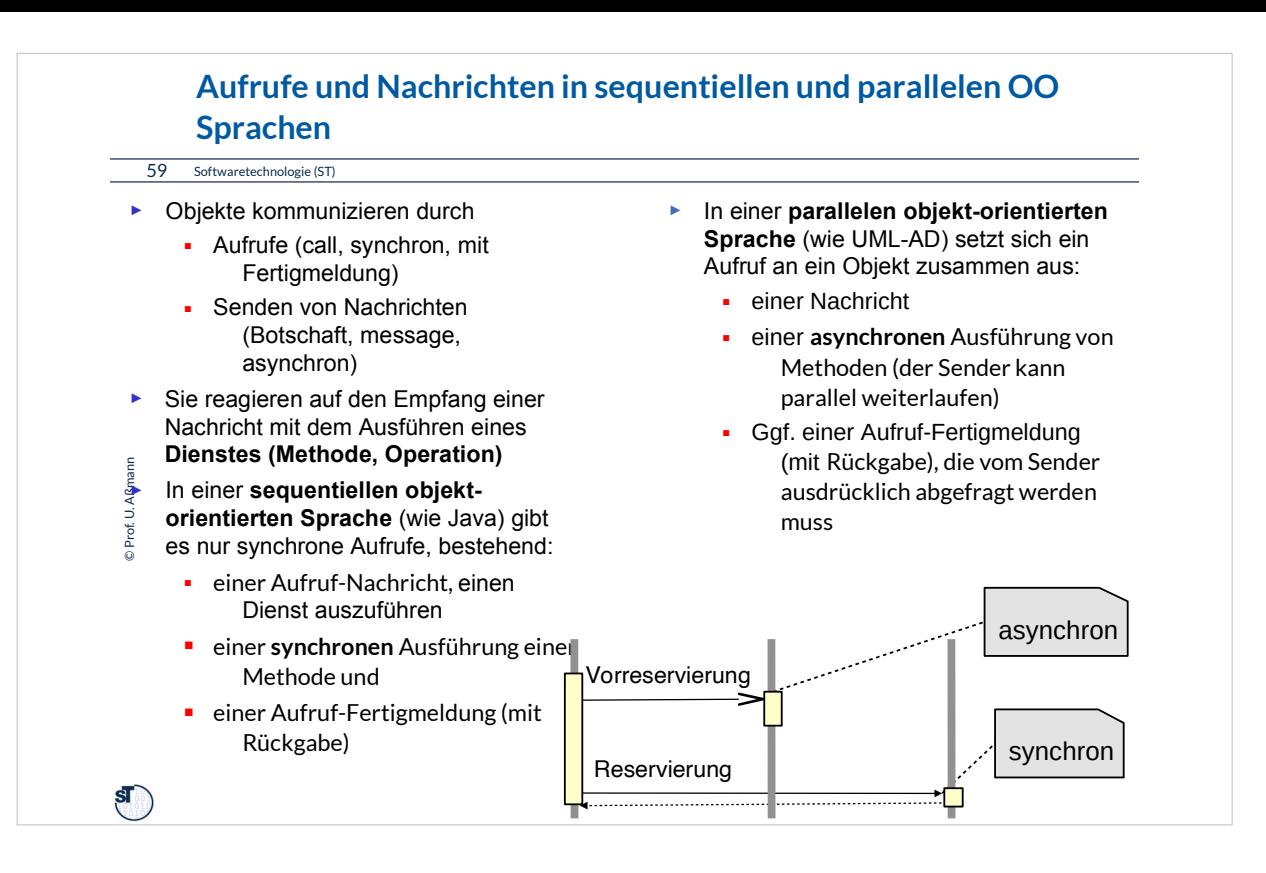

Man kennt neben synchronen und asynchronen Nachrichten noch eine dritte Art:

Eine *verzögert synchrone Nachricht* ist eine synchrone Nachricht mit asynchronem Senden, d.h. eine länger dauernde synchrone Nachricht, die den Sender weiter arbeiten lässt (asynchrones Senden).

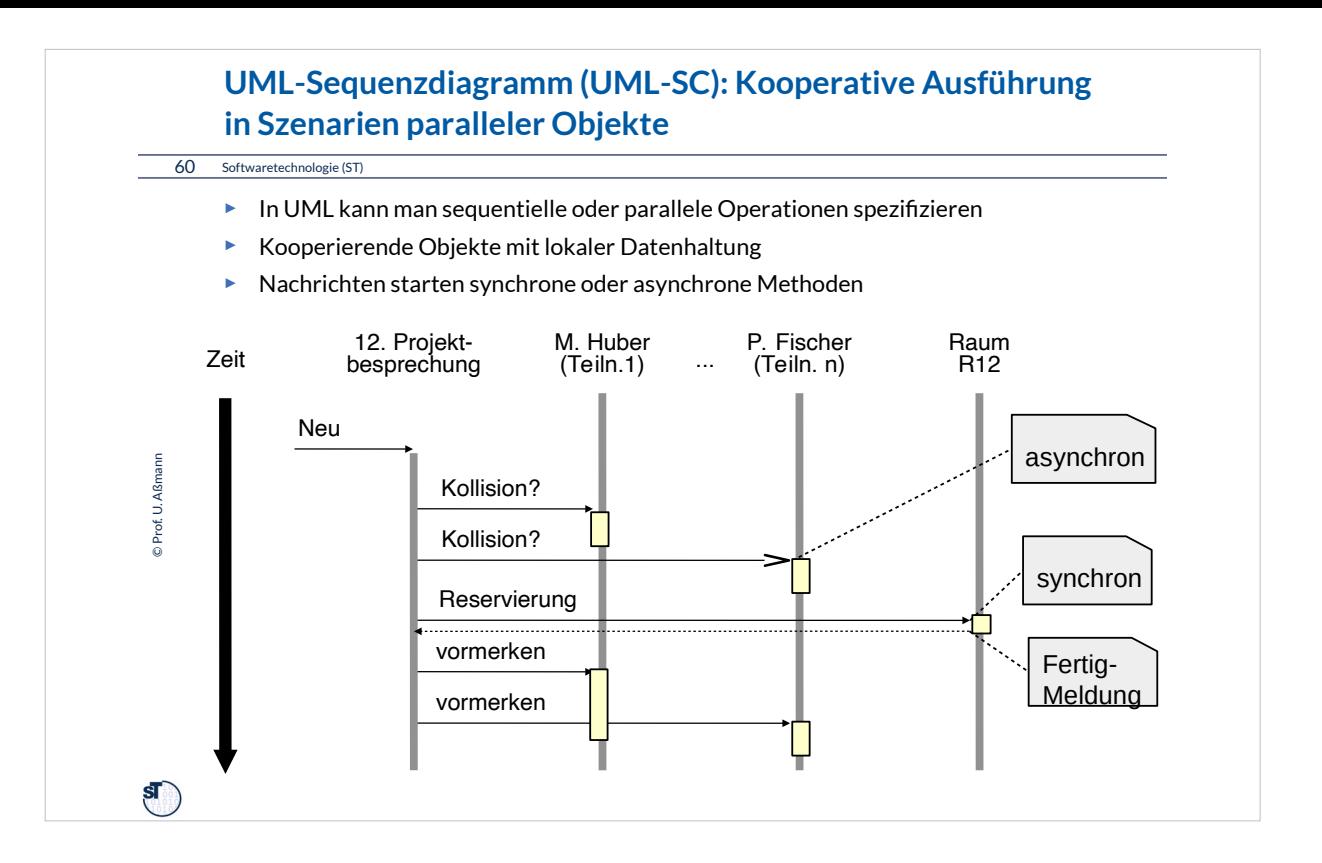

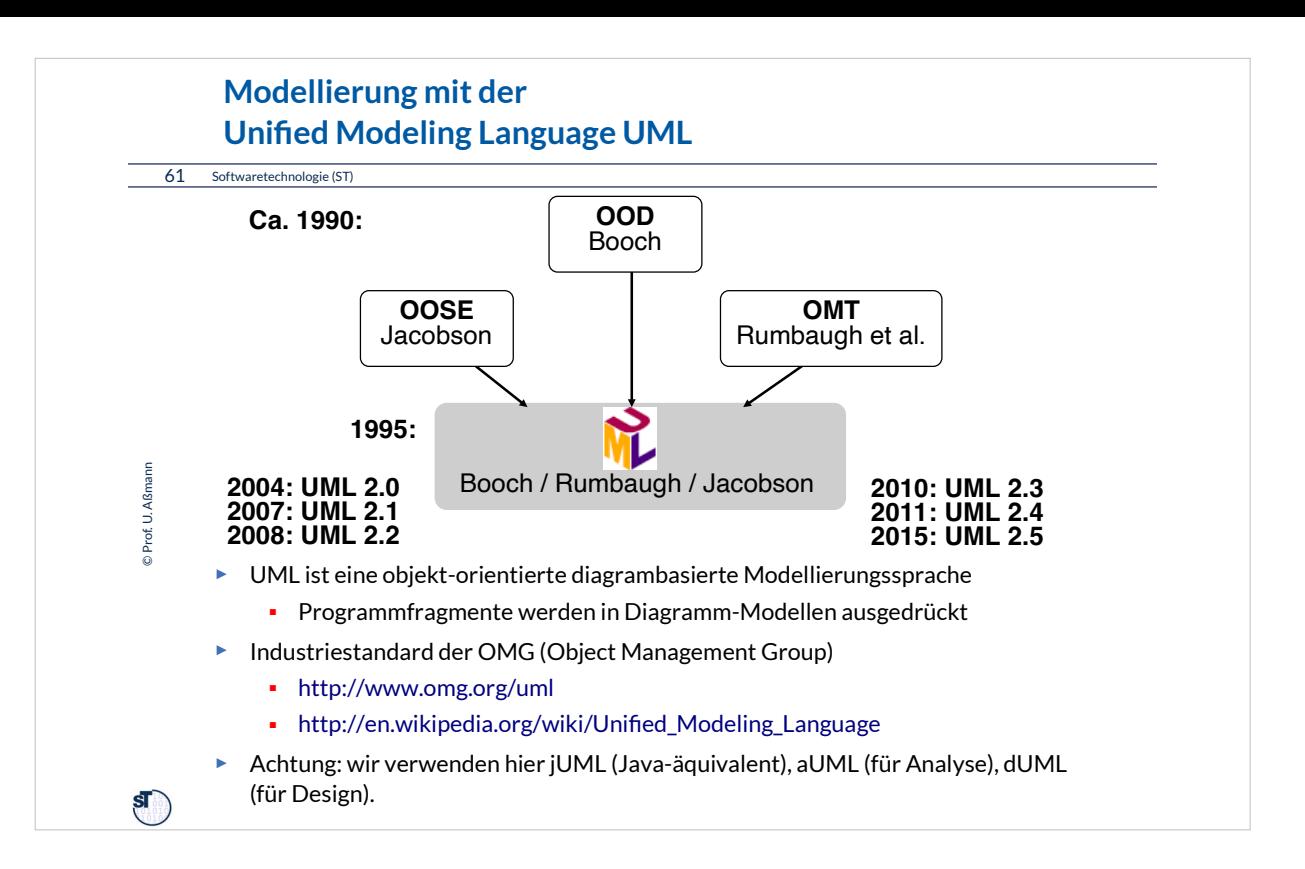

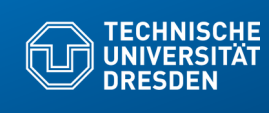

# **10.4 Objektorientierte Programmierung**

Fakultät Informatik - Institut Software- und Multimediatechnik - Softwaretechnologie – Prof. Aß

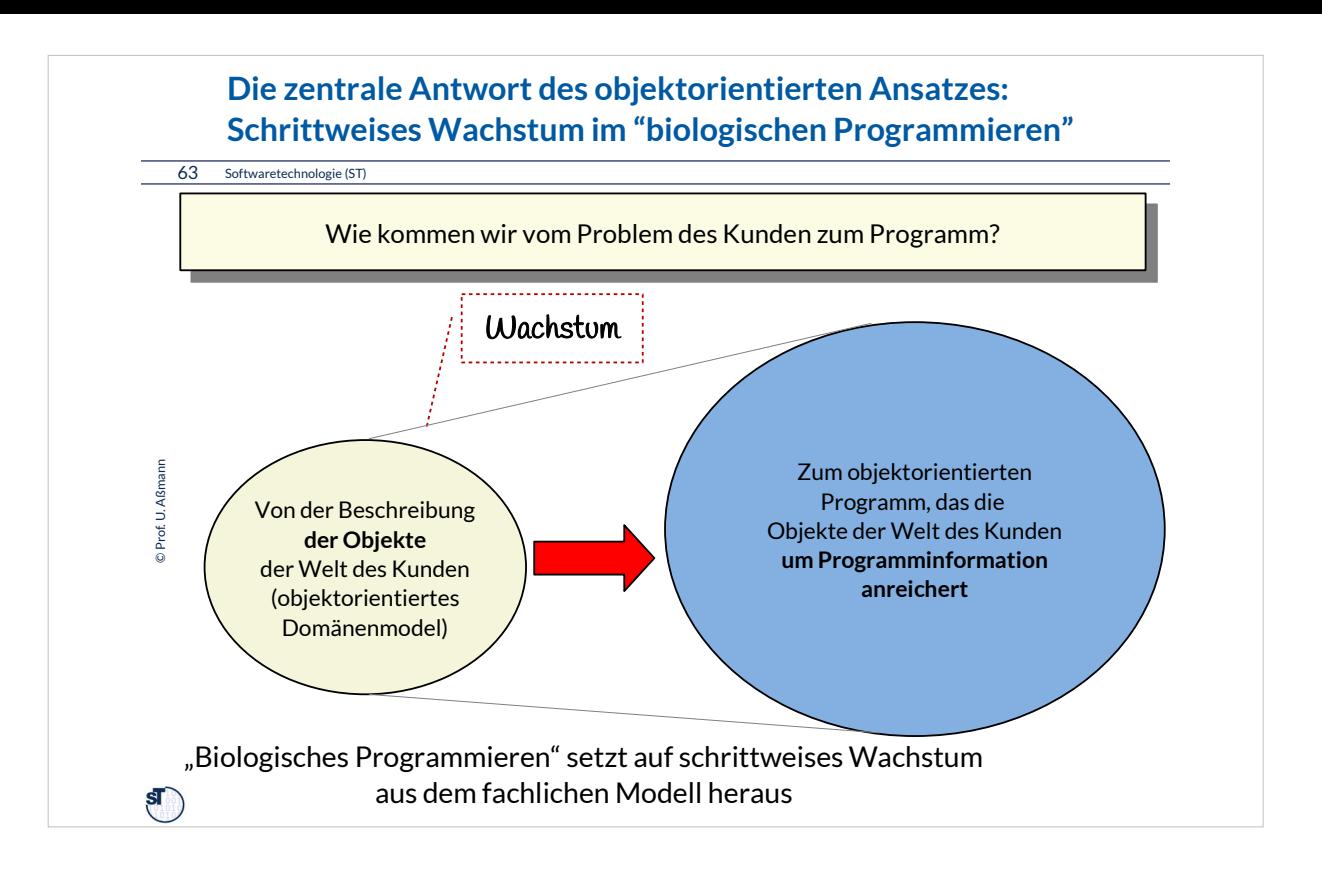

### **Warum gerade Java?**

#### 64 Softwaretechnologie (ST)

© Prof. U. Aßmanr Prof. U. Aßmann

 $\mathbf{S}$ 

- ► Java verwendet relativ **einfach** und **klare Konzepte**
	- **Strenges Typsystem**, um Fehler früh zu finden
	- **Automatische Speicherbereinigung**: weniger Speicherprogrammierfehler
	- **Generische Klassen** für streng typisierte Code-Schablonen
- ► Java ist **platform-unabhängig** von Hardware und Betriebssystem.
	- Kein Zugriff auf Speicheradressen (im Unterschied zu C), daher plattformportabel
	- Java *Bytecode* in der *Java Virtual Machine*
- ► Java ist angepaßt an moderne Benutzungsoberflächen, inkl. Web
	- *Java Swing Library, Java FX, Java Spring (Web)*
- ► Java bietet die **Wiederbenutzung** von großen Klassenbibliotheken (Frameworks, Rahmenwerken) an
	- z.B. Java *Collection Framework*
- ► Java ermöglicht mit Hilfe seiner Bibliotheken parallele, nebenläufige, persistente und verteilte Programme (*parallel*, *multi-threading, persistent, distributed)*

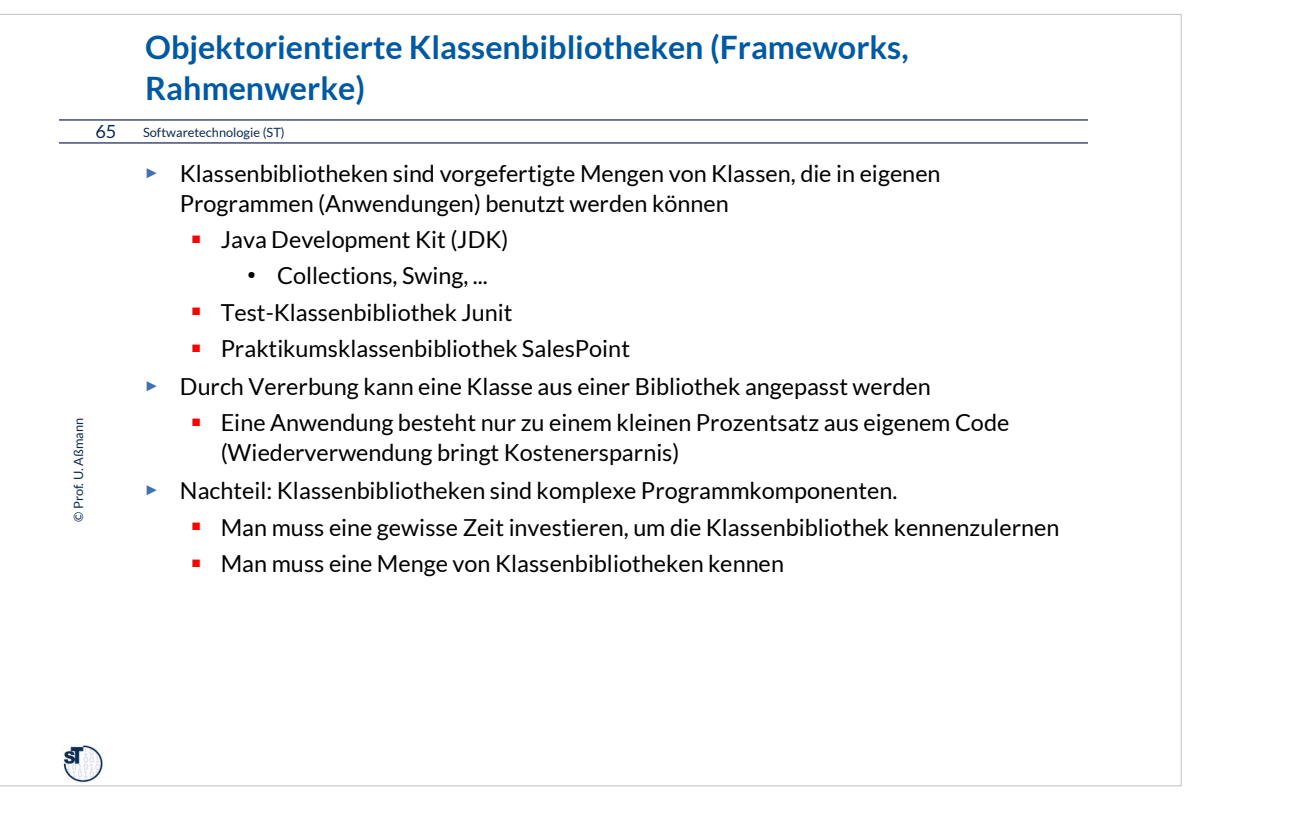

## **Probleme von Java** 66 Softwaretechnologie (ST) ► Keine Verhaltensgleichheit von Klassen garantiert (keine konforme Vererbung): **Man kann bei der Wiederbenutzung von Bibliotheksklassen Fehler machen und** den Bibliothekscode *invalidieren* ► Basisdatentypen (int, char, boolean, array) sind keine Objekte ■ Anders in C#! ► JVM startet langsam. Beim Start lädt sie zuerst alle Klassen (dynamic class loading), anstatt sie statisch zu einem ausführbaren Programm zu binden Übung: Starte die JVM mit dem –verbose flag © Prof. U. Aßmann Prof. U. Aßmann ► Grosse Bibliothek benötigt grossen Einarbeitungsaufwand $\mathbf{s}$

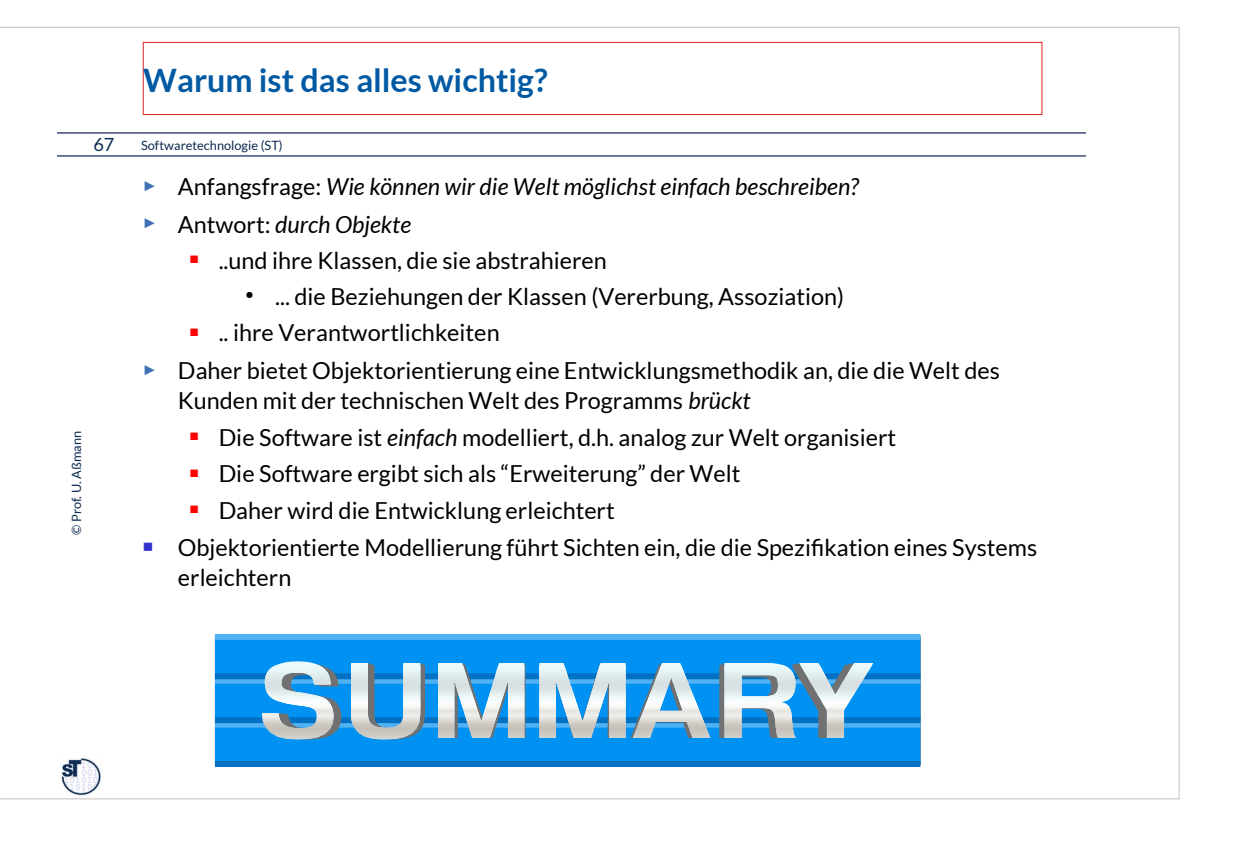

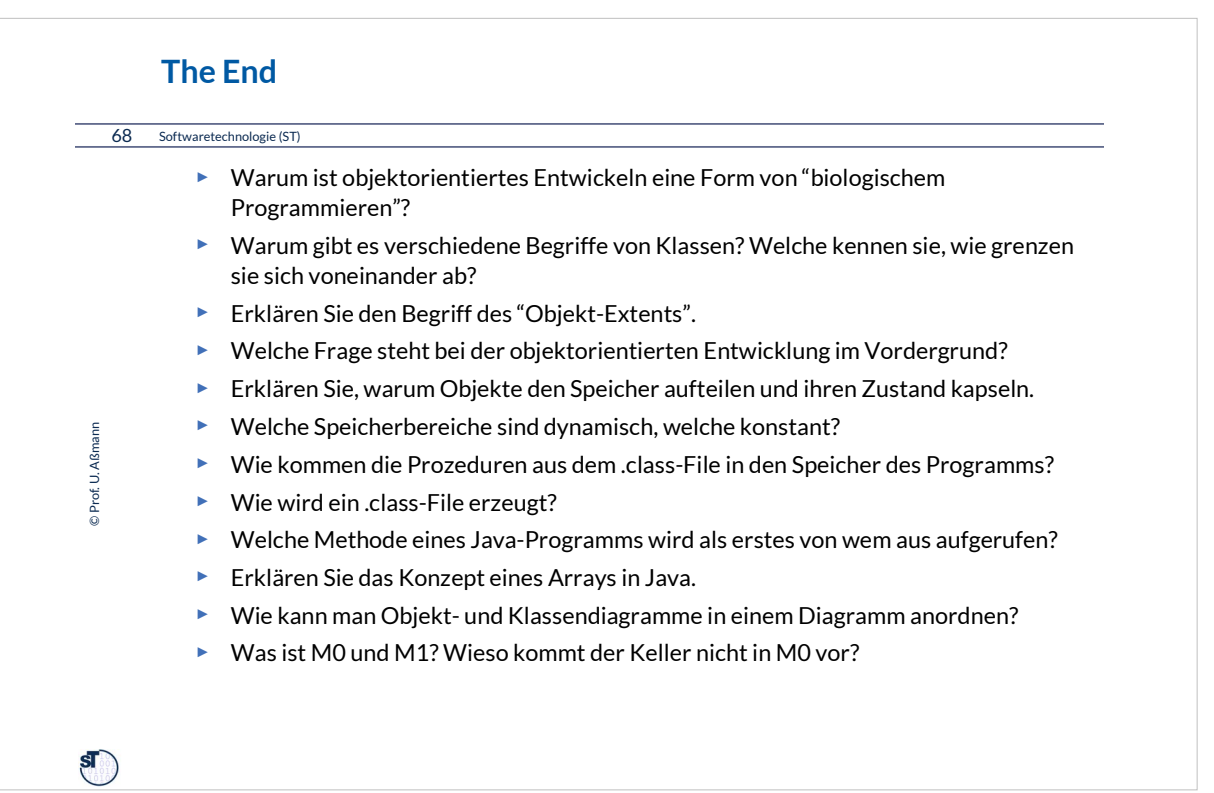

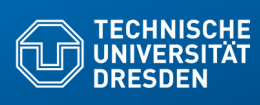

## **10.5 Anhang – Struktureigenschaften objektorientierter Programme**

**Fakultät Informatik** - Institut Software- und Multimediatechnik - Softwaretechnologie – Prof. Aßmann

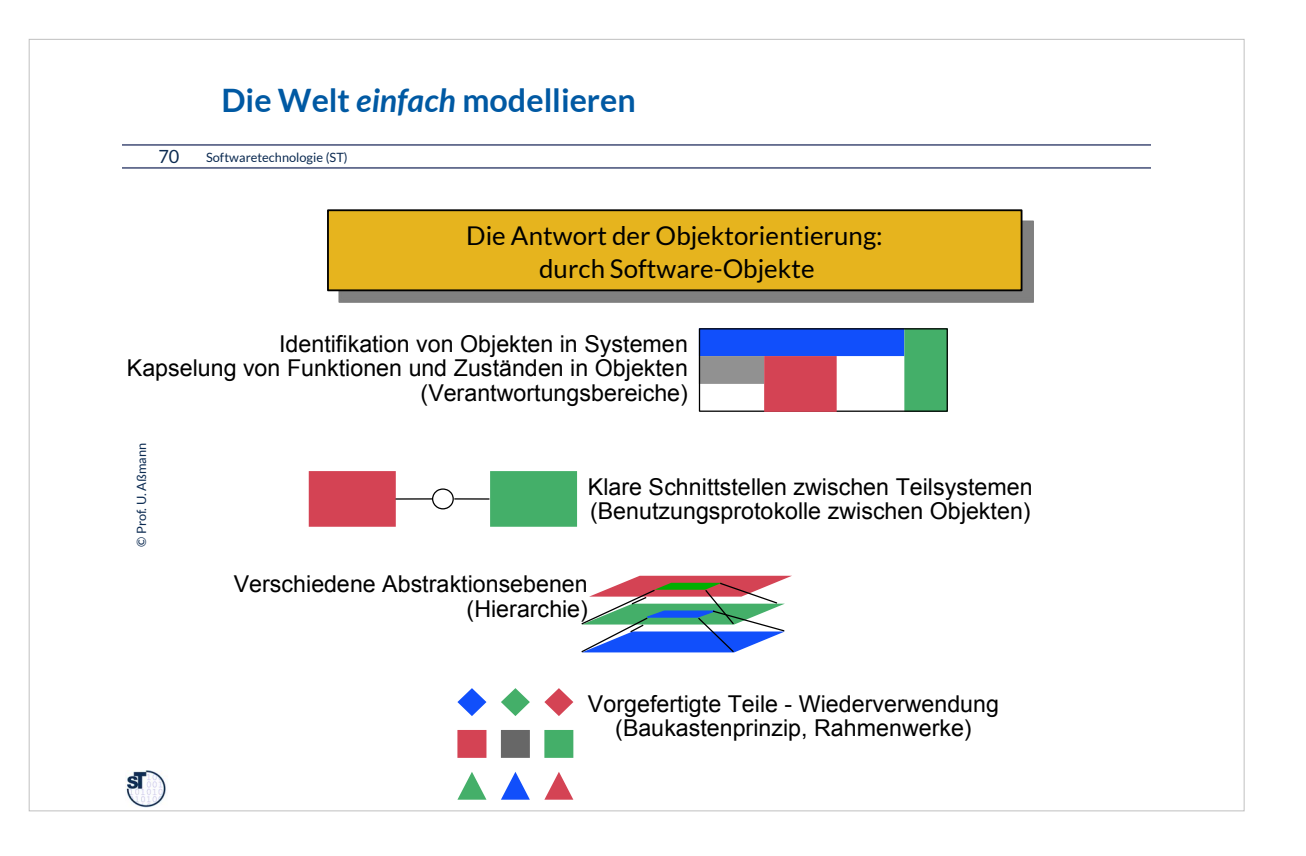

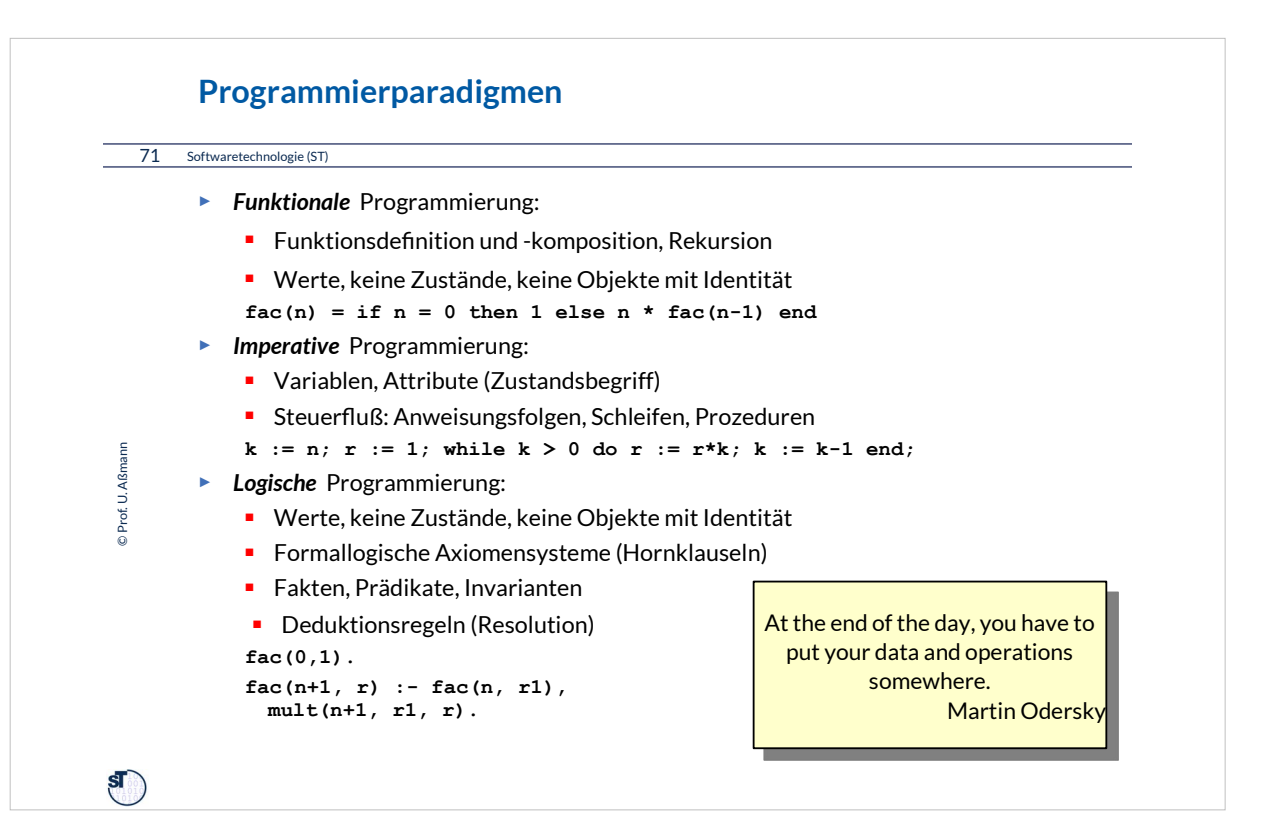

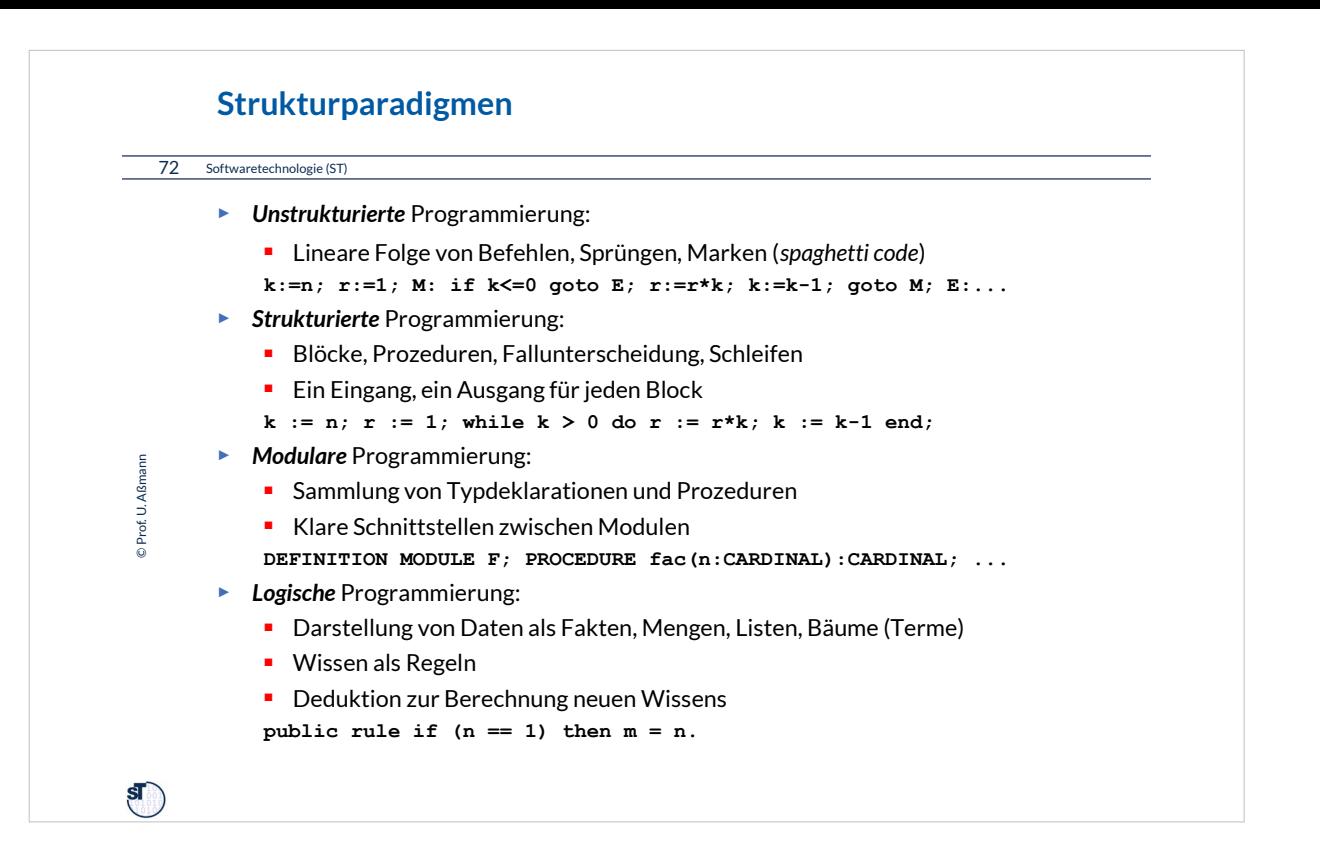

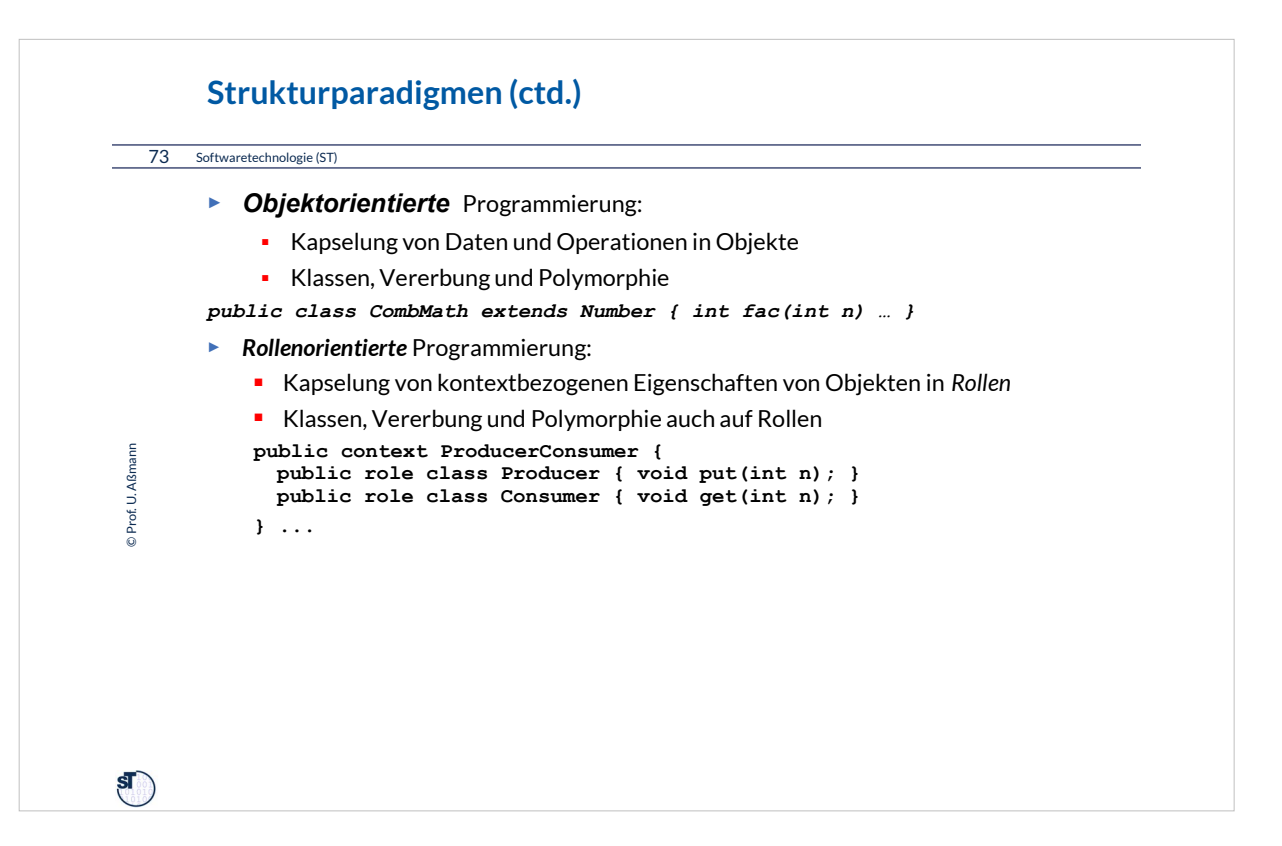
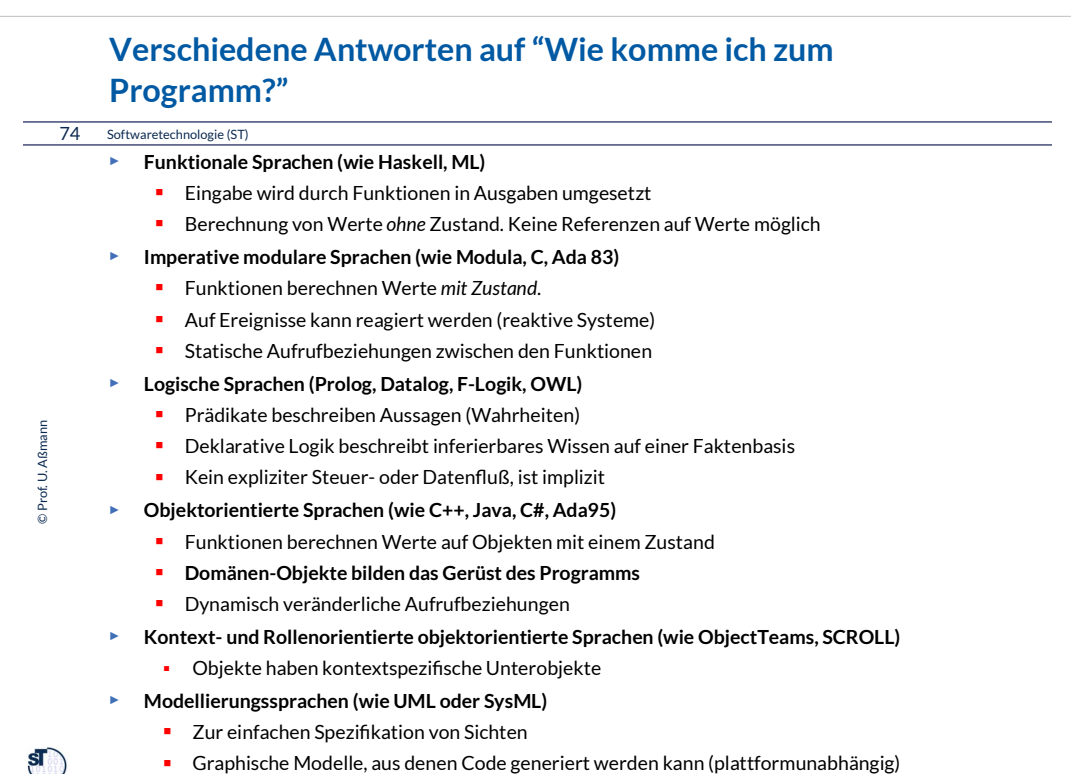

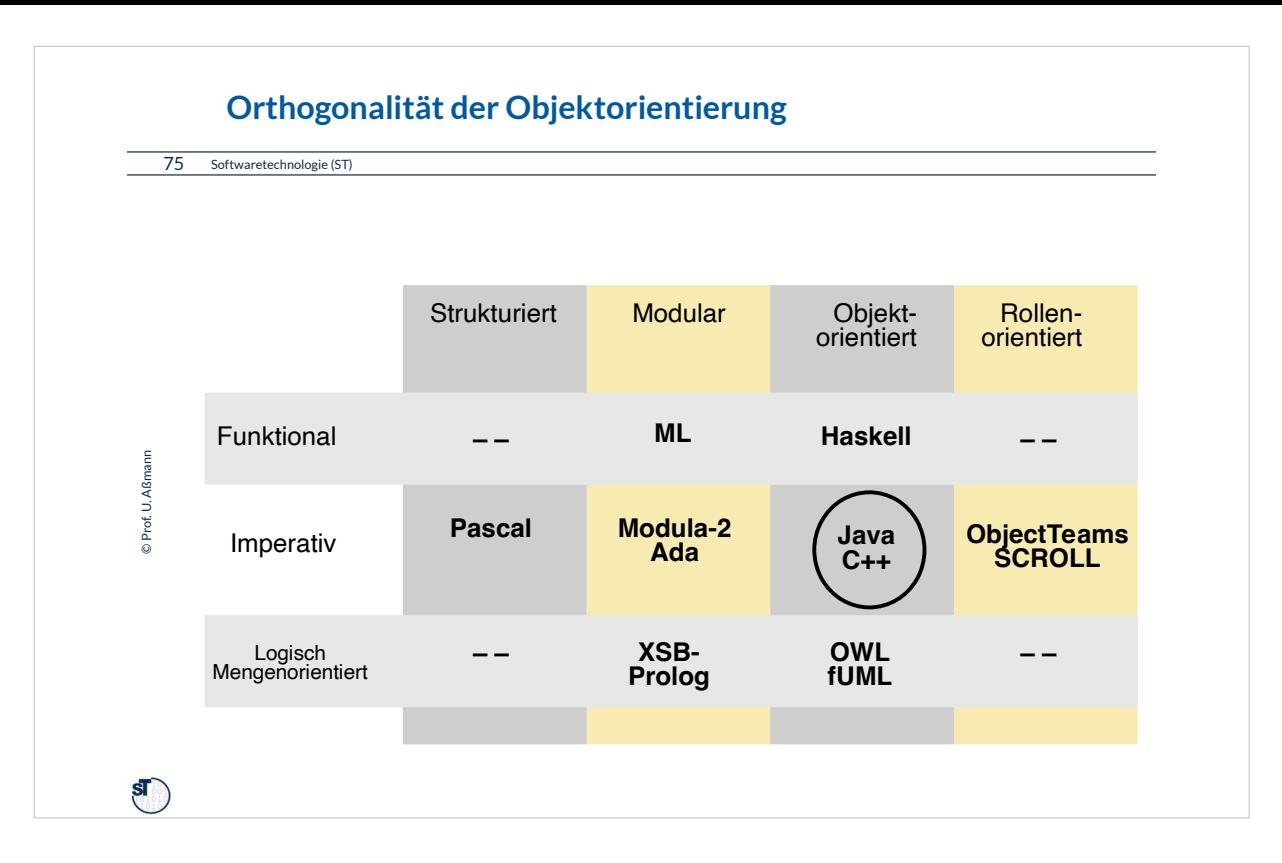

Objekte können in vielen Sprachen eingesetzt werden, und sind orthogonal zu den unterliegenden Sprachparadigmen. Mittlerweile hat sich die Objektorientierung in fast allen Sprachen durchgesetzt.

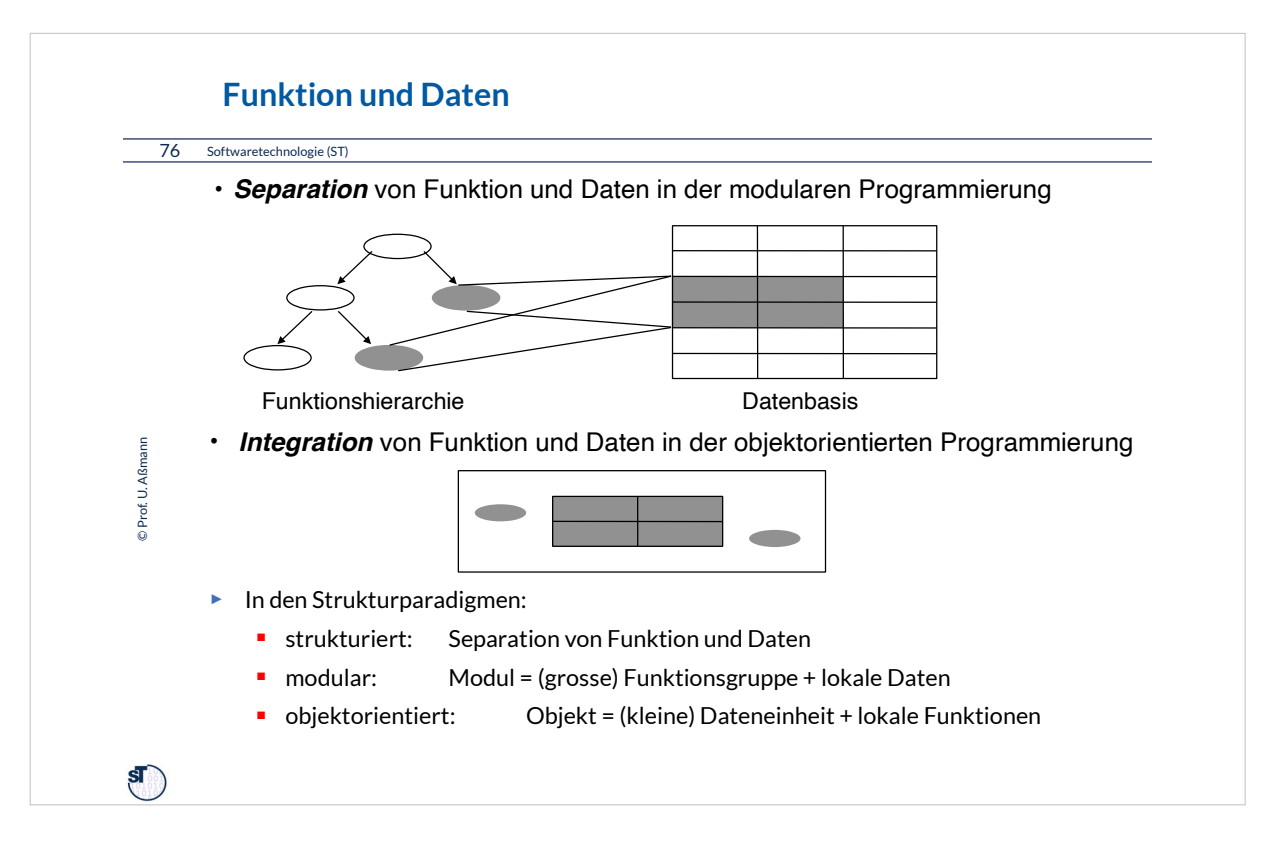

Ein Objekt kapselt Daten und stellt darauf eine Menge von Funktionen (Methoden, threads) zur Verfügung. Objektorientierung bietet also per se Datenlokalität.

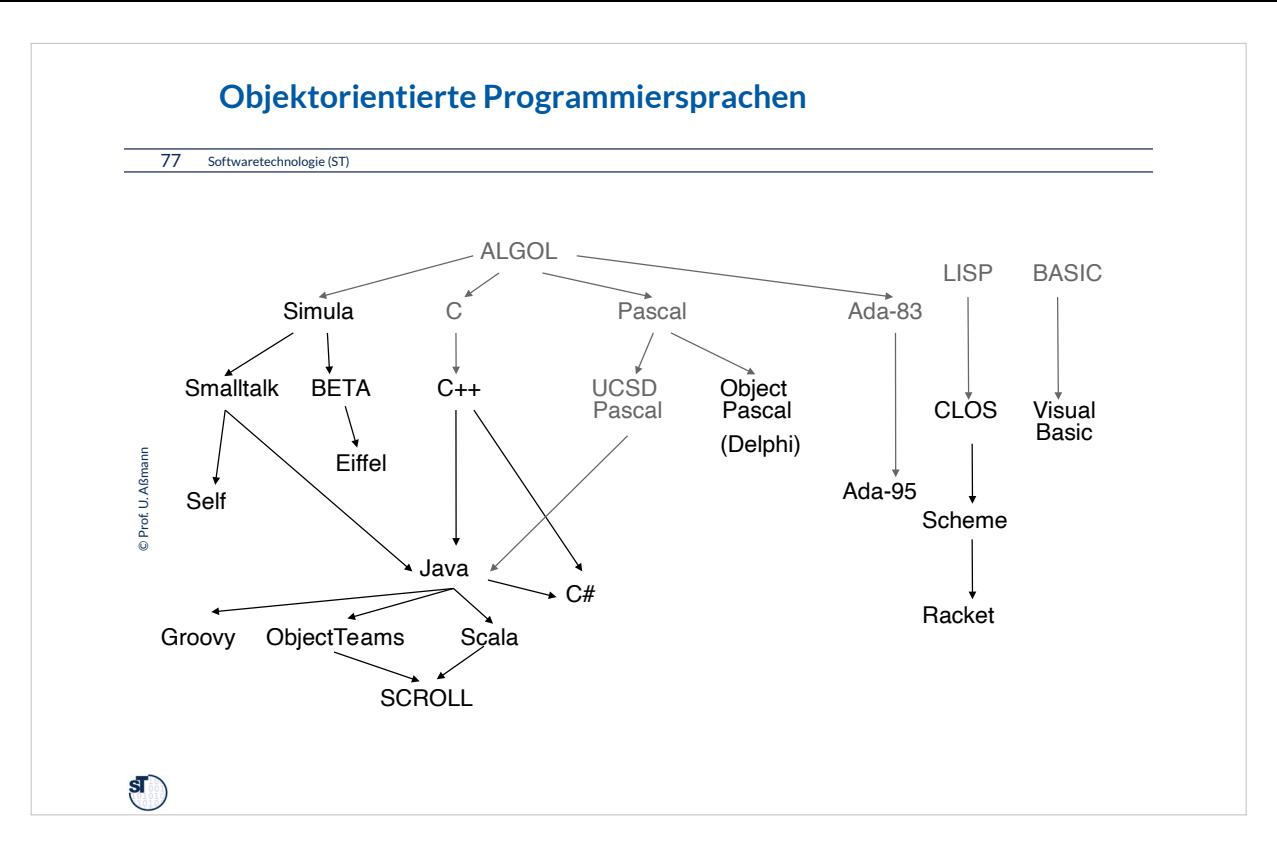

"Stammbaum" objektorientierter Programmiersprachen in Anlehnung an John Hunt, Java and Object Orientation: An Introduction. 1998, S. 14, Springer-Verlag

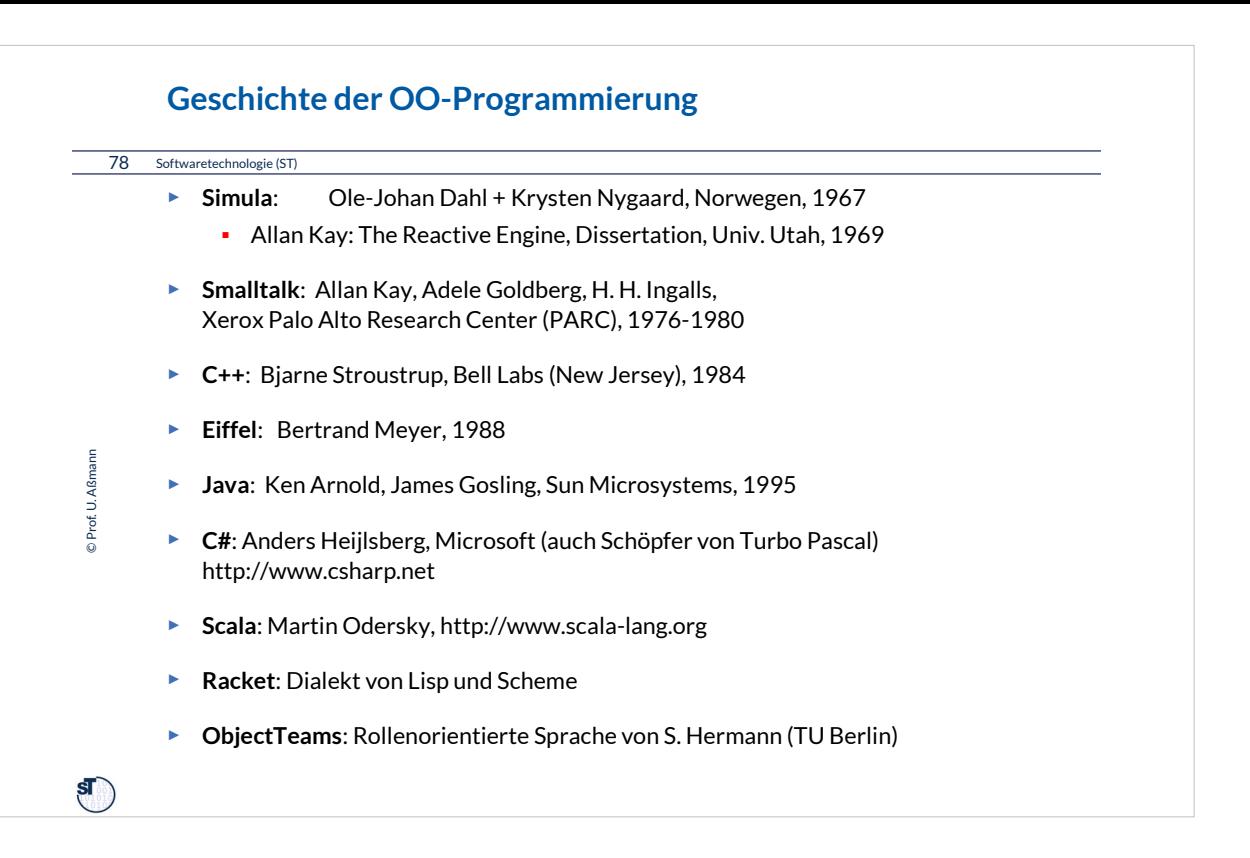

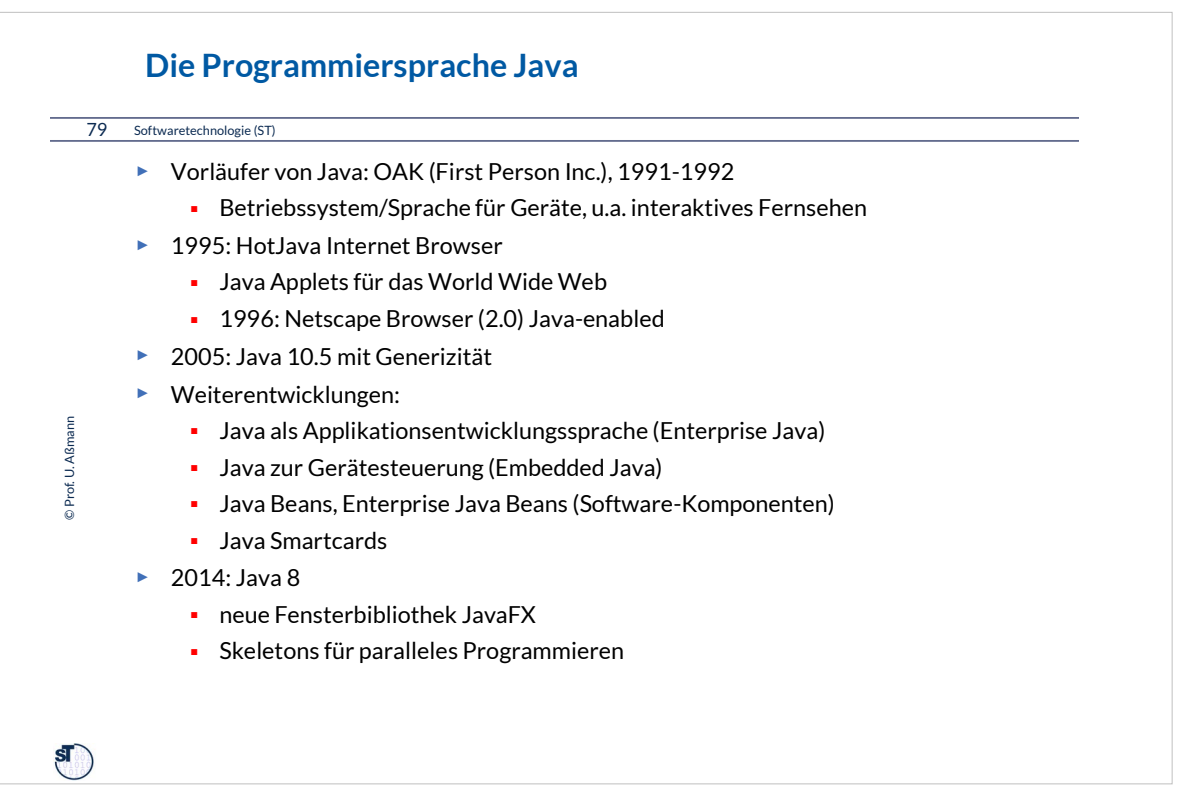

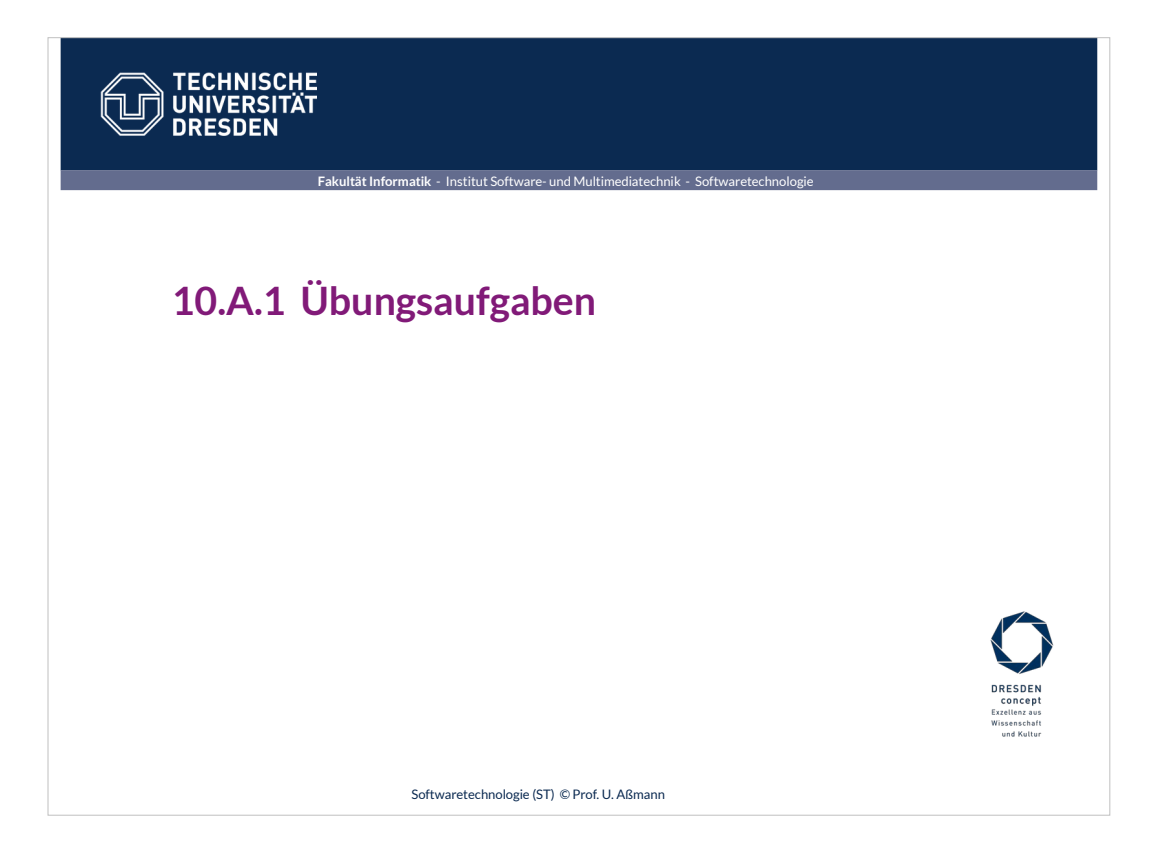

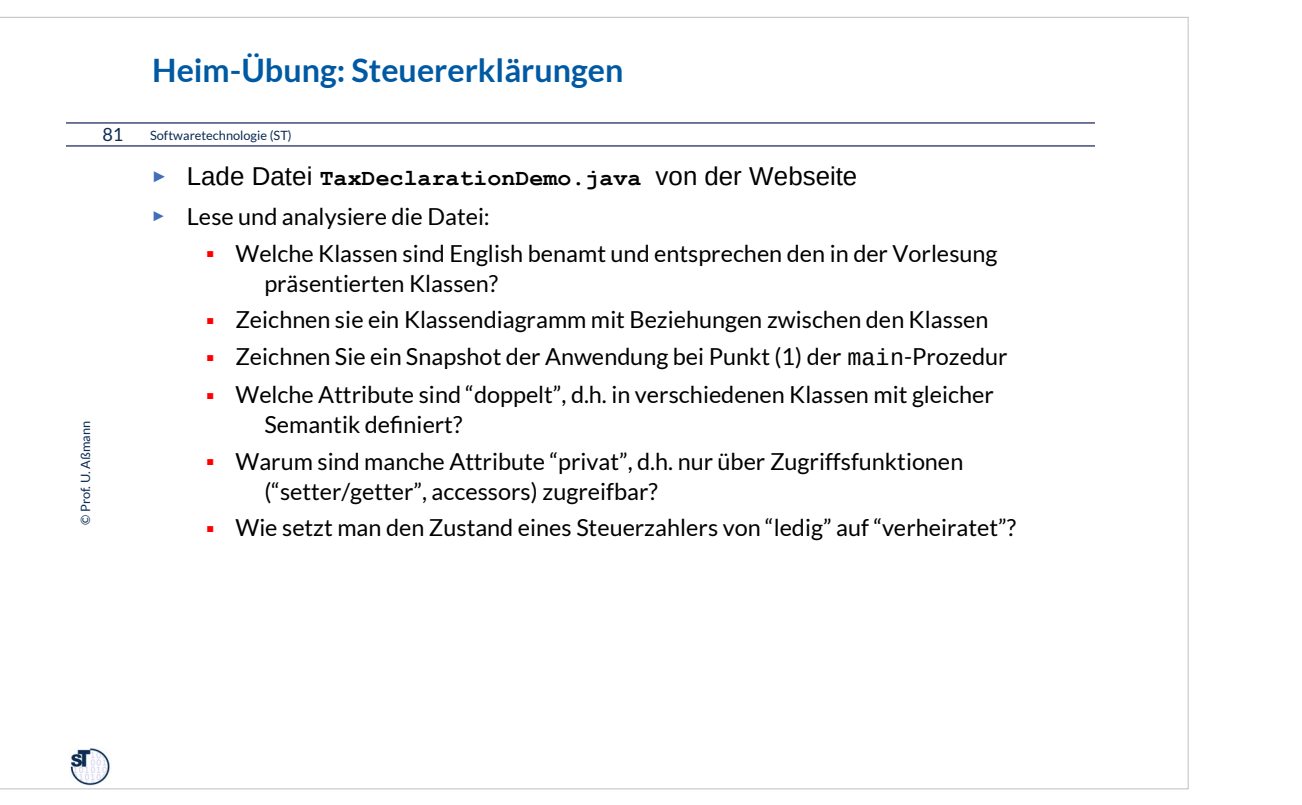

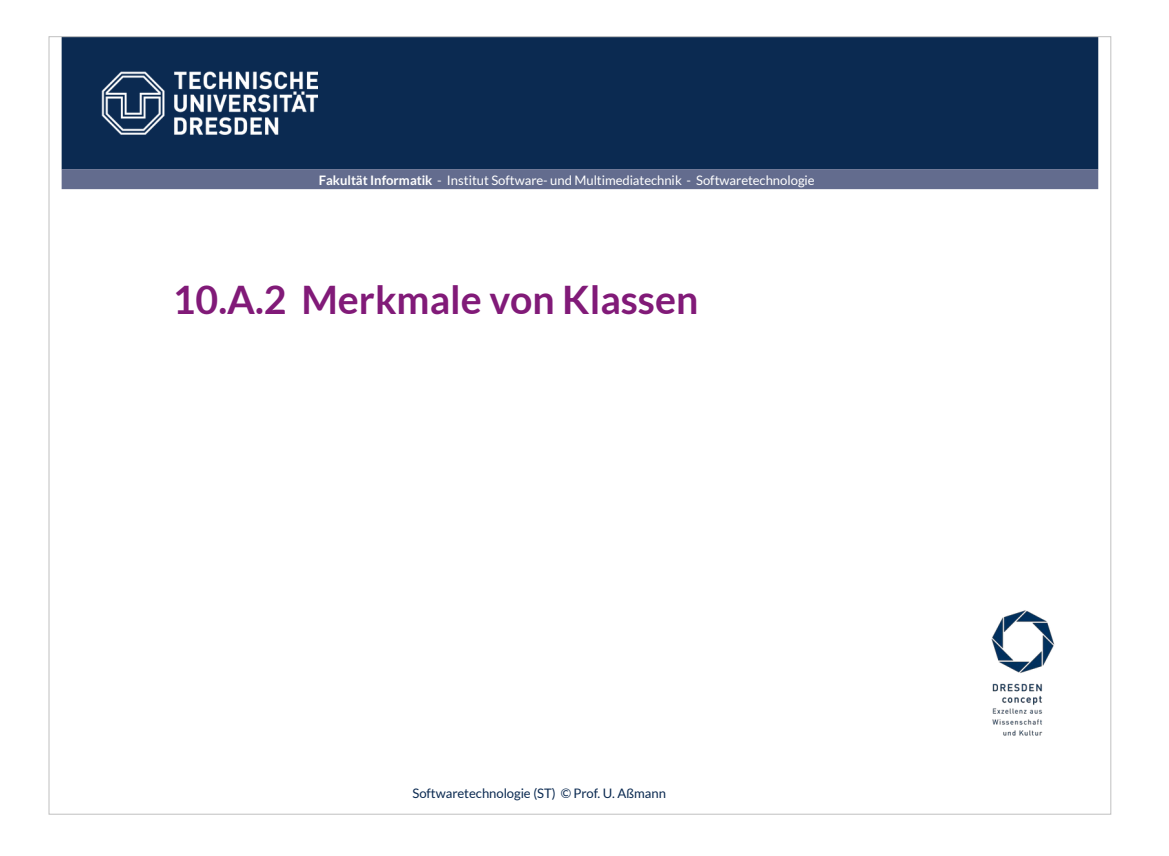

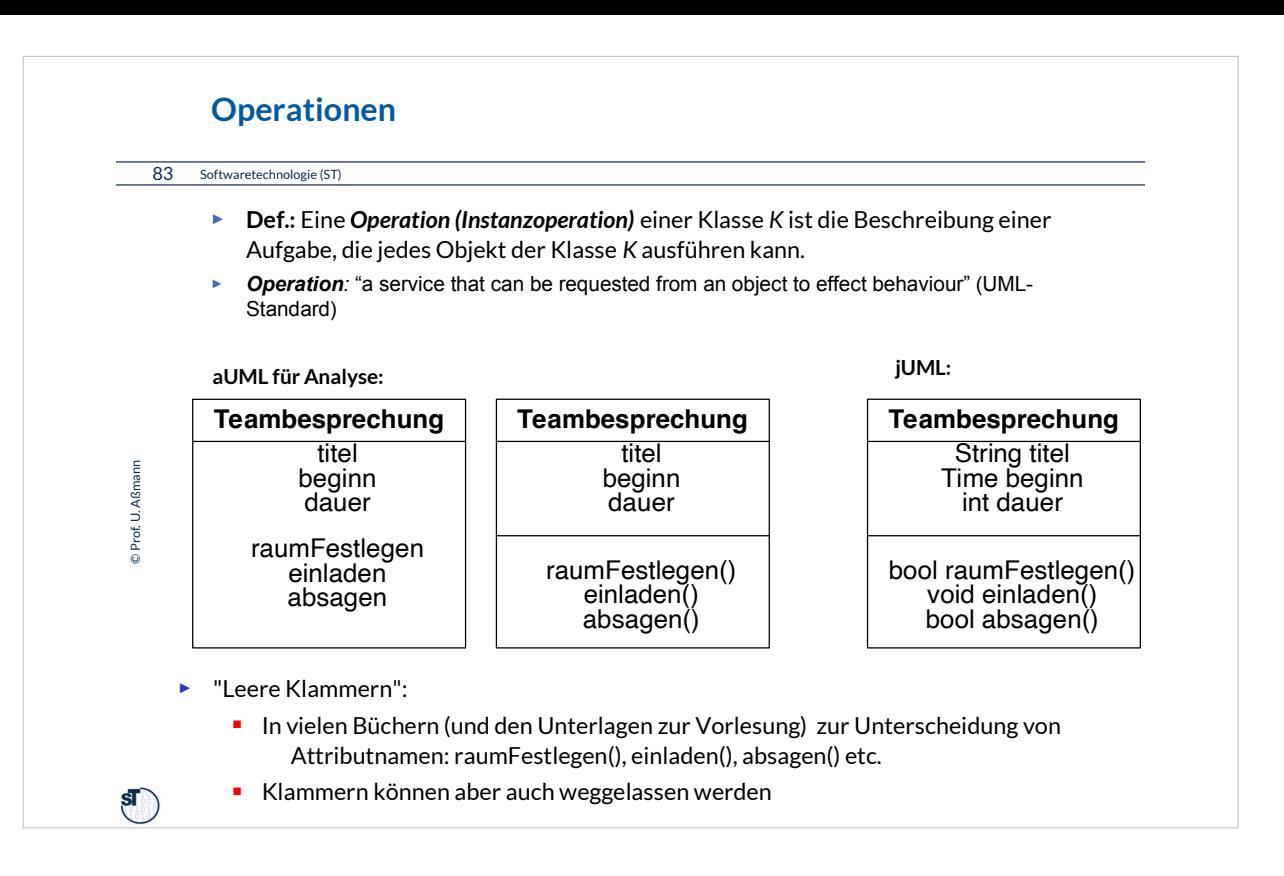

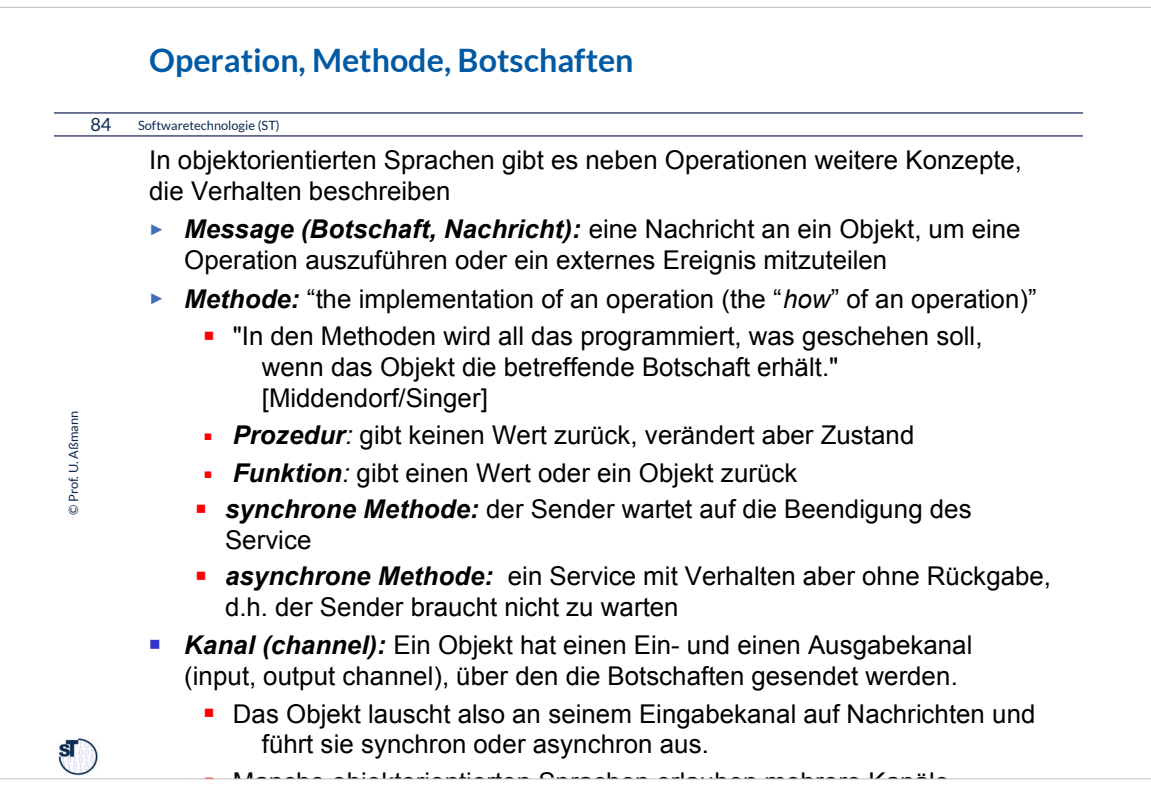

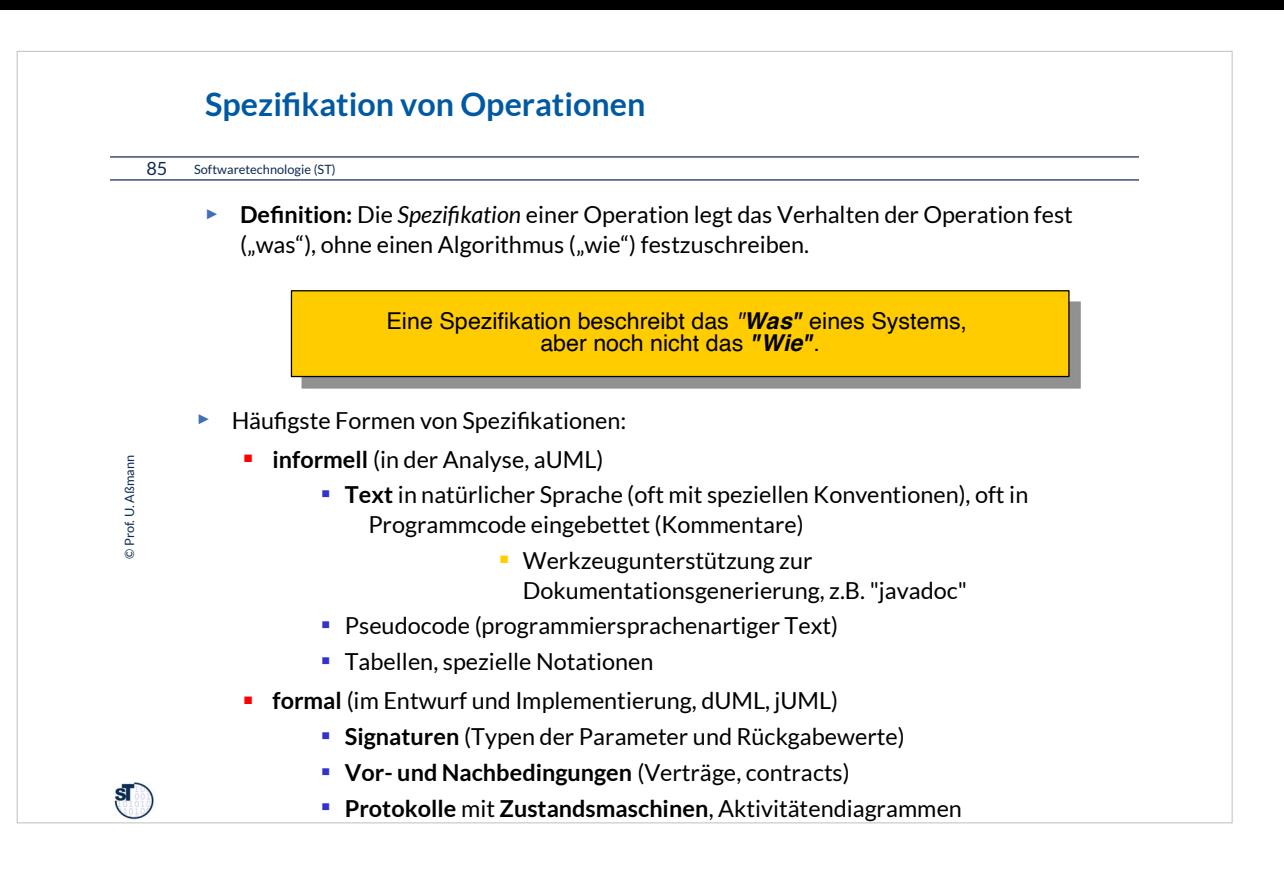

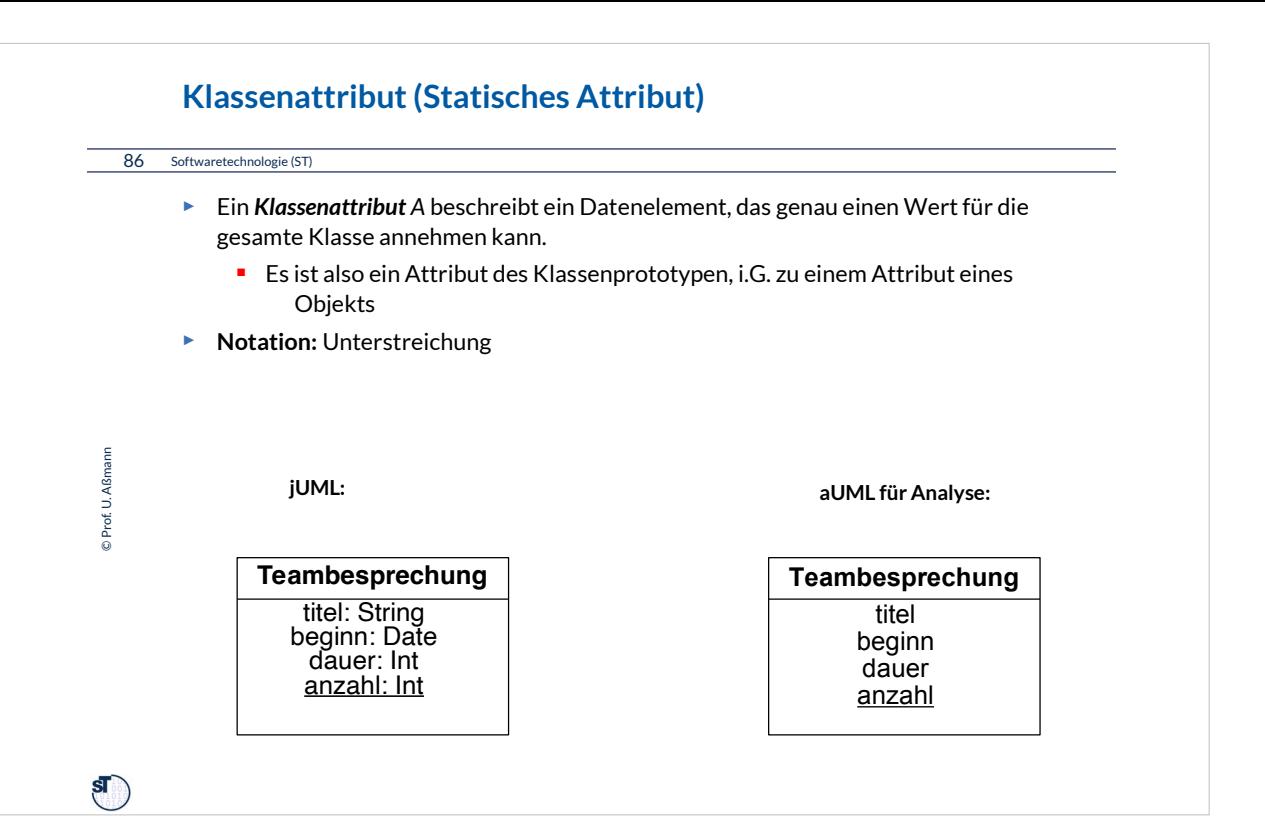

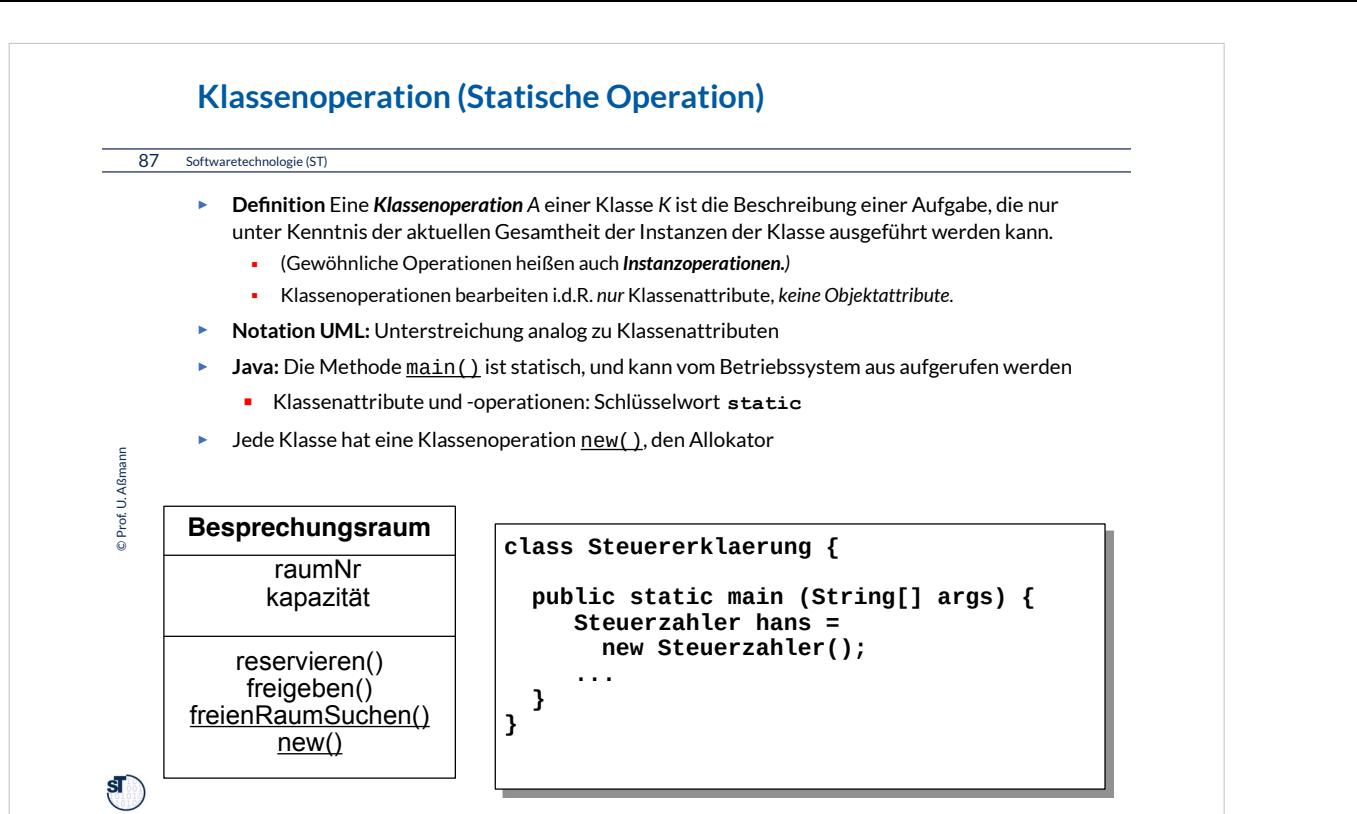

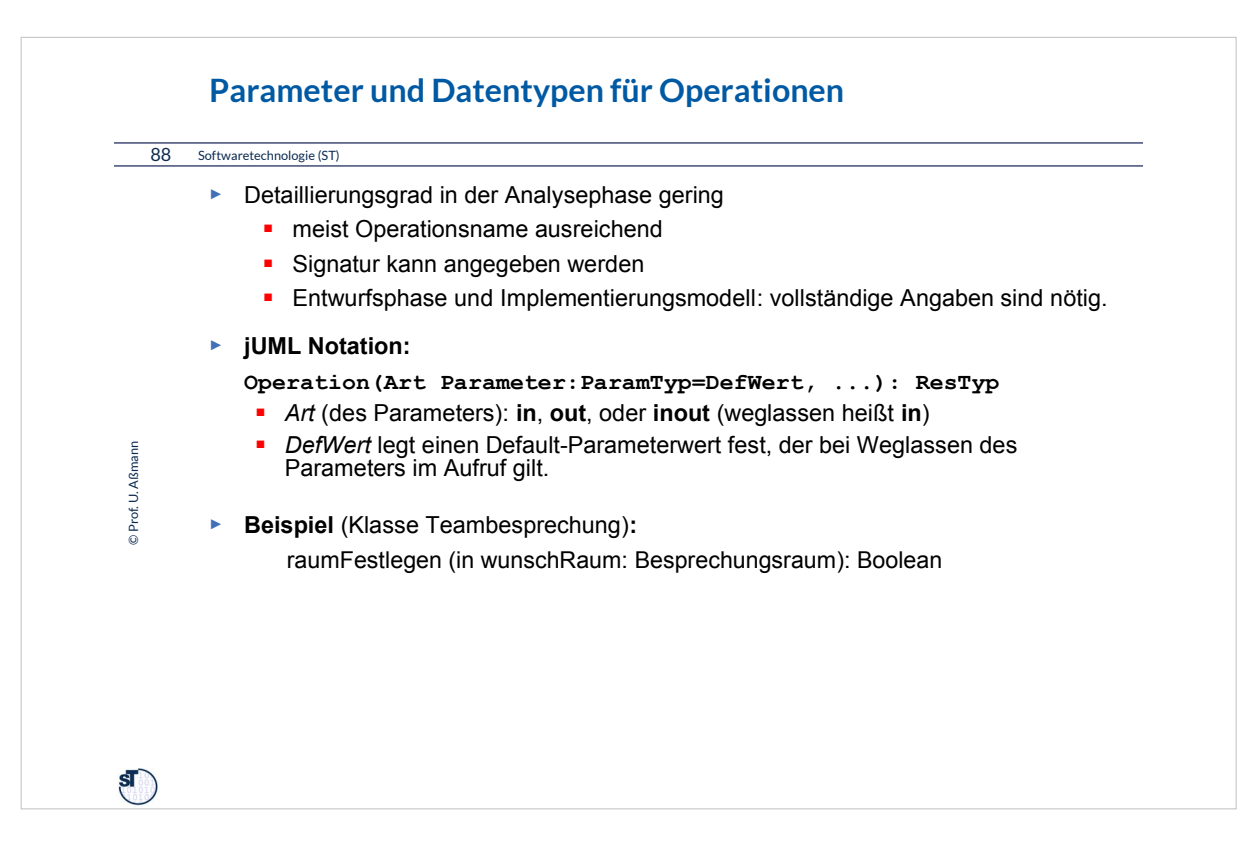

freienRaumSuchen ist eine Klassenoperation und deshalb unterstrichen.

Der 'transiente Parameter' raum (Art **inout**) wird so benutzt, dass er mit einem Raumwunsch vorbelegt wird und ggf. mit einem anderen Raum überschrieben wird.

reservieren hat ein Ergebnis von Booleschem Typ, um den Erfolg der Operation mitteilen zu können (da ein Raum zwischen seiner Freimeldung und einer Reservierung anderweitig vergeben werden kann).

Die Parameter raum und für (sowie auch dauer) sind Parameter mit Klassentyp (jeder Klassenname ist ja ein zulaessiger Datentyp). Zulässige Werte sind Referenzen auf Objekte der betreffenden Klasse. Eine Besonderheit von Referenztypen ist, daß jederzeit der Wert **null** zulässig ist.

Bei reservieren wurde absichtlich ein allgemeinerer Typ als Terminbesprechung angegeben, nämlich Termin. Damit wird die Operation auf Objektreferenzen jeder Unterklasse von Termin anwendbar, auch evtl. später hinzugefügten. Die Typanpassung von Unter- auf Oberklasse ist immer möglich (*upcast*).

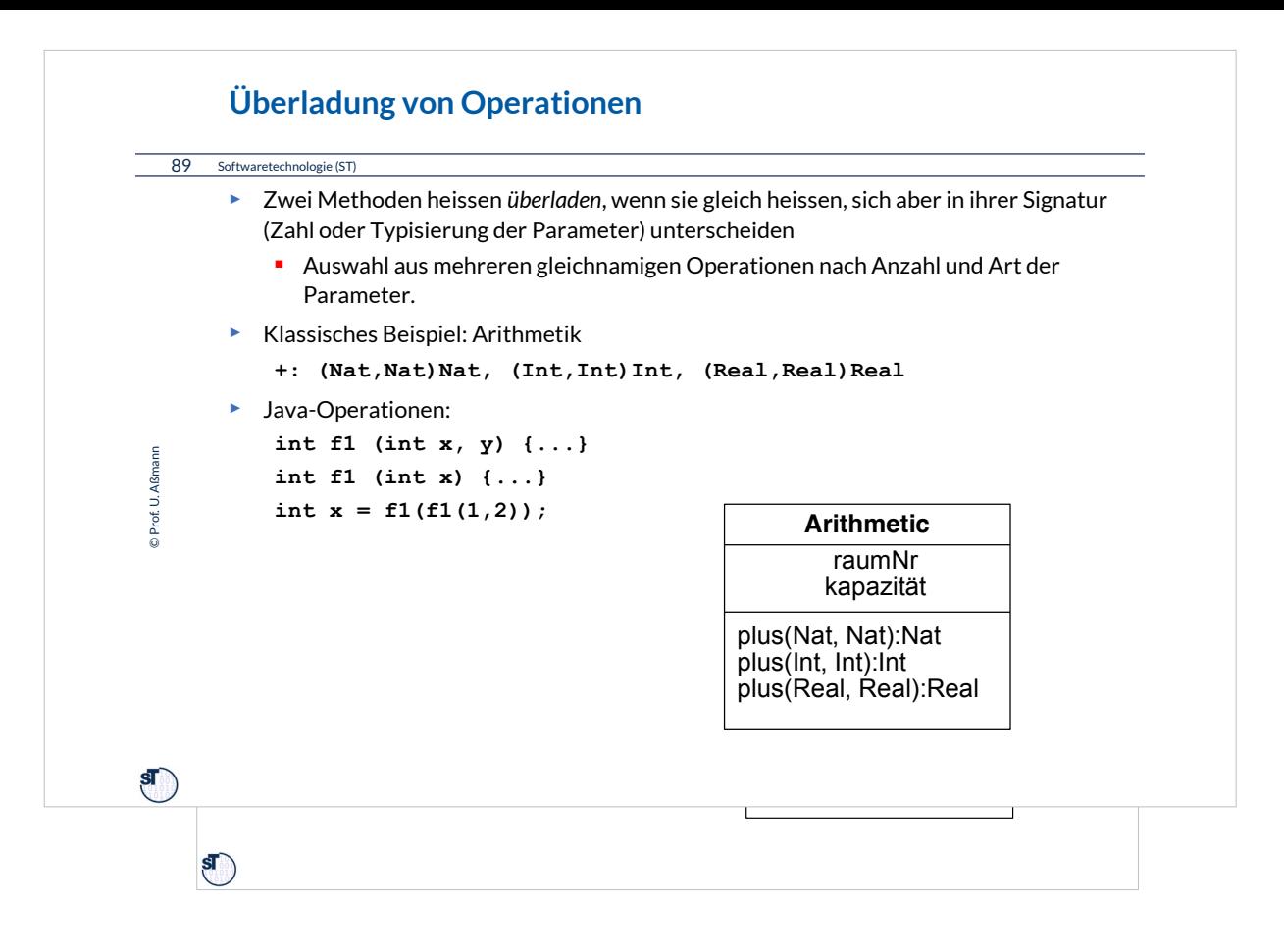

## **Überladen vs. Polymorphismus**

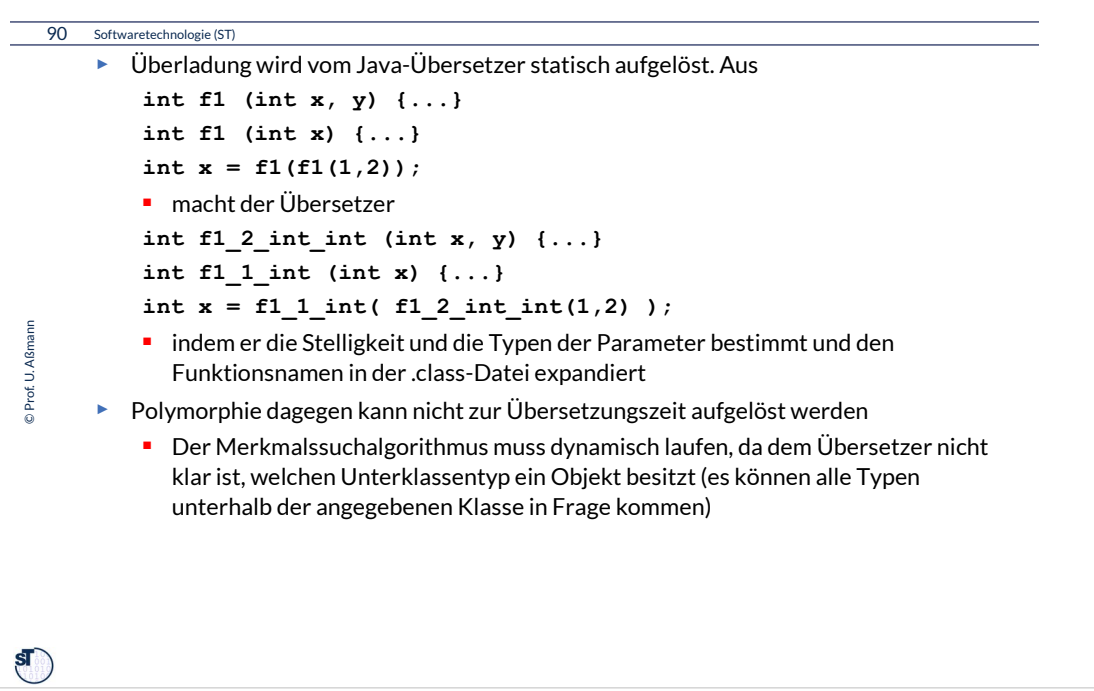

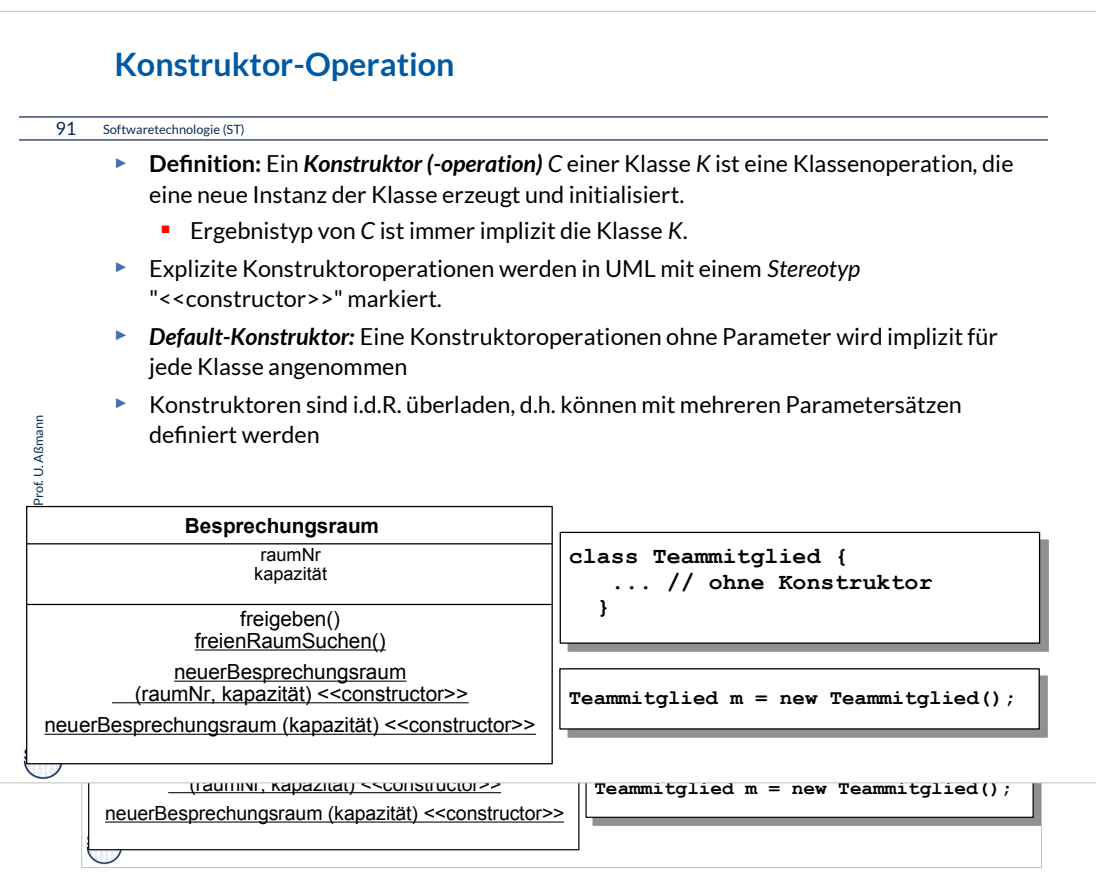

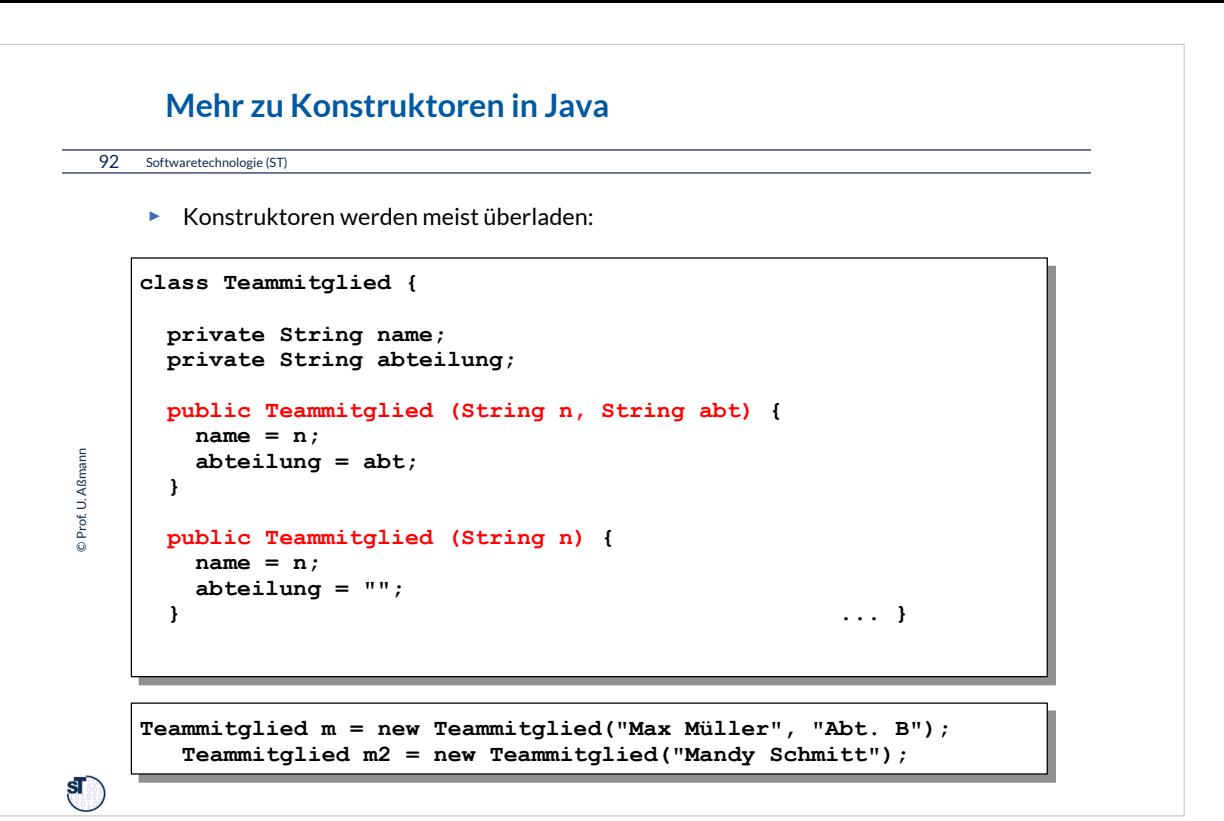

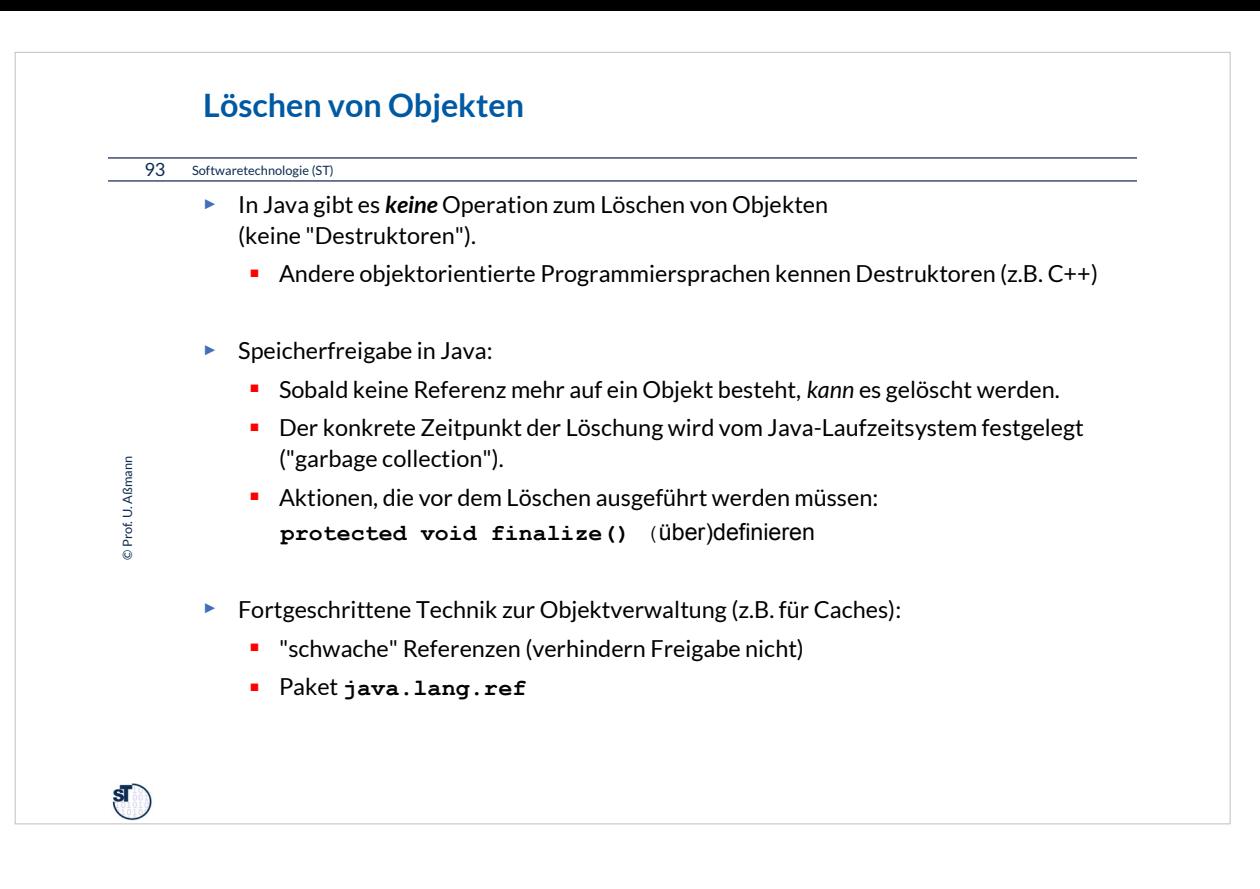

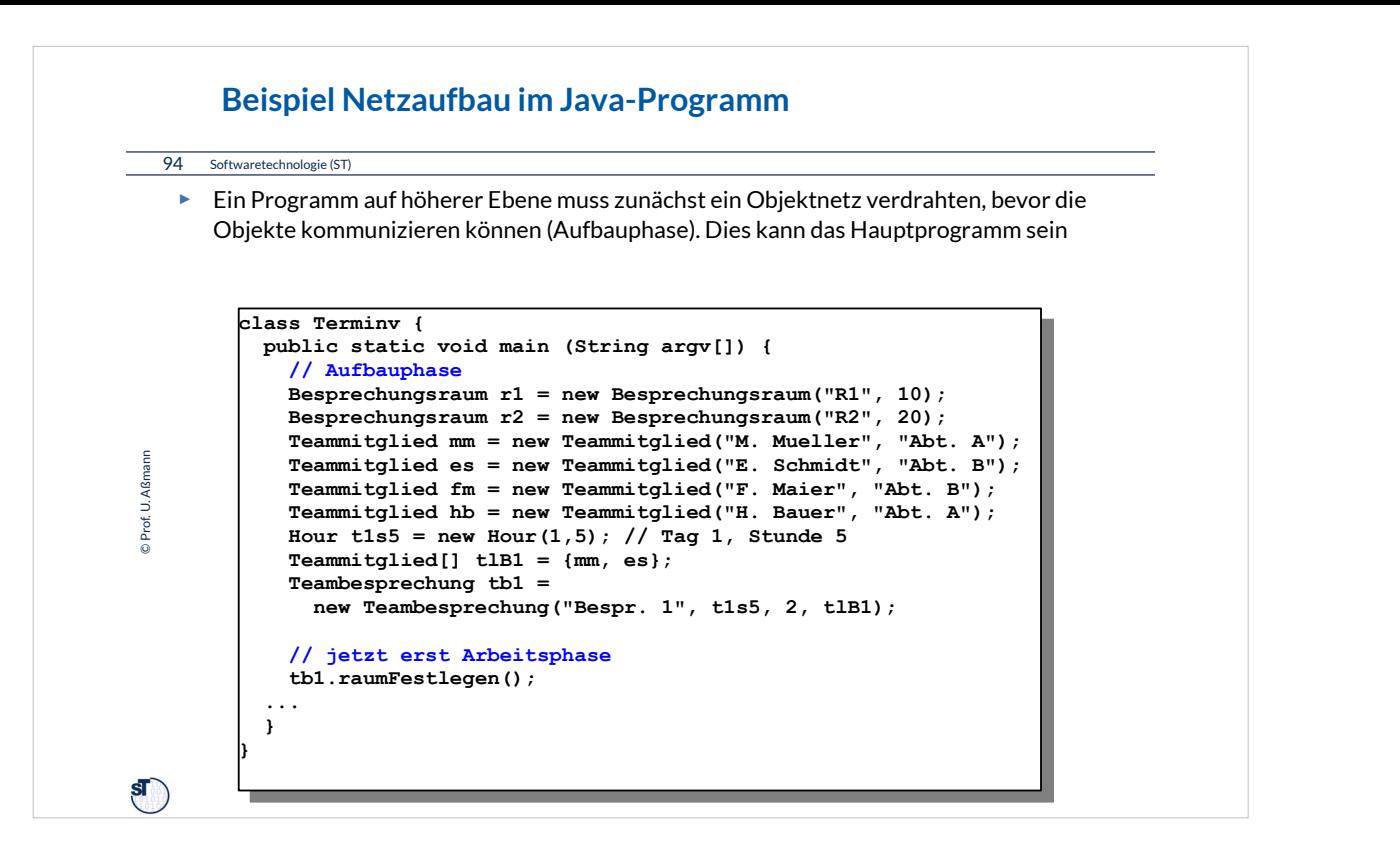

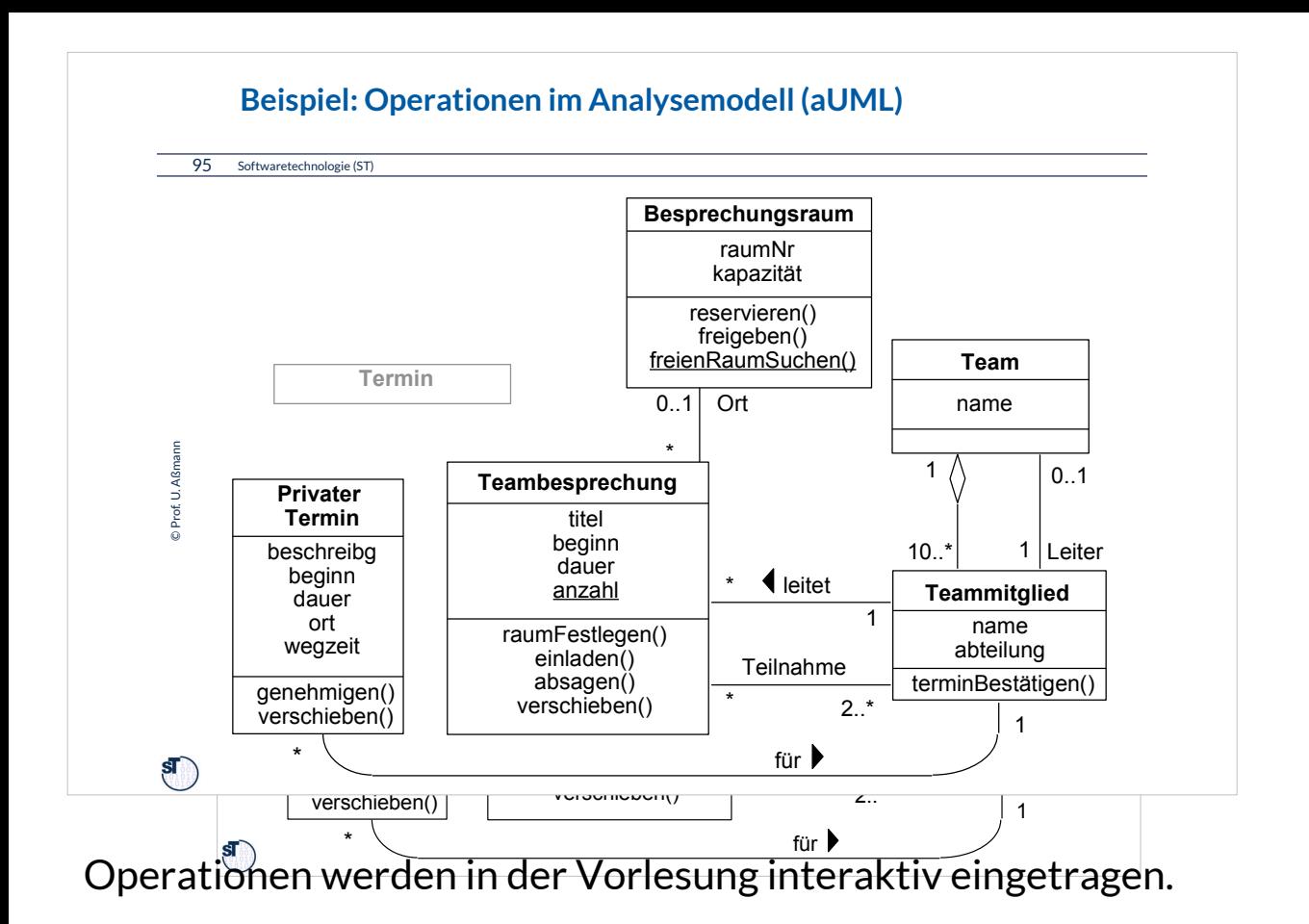

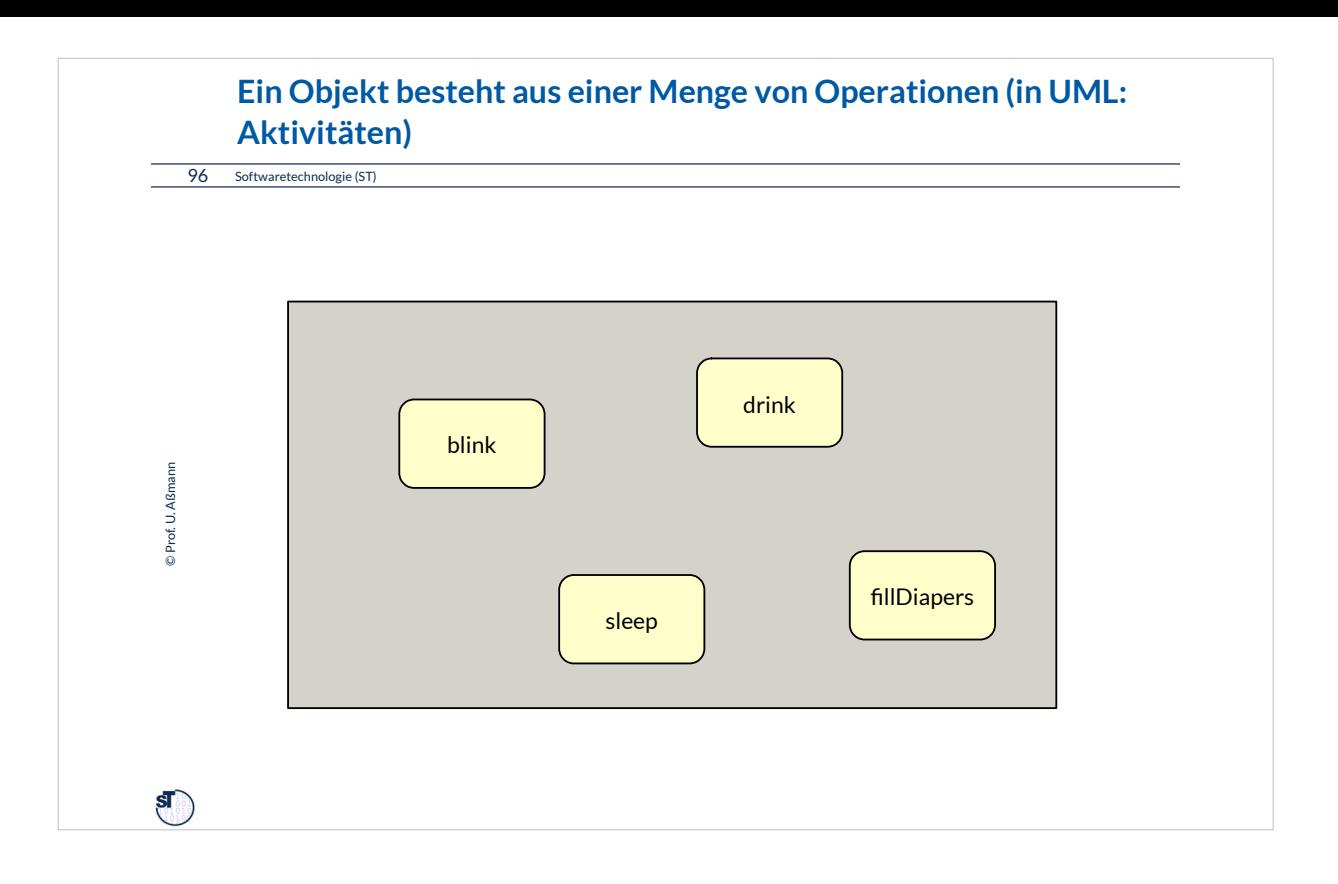

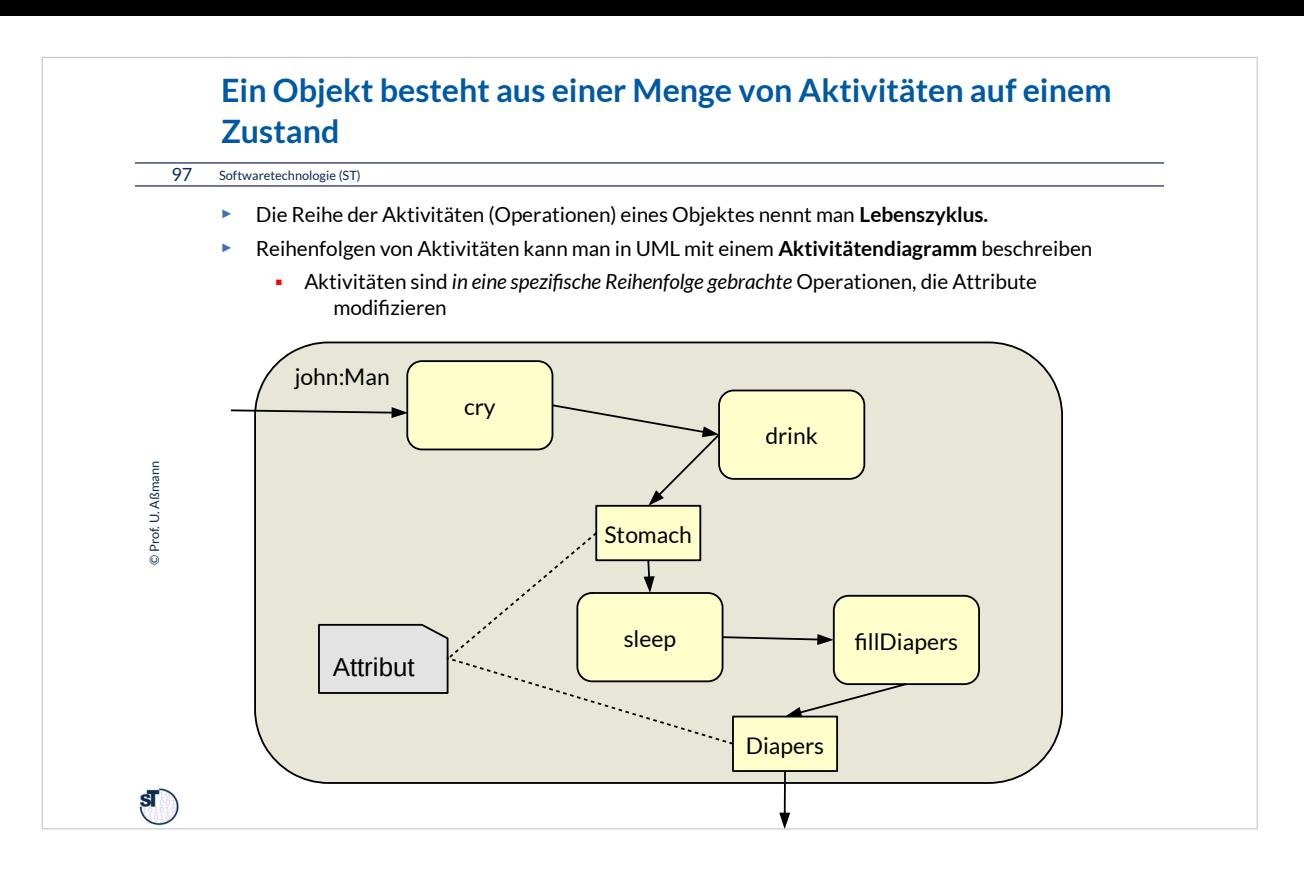

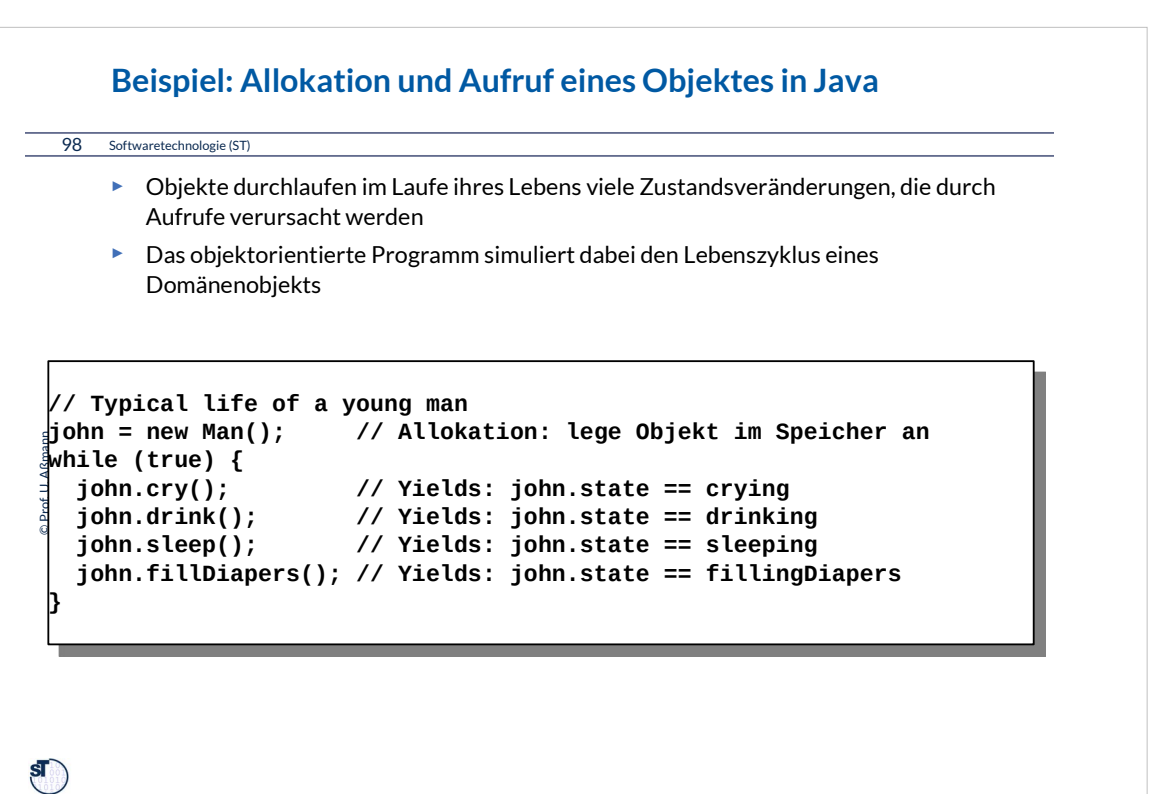

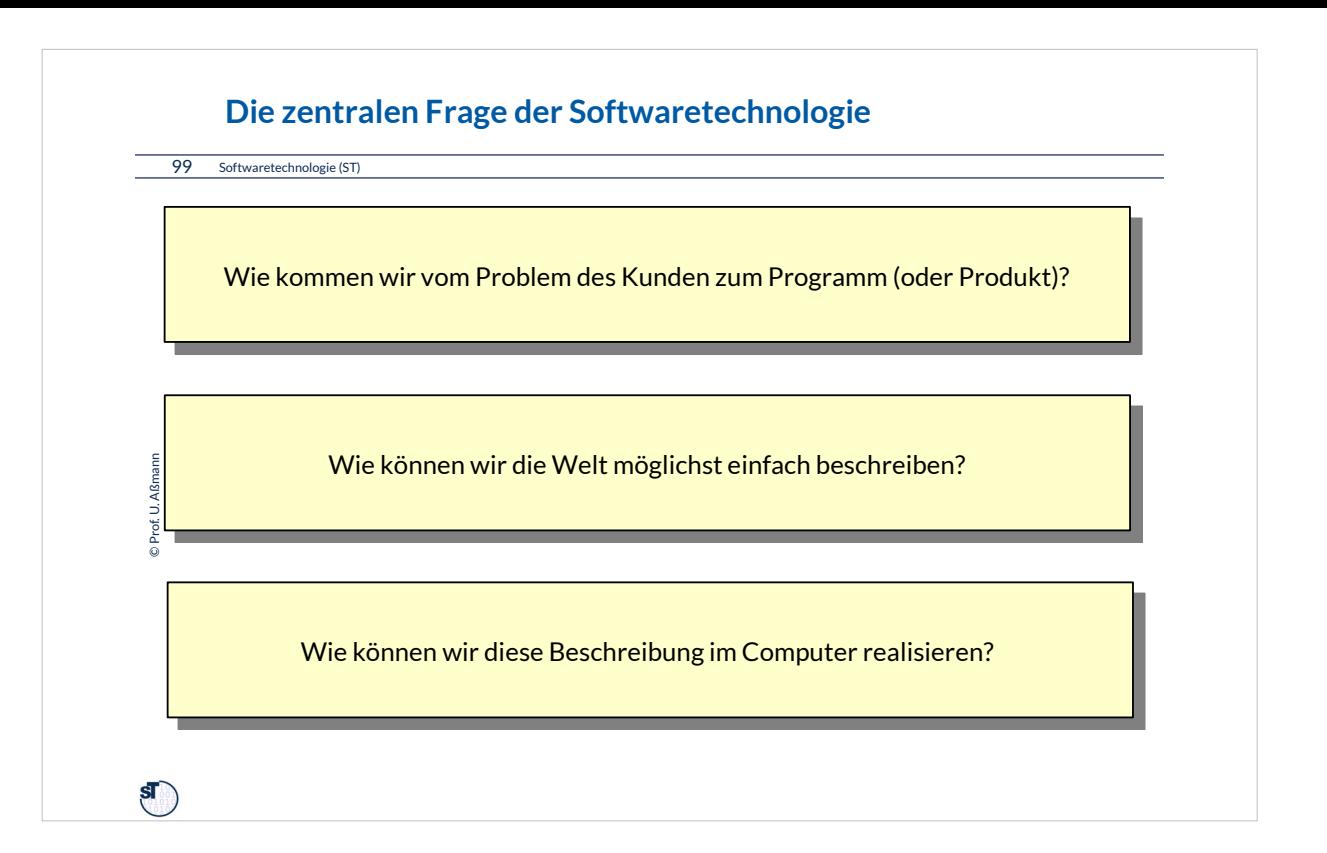